# SAN FRANCISCO ENHANCED INFRASTRUCTURE FINANCING DISTRICT NO. 1 (POWER STATION)

**Infrastructure Financing Plan** 

**March 28, 2024** 

# **TABLE OF CONTENTS**

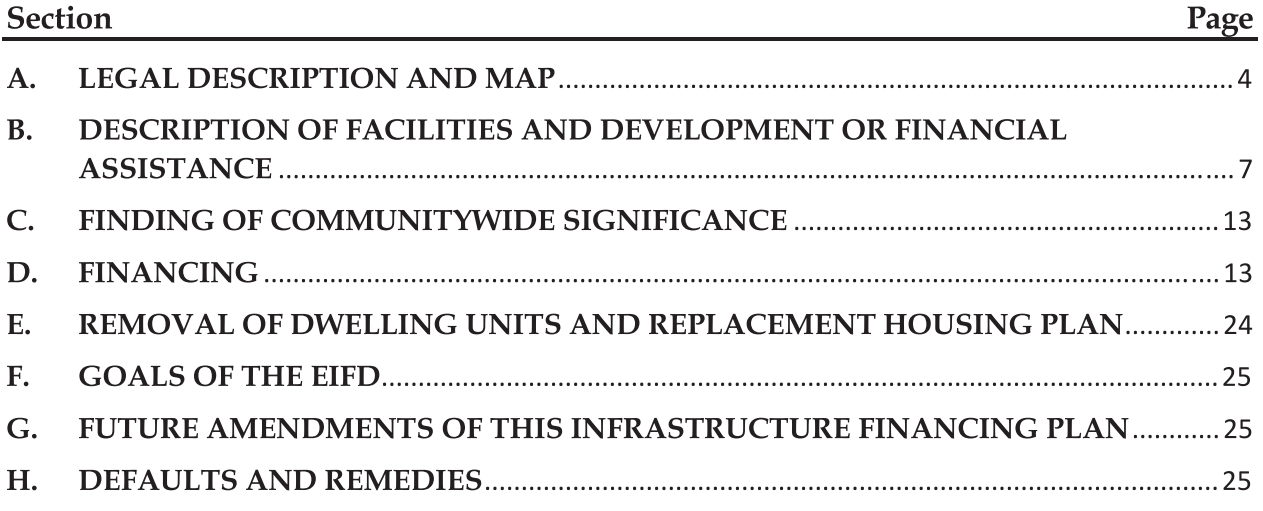

## Exhibits

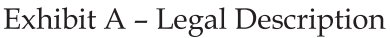

Exhibit B - Site Map

Exhibit C - Facilities Eligible for Financing by the EIFD

Exhibit D - Projected Allocated Tax Revenue and Conditional Tax Revenue

Exhibit E-Power Station Fiscal Impact Analysis

# **Index of Adoption and Amendments**

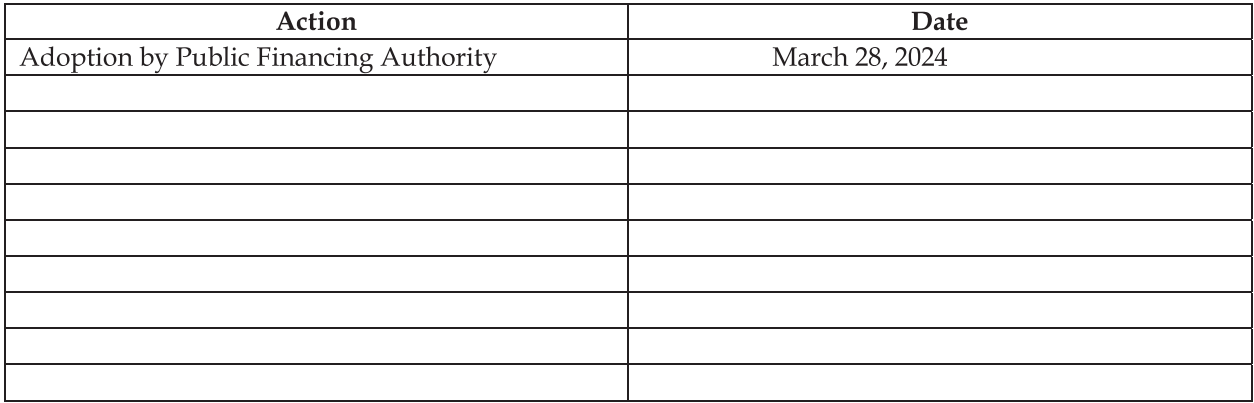

### **INTRODUCTION**

1. **EIFD and Project Areas.** This Infrastructure Financing Plan ("IFP") has been prepared at the direction of the Enhanced Infrastructure Financing District Public Financing Authority No. 1 ("PFA"), in its capacity as the governing body of the San Francisco Enhanced Infrastructure Financing District No. 1 (Power Station) (the "EIFD"), under Chapter 2.99 of Part 1 of Division 2 of Title 5 of the California Government Code<sup>1</sup> (the "EIFD Law").

Initially, the EIFD will consist of nine project areas. Upon further subdivision of certain properties within the Subject Property (as defined below), the EIFD is expected to consist of thirteen project areas (each, a "Project Area" and, collectively, the "Project Areas"), as follows:

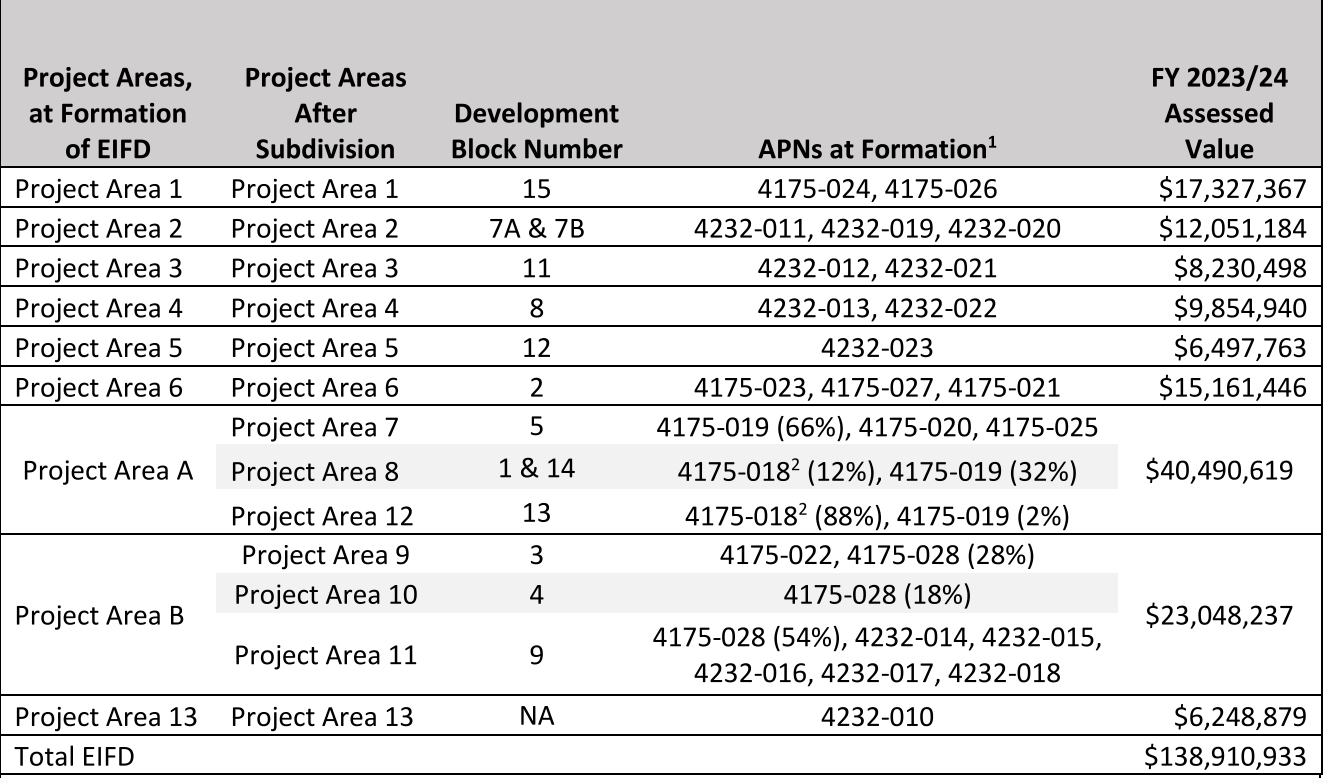

### Table 1. Project Areas at Formation.

 $1$  The allocation of APN FY 2023/24 assessed values among the future Project Areas is proportionate to the distribution of land area of each APN among the Project Areas.

<sup>2</sup> Parcel is currently owned by PG&E. California Barrel Company, LLC has determined that the property is 8.64 acres. The property's assessed land value is \$18,485,500. It has been determined that the property's improvement value is equal to its land value. A land and improvement value totaling \$36,971,000 will be recognized as the 2023/24 equalized value of APN 4175-018.

The PFA is not aware of any immediate plans to develop the Weidenmuller Property (as defined below) (Project Area 13). A portion of the PG&E Sub-Area (as defined below) was recently re-zoned to accommodate the development of market rate and/or affordable housing, but only if the owner of all or a portion of the PG&E Sub-Area joins the Development Agreement.

<sup>&</sup>lt;sup>1</sup> Unless otherwise indicated, all statutory references are to the California Government Code.

The Developer (as defined herein) is building infrastructure that benefits not only the Potrero Power Station Project (as defined herein) parcels but also the Weidenmuller Parcel and the PG&E Sub-Area. The City has determined that including the Weidenmuller Property and the PG&E Sub-Area in the EIFD is compliant with the Final Board of Supervisors Guidelines for the Establishment and Use of Infrastructure Financing Districts in San Francisco, adopted by the Board of Supervisors by Resolution No. 66-11 on February 8, 2011 (File No. 110036) and an interpretive supplement of such Guidelines adopted by the Capital Planning Committee on February 27, 2023 (collectively, the "City IFD Guidelines").

 $2.$ *Purpose of the EIFD and the Project Areas. The EIFD's sole purpose is to provide* financing for the public capital facilities and other projects (whether publicly- or privatelyowned) of communitywide significance, including affordable housing, described on Exhibit C hereto (collectively, the "Facilities") in connection with the Potrero Power Station project (the "Potrero Power Station Project"). The Potrero Power Station Project is described in Section B below. The Potrero Power Station Project is being developed by California Barrel Company LLC, a Delaware limited liability company (together with its successors and permitted assigns, the "Developer").

The EIFD's financing purpose will be further documented in an Acquisition and Financing Agreement among the City, the Developer, and the EIFD (the "Acquisition and Financing Agreement") to be executed simultaneously with the formation of the EIFD.

The purpose of the Project Areas is to establish a separate 45-year time period for the allocation of certain property tax revenues to the EIFD for each Project Area. See Section D.7(b) below.

3. Requirements of the IFP. As required by Sections 53398.59 through 53398.74 of the EIFD Law, this IFP includes the following information:

- (a) A legal description and map of the EIFD and each current Project Area which includes all of the territory designated by the Board of Supervisors of the City and County of San Francisco (the "City") in its Resolution No. 133-23, adopted on March 21, 2023, and approved by the Mayor on March 28, 2023 (the "Resolution of Intention"). See Section A below.
- (b) A description of the public facilities and other forms of development or financial assistance that are proposed in the area of the EIFD, including those to be provided by the private sector, those to be provided by governmental entities without assistance under the EIFD Law, those public improvements and other facilities (whether publicly- or privatelyowned) to be financed with assistance from the EIFD, and those to be provided jointly. The description includes the proposed location, timing, and costs of the development and financial assistance. See Section B below.
- (c) A finding that the development and financial assistance are of communitywide significance and provide significant benefits to an area larger than the area of the EIFD. See Section C below.
- (d) A financing section, which contains all of the following information (see Section D below):
- $(i)$ A specification of the maximum portion of the incremental tax revenue of the City proposed to be committed to the EIFD for each year during which the EIFD will receive incremental tax revenue.
- $(ii)$ A projection of the amount of tax revenues expected to be received by the EIFD in each year during which the EIFD will receive tax revenues.
- $(iii)$ A plan for financing the public facilities and other projects (whether publiclyor privately-owned) to be assisted by the EIFD, including a detailed description of any intention to incur debt.
- $(iv)$ A limit on the total number of dollars of taxes that may be allocated to the EIFD pursuant to this IFP.
- $(v)$ A date on which the EIFD will cease to be in effect and all tax allocations to the EIFD will end and a date on which the EIFD's authority to repay indebtedness with incremental tax revenues received under the EIFD Law will end. Because the EIFD will include Project Areas, there is a separate and unique time limit for each Project Area that does not exceed 45 years from the end of the first fiscal year in which the applicable Project Area has actually received one hundred thousand dollars (\$100,000) in Allocated Tax Revenue under the EIFD Law.
- $(vi)$ An analysis of the costs to the City of providing facilities and services to the area of the EIFD while the area is being developed and after the area is developed. The plan includes an analysis of the tax, fee, charge, and other revenues expected to be received by the City as a result of expected development in the area of the EIFD.
- $(vii)$ An analysis of the projected fiscal impact of the EIFD and the associated development upon the City.
- $(viii)$ The goals the EIFD proposes to achieve for each project financed as described in this IFP.

4. **Not a Transit Priority Project.** Because the Potrero Power Station Project does not qualify for the Transit Priority Project Program pursuant to Section 65470, the EIFD Law does not require this IFP to include a plan for financing any potential costs that may be incurred by reimbursing the developer of a project that is located entirely within the boundaries of the EIFD and qualifies for the Transit Priority Project Program.

No Existing Dwelling Units. Because no dwelling units exist within the territory 5. of the EIFD as of the date of adoption of this IFP by the PFA, the EIFD Law does not require this IFP to include a plan for the replacement of dwelling units or the relocation of persons or families.

6. **Funding for the EIFD.** The EIFD will be funded solely from a portion of the property tax revenues described herein that would otherwise be distributed to the City, including amounts that would be deposited in the General Fund and amounts that would be deposited in Park, Recreation, and Open Space Fund, the Children's Fund, and the Library Preservation Fund. No other taxing agency's revenues will be affected by or available to the EIFD. Consequently, this IFP will discuss the tax increment of the City only.

### A. LEGAL DESCRIPTION AND MAP

General Description of Property in the EIFD. California Barrel Company LLC, a 1. Delaware limited liability company (previously defined as the "Developer"), or its affiliates own approximately 21.0 acres of developed and undeveloped land located in the City, generally bound by 22<sup>nd</sup> Street to the north, the San Francisco Bay to the east, 23<sup>rd</sup> Street to the south and Illinois Street to the west (the "Developer Property").

Pacific Gas & Electric Company, a California corporation ("PG&E"), owns approximately 8.8 acres of land located in the City that is adjacent to the Developer Property (the "PG&E Sub-Area"), 4.8 acres of which were recently re-zoned to accommodate the development of market rate and/or affordable housing, provided the owner joins the Development Agreement.

Harrigan, Weidenmuller Co. owns approximately 10.9 acres of land to the south of the Developer Property that are improved with warehouses and ancillary improvements (the "Weidenmuller Property").

The Developer Property, the PG&E Sub-Area, and the Weidenmuller Property are referred to herein, collectively, as the "Subject Property."

The boundaries of the EIFD are coterminous with the boundaries of the Subject Property.

2. No Overlap with Former Redevelopment Project Area(s). The boundaries of the proposed EIFD do not include any portion of a former redevelopment project area that was created pursuant to Part 1 (commencing with Section 33000) of Division 24 of the California Health and Safety Code.

Legal Description and Map. Please refer to Exhibit A for a legal description of the 3. property in the Project Areas and Exhibit B for a map of the EIFD and the Project Areas.

 $4.$ Future Amendments of Project Area Boundaries - New Project Areas. The PFA has determined that (1) at formation there are nine identified Project Areas, (2) following the formation of the EIFD and adoption of this IFP, the Developer intends from time to time to subdivide the legal parcels constituting Project Area A and Project Area B, (3) following one or more subdivisions of the legal parcels constituting Project Area A, Project Areas 7, 8, and 12 will be created and ultimately replace Project Area A, (4) following one or more subdivisions of the legal parcels constituting Project Area B, Project Areas 9, 10, and 11 will be created and ultimately replace Project Area B, and (5) as a result of the subdivisions of the legal parcels constituting Project Area A and Project Area B and the creation, from time to time, of additional Project Areas, there will ultimately be 13 Project Areas within the EIFD.

The creation of each new Project Area and the corresponding replacement of a part of Project Area A shall occur automatically upon (1) subdivision of the legal parcels constituting

Project Area A that creates the new Project Area and (2) the assignment of tax rate areas to such new Project Area by the California State Board of Equalization, without any public hearing or vote of the property owners or residents in the EIFD, and shall not require approval by the PFA or the Board of Supervisors of the City.

The creation of each new Project Area and the corresponding replacement of a part of Project Area B shall occur automatically upon (1) subdivision of the legal parcels constituting Project Area B that creates the new Project Area and (2) the assignment of tax rate areas to the development parcels comprising such new Project Area by the California State Board of Equalization, without any public hearing or vote of the property owners or residents in the EIFD, and shall not require approval by the PFA or the Board of Supervisors of the City.

Each time that Project Areas are created through the subdivision of Project Area A or Project Area B as described in the previous paragraph, the Executive Director of the EIFD will replace the then-existing maps and legal descriptions in this IFP with updated maps and legal descriptions for the Project Areas created at that time, as appropriate, add a notation in the Index of Adoption and Amendments then deliver the updated IFP to the Secretary. To establish a public record of the creation and ultimate replacement of Project Areas, (1) the PFA shall acknowledge receipt of the updated IFP at its next public meeting, (2) the Executive Director shall cause the updated IFP that reflects the new Project Areas to be filed with the San Francisco Assessor, (3) the Executive Director shall post the updated IFP on the EIFD's website and (4) the Executive Director shall send the updated IFP to the Clerk of the Board of Supervisors with a cover letter that explains the changes that were made and asks the Clerk to file the updated IFP in the legislative file for the Board of Supervisors resolution that approved the original IFP.

The following Table 2 summarizes the 13 Project Areas following subdivision of Project Area A and Project Area B:

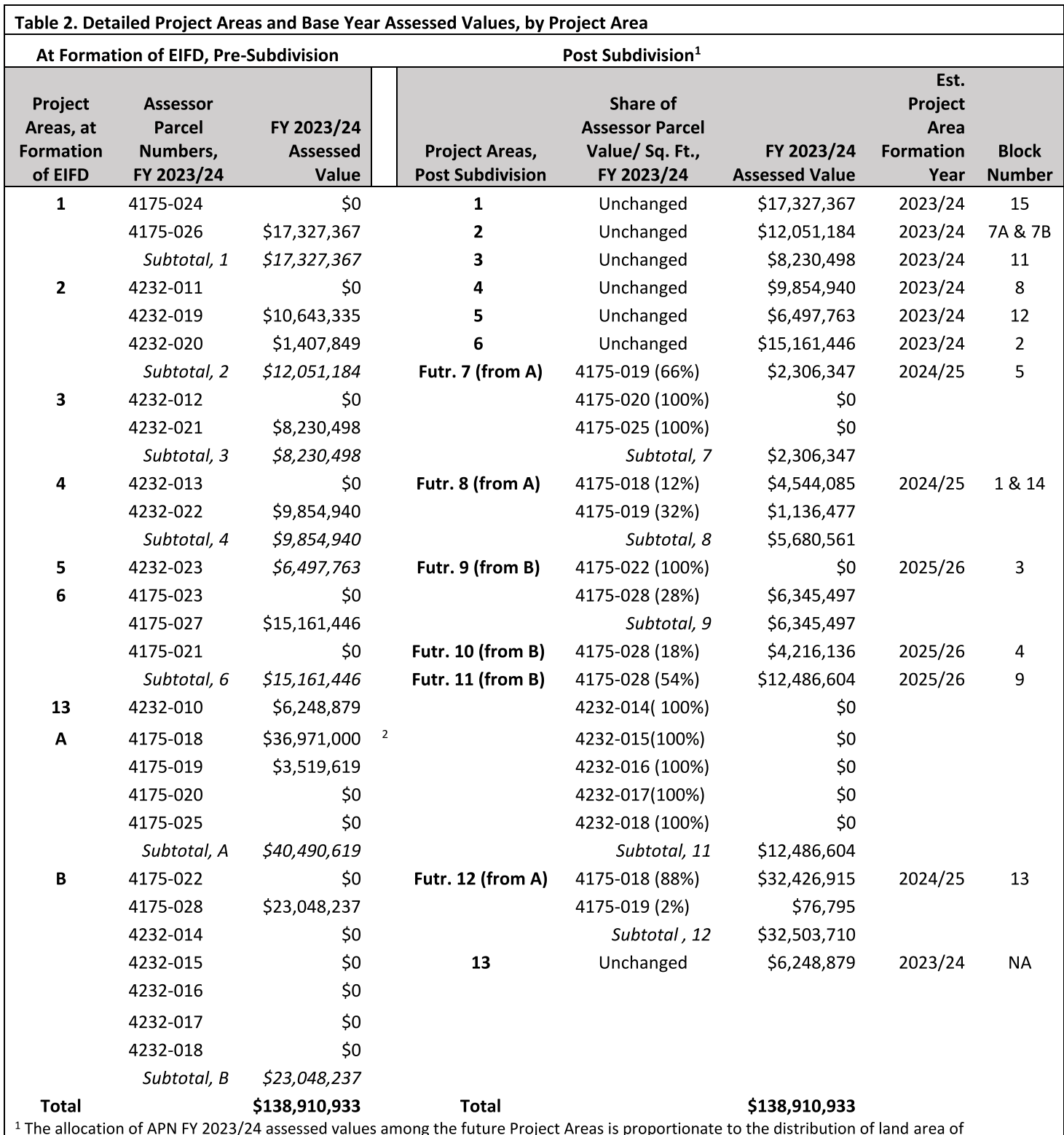

roject Areas is propi ιg each APN among the Project Areas.

<sup>2</sup> Parcel is currently owned by PG&E. California Barrel Company, LLC has determined that the property is 8.64 acres. The property's assessed land value is \$18,485,500. It has been determined that the property's improvement value is equal to its land value. A land and improvement value totaling \$36,971,000 will be recognized as the 2023/24 equalized value of APN 4175-018.

5. Future Amendments of Project Area Boundaries - Tax Rate Areas. In addition, the PFA is aware that it may need to make other changes to the boundaries of one or more Project Areas in the future in order to conform the Project Areas described in this IFP to the final development parcels established by the recordation of one or more final subdivision maps for the Subject Property so that the California State Board of Equalization can assign tax rate areas to all of the development parcels comprising the Project Areas. Accordingly, the PFA reserves the right, and nothing in this IFP limits the ability of the PFA, to amend the boundaries of one or more Project Areas by resolution, following the provision of a 30-day mailed notice describing the amendment to the City (the only affected taxing entity under this EIFD Law) and all property owners and residents within the EIFD, and without any public hearing or vote of the property owners or residents in the EIFD, to the extent necessary to provide for the assignment of tax rate areas, as long as (i) an independent fiscal consultant determines that the amendment will not impair the EIFD's ability to pay debt service on its tax increment bonds (the "Bonds") then outstanding or, in and of itself, reduce the debt service coverage on any Bonds then outstanding below the amount required to issue parity debt and (ii) the amendment does not remove land from the EIFD. For the avoidance of doubt, the authority to change the boundaries of the Project Areas, pursuant to this IFP applies to (i) the initial Project Areas and (ii) each new Project Area established pursuant to Section A.4 above or through annexation of property to the EIFD in the future, if any, in each case as amended or expanded as described in this IFP or permitted by the EIFD Law. Upon completion of an amendment of the boundaries of one or more Project Areas as described in this paragraph and, if necessary, the assignment of tax rate areas to such amended Project Areas by the California State Board of Equalization, the PFA will replace the then-existing maps and legal descriptions in this IFP with updated maps and legal descriptions, as appropriate, and a notation will be added to the Index of Adoption and Amendments. To establish a public record of the amendment of the boundaries of the Project Areas, (1) the Executive Director shall cause the amended IFP to be filed with the San Francisco Assessor, (2) the Executive Director shall post the amended IFP on the EIFD's website and (3) the Executive Director shall send the amended IFP to the Clerk of the Board of Supervisors with a cover letter that explains the changes that were made and asks the Clerk to file the amended IFP in the legislative file for the Board of Supervisors resolution that approved the original IFP.

The PFA does not expect any of the amendments of the Project Area boundaries described in the previous paragraph to impact the base year value for any such Project Area.

### **B. DESCRIPTION OF FACILITIES AND DEVELOPMENT OR FINANCIAL ASSISTANCE**

This section of the IFP describes the proposed land uses in the EIFD, reflects assumptions and projections, and is intended for illustrative purposes only. Actual results may vary, and the descriptions do not constitute limitations on the use of the Allocated Tax Revenue (as defined herein) as described in this IFP.

#### 1. Anticipated Future Private Development in the EIFD.

#### $(a)$ **Potrero Power Station Project.**

Description of the Potrero Power Station Project. The Developer Property and, if the owner elects to join the Development Agreement, a portion of the PG&E Sub-Area is

expected to be developed with the Potrero Power Station Project, which is summarized in Table 3 below.

|                                   | <b>Building Area</b> | Units/Hotel/Pkg. | Anticipated                |
|-----------------------------------|----------------------|------------------|----------------------------|
|                                   | (Square Feet)        | <b>Spaces</b>    | <b>Construction Period</b> |
| <b>Commercial Uses</b>            |                      |                  |                            |
| Office                            | 453,967              |                  | 2030-2032                  |
| R&D                               | 1,045,999            |                  | 2024-2035                  |
| Retail                            | 108,028              | -                | 2025-2036                  |
| PDR <sup>1</sup>                  | 133,144              |                  | 2027-2029                  |
| Hotel                             | 200,000              | 200              | 2033-2037                  |
| <b>Commercial Subtotal</b>        | 1,941,138            |                  |                            |
| Parking <sup>2</sup>              | 854,724              | 2,332            |                            |
| <b>Community Facilities</b>       | 33,645               |                  | 2026-2037                  |
| <b>Total, Non Residential</b>     | 2,829,507            |                  |                            |
| <b>Residential Uses</b>           |                      |                  |                            |
| Market-Rate For Sale <sup>3</sup> |                      | 551              | 2029-2034                  |
| Market-Rate Rental <sup>3</sup>   |                      | 1,326            | 2024-2038                  |
| Affordable Rental,                |                      |                  |                            |
| <b>Inclusionary Units</b>         |                      | 260              | 2024-2038                  |
| Affordable Rental, Stand-         |                      |                  |                            |
| alone Units                       |                      | 178              | 2024-2028                  |
| <b>Residential Subtotal</b>       |                      | 2,315            |                            |

Table 3. Anticipated Development Program - San Francisco EIFD No. 1 (Power Station)

 $1$  Includes 118,000 square feet of existing building area.

<sup>2</sup> Includes 86,800 square feet of existing parking area.

<sup>3</sup> The anticipated development program includes a total of 1,877 new market rate residential units. 258 of these market rate units are permitted by the Developer paying a fee in-lieu of providing 258 on-site affordable units.

Table 4 below summarizes the proposed Potrero Power Station Project by Project Area (after subdivision of Project Area A and Project Area B).

| Project<br>Area                                                                                                    | <b>Commercial Development</b> |           | <b>Market Rate</b><br>Residential <sup>1</sup> |                          | <b>Affordable</b><br><b>Residential</b> |                          | <b>Public</b><br><b>Facilities</b> | Anticipated<br>Construction<br><b>Period</b> |
|----------------------------------------------------------------------------------------------------|-------------------------------|-----------|------------------------------------------------|--------------------------|-----------------------------------------|--------------------------|------------------------------------|----------------------------------------------|
|                                                                                                    | <b>Type</b>                   | Sq. ft.   | <b>Type</b>                                    | <b>Units</b>             | <b>Type</b>                             | <b>Units</b>             | Sq. ft.                            | Years                                        |
| #1                                                                                                    | Office                        | 453,967   |                                                |                          |                                         |                          |                                    | 2030-2032                                    |
|                                                                                                    |                               |           |                                                |                          | For                                     |                          |                                    |                                              |
| #2                                                                                                    | Retail                        | 10,883    | For Sale                                       | 383                      | Rent                                    | 98                       | 4,545                              | 2024-2032                                    |
| #3                                                                                                    | R&D, Retail, PDR              | 205,769   |                                                |                          |                                         | $\blacksquare$           |                                    | 2026-2028                                    |
|                                                                                                    |                               |           | For                                            |                          |                                         |                          |                                    |                                              |
| #4                                                                                                    | Retail                        | 11,901    | Rent                                           | 372                      | $\overline{\phantom{0}}$                | $\overline{\phantom{a}}$ | 4,100                              | 2027-2029                                    |
| #5                                                                                                    | R&D, Retail, PDR              | 171,289   |                                                |                          |                                         |                          |                                    | 2024-2026                                    |
| #6                                                                                                    | R&D, Retail                   | 358,703   | $\blacksquare$                                 | $\blacksquare$           |                                         |                          |                                    | 2026-2029                                    |
|                                                                                                    |                               |           | For                                            |                          | For                                     |                          |                                    |                                              |
| #7                                                                                                    | Retail                        | 20,390    | Rent                                           | 258                      | Rent                                    | 44                       |                                    | 2028-2031                                    |
|                                                                                                    |                               |           | For                                            |                          | For                                     |                          |                                    |                                              |
| #8                                                                                                    | Retail                        | 11,907    | Rent                                           | 346                      | Rent                                    | 146                      |                                    | 2026-2028                                    |
| #9                                                                                                    | R&D, Retail                   | 358,703   |                                                | $\overline{\phantom{a}}$ | ÷.                                      | $\overline{\phantom{a}}$ |                                    | 2033-2035                                    |
| #10                                                                                                    | Retail                        | 7,757     | For Sale                                       | 168                      |                                         |                          |                                    | 2032-2034                                    |
| #11                                                                                                    | Retail, Hotel                 | 205,000   |                                                | $\blacksquare$           |                                         |                          |                                    | 2033-2037                                    |
|                                                                                                    |                               |           | For                                            |                          | For                                     |                          |                                    |                                              |
| #12                                                                                                    | Retail                        | 6,869     | Rent                                           | 350                      | Rent                                    | 150                      | 25,000                             | 2035-2038                                    |
| #13                                                                                                    | <b>PDR</b>                    | 118,000   |                                                |                          |                                         | $\overline{\phantom{a}}$ |                                    | 2027-2029                                    |
|                                                                                                    | <b>Total</b>                  | 1,941,138 |                                                | 1,877                    |                                         | 438                      | 33,645                             |                                              |
| <u>in the second property of the second property of the second property of the second property of the second property of the second property of the second property of the second property of the second property of the second </u><br>$1.250$ $0.1$ |                               |           |                                                |                          |                                         |                          |                                    |                                              |

Table 4. Anticipated Development Program by Project Area - San Francisco EIFD No. 1 (after Subdivision of Project Area A and Project Area B)

 $1258$  of the project's market rate residential units are permitted by the Developer paying a fee in-lieu of providing 258 on-site affordable units.

THE TYPE OF DEVELOPMENT AND THE NUMBER OF RESIDENTIAL UNITS AND SOUARE FOOTAGE OF RETAIL/COMMERCIAL SPACE SET FORTH IN TABLES 2 AND 3 ARE BASED ON CURRENT PROJECTIONS PROVIDED BY THE DEVELOPER; ACTUAL DEVELOPMENT MAY, AND WILL LIKELY, VARY. NOTHING IN THIS IFP SHALL LIMIT THE ABILITY OF THE DEVELOPER TO REVISE THE SCOPE AND TIMING OF THE POTRERO POWER STATION PROJECT, AND ANY CHANGE IN THE NATURE OF THE POTRERO POWER STATION PROJECT WILL NOT REQUIRE AN AMENDMENT OF THIS IFP.

Development Agreement and Financing Plan. The Developer and the City executed the Development Agreement for the Potrero Power Station Project, dated as of September 22, 2020 and recorded in the Official Records on October 2, 2020 as Document No. 2020025312 (as it may be further amended from time to time, "Development Agreement"). The Development Agreement was corrected by that certain Correction to Development Agreement, dated as of September 30, 2021 and recorded in the Official Records on October 13, 2021 as Document No. 2021157025, and modified by that certain first Memorandum of Minor Modification of Development Agreement, dated as of June 20, 2023, as Document No. 2023044096 and by that certain second Memorandum of Minor Modification of Development Agreement, dated as of June 20, 2023, as Document No. 2023044102.

In connection with establishing the EIFD, the Developer and the City are amending the Development Agreement, including an amendment and restatement of the Financing Plan that is Exhibit C to the Development Agreement (herein, the "Development Agreement Financing Plan"). As amended, the Development Agreement Financing Plan describes certain terms of this IFP and the priorities for use of the Allocated Tax Revenue (as set forth in this IFP), and provides for execution of the Acquisition and Financing Agreement described below. The Development Agreement, as amended in connection with establishing the EIFD, will be recorded in the Official Records.

Certain terms used in this IFP but not defined herein have the meanings given to them in the Development Agreement Financing Plan.

Acquisition and Financing Agreement. Upon formation of the EIFD, the City, the EIFD, and the Developer will enter into an Acquisition and Financing Agreement. The Acquisition and Financing Agreement will describe (1) the conditions under which the City will acquire Acquisition Facilities (as defined in the Acquisition and Financing Agreement) or reimburse the Actual Costs (as defined in the Acquisition and Financing Agreement) of the Developer for construction of the Privately-Owned Facilities (as defined in the Acquisition and Financing Agreement), (2) the circumstances in which the EIFD may finance Privately-Owned Facilities at the request of the Developer, including issuing Bonds to finance construction of Privately-Owned Facilities constructed by parties other than the Developer and (3) the EIFD's use of Bond proceeds, Allocated Tax Revenue, and Conditional Tax Revenue to finance the City's payment obligations and other authorized purposes. The Acquisition Facilities and Privately-Owned Facilities are the Facilities referenced in this IFP and described in Exhibit C hereto.

Total Cost of the Potrero Power Station Project and Related Improvements. The Developer of the Potrero Power Station Project estimates that the total cost of the Potrero Power Station Project will be approximately \$3.9 billion (2023 dollars), of which nearly \$3.35 billion (2023 dollars) is estimated to be attributable to development of the private elements of the project not being financed by the EIFD (the "Privately-Financed Elements"). The Privately-Financed Elements will be paid, or caused to be paid, by the Developer of the Potrero Power Station Project without assistance from the EIFD. The following elements of the Potrero Power Station Project constitute Facilities that are eligible for financing by the EIFD:

Acquisition Facilities, which are expected to cost approximately \$178.5 million (2023 dollars)

Privately-Owned Facilities, including:

- Privately-owned parks and streets that will be open to the  $\circ$ public, which are expected to cost approximately \$111.6 million (2023 dollars)
- Privately-owned affordable housing units, which are  $\circ$ expected to cost approximately \$258.1 million (2023 dollars)

#### $(b)$ PG&E Sub-Area.

A portion of the PG&E Sub-Area was recently re-zoned to accommodate the development of market rate and/or affordable housing, but only if the owner of that portion of the PG&E Sub-Area joins the Development Agreement. See Tables 3 and 4.

#### **Weidenmuller Property.**  $(c)$

The Weidenmuller Property is currently improved with approximately 118,000 square feet of industrial and warehouse space and 217 parking spaces; the referred to improvements are included in Table 3. The PFA is not currently aware of any proposed new or additional development of the Weidenmuller Property.

### $2.$ Facilities and Other Forms of Development or Financial Assistance to be Provided by the Private Sector.

The Facilities that will be constructed, or caused to be constructed, by the Developer are described in Appendix C. Under the EIFD Law, the facilities financed by the EIFD must be in addition to those provided in the territory of the EIFD before the EIFD was created. The additional facilities may not supplant facilities already available within that territory when the EIFD was created but may supplement, rehabilitate, upgrade, or make more sustainable those facilities.

All affordable housing financed by the EIFD will be restricted by recorded covenants or restrictions to occupancy by persons of very low, low, and moderate income, as defined in Sections 50105 and 50093 of the California Health and Safety Code, for rent or purchase, for the longest feasible time, but for not less than 55 years for rental units and 45 years for owneroccupied units.

All of the Facilities are authorized to be financed by the EIFD, but some Facilities may not be financed by the EIFD. See "Facilities and Other Projects Costs to be Financed by the EIFD" below.

To the extent they are not financed by the EIFD (or other forms of public finance, including special tax financing by City and County of San Francisco Special Tax District No. 2022-1 (Power Station) ("CFD"), which was established by the City for the Potrero Power Station Project), the costs of the Facilities will be borne by the Developer, except as set forth immediately below.

3. Public Facilities and Other Forms of Development or Financial Assistance to be Provided by Governmental Entities without Assistance from the EIFD. Affordable housing to be constructed as a condition of development of the Potrero Power Station Project is currently expected to be financed using multiple sources of public and private debt and equity, which, in addition to assistance from the EIFD, may include (but are not limited to) federal tax credits, qualified private activity bonds, voter-approved general obligation bonds, affordable housing and jobs/housing impact fees, and other local, state and federal affordable housing resources. The EIFD may provide financing for the Actual Costs of affordable housing constructed, or caused to be constructed, by the Developer, either directly, indirectly, or through payment of inlieu fees, subject to City approval. Affordable housing financed with in-lieu fees will not necessarily be built within the EIFD boundaries.

4. Facilities and Other Projects Costs to be Financed by the EIFD. The EIFD is projected to use Allocated Tax Revenue (as defined in Section D below) to finance on a pay-go basis and issue Bonds or other debt that is payable from Allocated Tax Revenue to finance approximately \$548 million (estimated in 2023 dollars) in Actual Costs of Facilities, including public capital facilities (estimated to be approximately \$178.5 million in 2023 dollars), privatelyowned parks and streets (estimated to be approximately \$111.6 million in 2023 dollars), and privately-owned affordable housing costs (estimated to be approximately \$258.1 million in 2023 dollars).

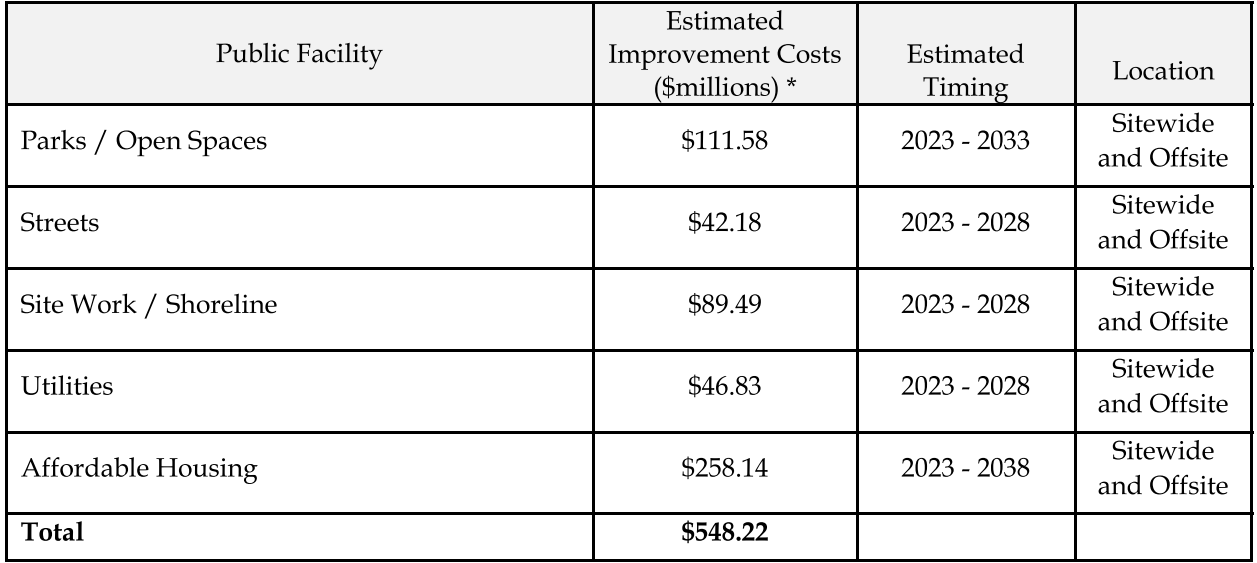

### Table 5. Estimated Costs of Facilities to be Financed by EIFD

The obligation to provide financing for the Facilities to the extent that Allocated Tax Revenue is available as set forth in the Acquisition and Financing Agreement constitutes debt of the EIFD under the EIFD Law.

See Section D.7(c) below for a summary of other capital sources projected to be available to finance the Facilities.

5. Facilities and Other Forms of Development or Financial Assistance to be Jointly Provided. There are no public facilities that will be jointly provided by the private and governmental entities.

6. Administrative Costs to be Financed by the EIFD. The EIFD may finance any other expenses incidental to the formation, administration (including preparation of annual reports and audits required by the EIFD Law) and implementation of the EIFD and to the construction, completion, inspection, and acquisition of the Facilities, including, but not limited to, the costs of creation and administration of the EIFD; costs of issuance of Bonds or other debt of the EIFD or of any other public agency (including a community facilities district) that finances authorized Facilities, and payment of debt service thereon; costs incurred by the City or the EIFD in connection with the division of taxes pursuant to Government Code section 53398.75; and legal costs. See Section D below.

The City will pay to the EIFD, be deemed to have paid to the EIFD or advance to third parties on behalf of the EIFD such amounts as the City deems necessary for the EIFD's administrative expenses and overhead. The funds paid by the City to the EIFD, deemed to have been paid to the EIFD or advanced to third parties on behalf of the EIFD for administrative expenses and overhead shall constitute an advance and shall be repaid by the EIFD.

### C. FINDING OF COMMUNITYWIDE SIGNIFICANCE

All of the Facilities (including the Acquisition Facilities and the Privately-Owned Facilities) to be financed by the EIFD have communitywide significance and provide significant benefits to the EIFD and the surrounding community. Those Facilities that are not physically located within the boundaries of the EIFD have a tangible connection to the work of the EIFD, including, but not limited to, any affordable housing financed by the EIFD that is located outside the EIFD boundaries.

The formation of the EIFD will enable the development of the Potrero Power Station Project, which the City has determined will provide clear benefits to the public and neighboring communities, including: (i) affordable housing in excess of the number of units required pursuant to existing City ordinances, regulations, and policies, intended to constitute thirty percent  $(30\%)^2$ of the total number of housing units to be constructed within the EIFD; (ii) workforce obligations, including significant training, employment, and economic development opportunities, related to the development and operation of the Potrero Power Station Project; (iii) construction and maintenance of publicly accessible open space, totaling approximately 6.9 acres, including a series of contiguous, integrated parks, plazas, and green spaces, a publicly-accessible soccer field, and extension of the Blue Greenway and Bay Trail; (iv) delivery of child care spaces; (v) one or more community facilities; (vi) sea level rise improvements; and (vii) measures to prioritize and promote travel by walking, biking, and transit for new residents, tenants, employees, and visitors, all as set forth in greater detail in the Development Agreement.

### D. FINANCING

Introduction. Section 53398.75(a) of the EIFD Law authorizes this IFP to include a 1. provision that taxes, if any, levied upon taxable property in the area included within the EIFD each year by or for the benefit of the State of California, or any affected taxing entity, after the effective date of the resolution adopted pursuant to the EIFD Law to create the EIFD, shall be divided, subject to the provisions of Section 53993, as follows:

<sup>&</sup>lt;sup>2</sup> In addition to providing on-site affordable units that comprise 19% of total on-site units, the Potrero Power Station Project will provide in-lieu fees for the construction of additional affordable units, resulting in a total affordable housing contribution equivalent to 30% of the project's units. Affordable housing financed with in-lieu fees will not necessarily be built within the EIFD boundaries.

(1) That portion of the taxes that would be produced by the rate upon which the tax is levied each year by or for each of the affected taxing entities upon the total sum of the assessed value of the taxable property in the EIFD as shown upon the assessment roll used in connection with the taxation of the property by the affected taxing entity, last equalized prior to the effective date of the resolution adopted pursuant to Section 53398.69 to create the EIFD, shall be allocated to, and when collected shall be paid to, the respective affected taxing entities as taxes by or for the affected taxing entities on all other property are paid.

(2) That portion of the levied taxes each year specified in the adopted infrastructure financing plan for the city or county and each affected taxing entity that has agreed to participate pursuant to Section 53398.68 in excess of the amount specified in paragraph (1) shall be allocated to, and when collected shall be paid into a special fund of, the EIFD for all lawful purposes of the EIFD. Unless and until the total assessed valuation of the taxable property in the EIFD exceeds the total assessed value of the taxable property in the EIFD as shown by the last equalized assessment roll referred to in paragraph (1), all of the taxes levied and collected upon the taxable property in the EIFD shall be paid to the respective affected taxing entities. When the EIFD ceases to exist pursuant to the adopted infrastructure financing plan, all moneys thereafter received from taxes upon the taxable property in the district shall be paid to the respective affected taxing entities as taxes on all other property are paid.

Section 53398.63(d)(5)(B) of the EIFD Law provides for creation of project areas, and provides for tax allocations to an enhanced infrastructure financing district from each project area to continue for a period not later than 45 years from the date the project area has actually received an allocation of at least  $$100,000$  in incremental tax revenues. Section  $53398.63(d)(5)(B)$  also requires an infrastructure financing plan, where a district is divided into project areas, to include a date on which the infrastructure financing plan will cease to be in effect and all tax allocations to the district will end and a date on which the district's authority to repay indebtedness with incremental tax revenues received under the EIFD Law will end, not to exceed 45 years from the date the district or the applicable project area has actually received one hundred thousand dollars (\$100,000) in annual incremental tax revenues.

Pursuant to Section 53398.63(d)(5)(B), the City intends to establish a separate tax rate area for each Project Area and to calculate tax increment on a Project Area-by-Project Area basis. Each Project Area will have a separate and unique time limit as set forth in Section D.6 below.

In compliance with Sections 53398.75(a) and 53398.63(d)(5)(B) of the EIFD Law, this IFP provides as follows:

That portion of the taxes that would be produced by the levy of the 1% ad valorem  $(1)$ property tax rate upon the total sum of the assessed value of the taxable property in the EIFD as shown upon the last equalized assessment roll prior to the effective date of the resolution adopted by the PFA to create the EIFD (i.e., the assessment roll for tax year 2023-24), shall be allocated to, and when collected shall be paid to, the respective affected taxing entities as taxes by or for the affected taxing entities on all other property are paid.

 $(2)$ The City's tax revenues in excess of the amount specified in paragraph (1) are hereby allocated to, and when collected by the EIFD shall be paid into a special fund of, the EIFD for the purposes specified in this IFP. Unless and until the total assessed valuation of the taxable property in the EIFD exceeds the total assessed value of the taxable property in the EIFD as shown by the last equalized assessment roll referred to in paragraph (1), all of the taxes levied and collected upon the taxable property in the EIFD shall be paid to the respective affected taxing entities. Notwithstanding the calculation of the Allocated Tax Revenue and the Conditional Tax Revenue on a Project Area-by-Project Area basis, the total amount of the Allocated Tax Revenue and the Conditional Tax Revenue for a tax year may not exceed the amount determined pursuant to this paragraph (2) for such tax year.

When the 45-year time period expires for a Project Area (which is referred to as  $(3)$ the Project Area's Termination Date, as defined herein), (a) all tax allocations to the EIFD from the expired Project Area shall end, (b) the IFP will cease to be in effect with respect to such expired Project Area, and (c) when calculating the Allocated Tax Revenue and the Conditional Tax Revenue, the amount of taxes described in paragraph (1) above shall no longer include the taxes generated in the expired Project Area.

2. Definitions. Subject to Section 53398.75(a) as described in the preceding Section D.1, and except to the extent provided in Section D.5 below, the City has made an irrevocable allocation of Allocated Tax Revenue to the EIFD, and a conditional allocation of Conditional Tax Revenue to the EIFD, in each case for the purpose of financing the Facilities and other related Actual Costs. The Conditional Tax Revenue may only be used to (i) provide coverage on the EIFD Bonds, (ii) pay debt service on Bonds, and (iii) replenish debt service reserve funds for such Bonds to the extent that Allocated Tax Revenue is not available for those purposes. The Conditional Tax Revenue is not available to pay debt (as defined in the EIFD Law) that does not constitute Bonds.

If the Conditional Tax Revenue is ever used to pay debt service on Bonds or replenish debt service reserve funds for such Bonds, then in future fiscal years after first paying or setting aside Allocated Tax Revenue needed to pay EIFD administration expenses, to pay debt service due during such fiscal year on Bonds issued by the EIFD, and to replenish any debt service reserve fund for Bonds, the EIFD shall repay the City out of Allocated Tax Revenue for any Conditional Tax Revenue used to pay debt service on Bonds or replenish debt service reserve funds for such Bonds in an amount equal to the Conditional Tax Revenue used to pay debt service on Bonds or replenish debt service reserve funds for such Bonds plus interest through the date of repayment at an interest rate equal to the rate of interest on the United States Treasury bond with a 10-year maturity on the date of the first use of Conditional Tax Revenue plus 300 basis points, and such interest rate shall remain fixed for the remainder of the term of this IFP.

This IFP uses the following terms to describe the property tax revenues allocated to the EIFD by the City:

"Allocated Tax Revenue" means 58.252419% of the City Share of Increment.<sup>3</sup>

<sup>&</sup>lt;sup>3</sup> For the benefit of eligible development projects, like the Power Station Project, the City IFD Guidelines provide that the maximum incremental property tax revenue that may be allocated to an enhanced infrastructure financing district is 50% of the total incremental property tax revenue (including 50% of the VLF revenues, as defined below), and that the City may allocate all or a portion of the remaining 50% of the annual incremental property tax revenue (including the remaining 50% of the VLF revenues) on a

"Base Year" means, for each Project Area, the fiscal year in which the assessed value of taxable property in the Project Area was last equalized prior to the effective date of the resolution adopted pursuant to Section 53398.69 to create the EIFD. The Base Year for each of the 13 Project Areas is fiscal year 2023-24. Upon subdivision of the parcels constituting Project Area A and the creation of new Project Areas as described in Section A.4, the Base Year assessed value for Project Area A will be allocated to each of newly-created Project Areas 7, 8, and 12 as shown in Table 2. Upon subdivision of the parcels constituting Project Area B and the creation of new Project Areas as described in Section A.4, the Base Year assessed value for Project Area B will be allocated to each of newly-created Project Areas 9, 10, and 11 as shown in Table 2.

"City Share of Increment" means 64.588206% of Gross Tax Increment.

"Conditional Tax Revenue" means the 41.747581% of the City Share of Increment that does not constitute Allocated Tax Revenue.

"Gross Tax Increment" means, for each Project Area, 100% of the revenue produced by the application of the 1% ad valorem tax rate to the Incremental Assessed Property Value of property within the Project Area.

"Incremental Assessed Property Value" means, in any fiscal year, for each Project Area, the difference between the assessed value of the taxable property within the Project Area for that fiscal year and the assessed value of the taxable property within the Project Area in the Base Year, to the extent that the difference is a positive number. Incremental Assessed Property Value shall be measured on a Project Area by Project Area basis, and not on an aggregate EIFD basis.

Allocated Tax Revenue. Subject to Section D.1 above, as shown in Table 6 below, 3. the City has agreed to irrevocably allocate Allocated Tax Revenue to the EIFD, except to the extent provided in Section D.5 below and subject to the maximum amounts specified below (see Section D.7(d) - "Limit on Total Dollars Allocated to the EIFD"). It is anticipated that the Allocated Tax Revenue will be utilized to finance the Facilities on both a "pay-as-you-go" ("pay-go") basis and to pay debt service on Bonds or other debt permitted by the EIFD Law. As used in this IFP, "finance" includes not only using Allocated Tax Revenue or Conditional Tax Revenue to pay debt service on the Bonds and other debt of the EIFD, as applicable, but also using Allocated Tax Revenue on a pay-go basis to pay for eligible Actual Costs.

conditional basis to provide debt service coverage for the district's bonds or other debt. For purposes of this IFP, the City is not allocating VLF revenues to the EIFD, and instead the City is allocating 58.252419% of the City Share of Increment, which represents (i) 50% of the City Share of Increment plus (ii) an amount estimated to be equal to 50% of the VLF revenues. All of the VLF revenues will be deposited in the City general fund and none of the VLF revenue is allocated to the EIFD. For purposes of this footnote, "VLF revenues" means, for each Project Area, that portion of the ad valorem property tax revenue allocated to the City pursuant to Section 97.70 of the Revenue and Taxation Code that corresponds to the Incremental Assessed Property Value of property within the Project Area according to the formula set forth in California Revenue & Taxation Code Section 97.70 as of the date hereof.

Table 6. Summary of Ad Valorem Tax Revenues Allocated to the EIFD

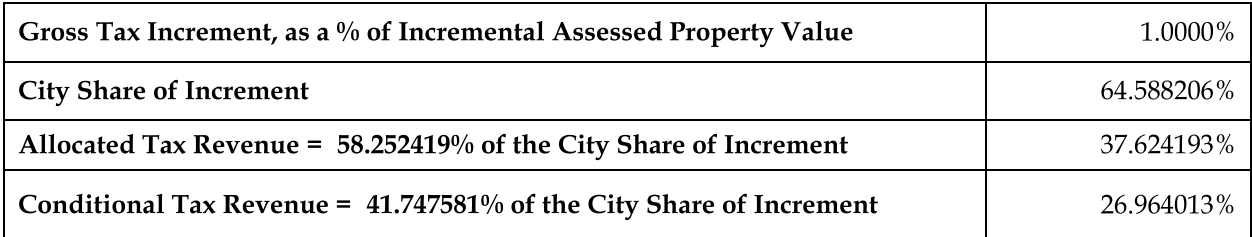

City Share of Increment. The following table shows the distribution of the  $(a)$ 1% ad valorem property tax rate among taxing entities in the City, including the areas in the EIFD. No taxing entity other than the City is allocating property tax revenue to the EIFD.

Table 7 - Distribution of 1% Property Tax Rate Among Taxing Agencies

|                                        | Amount<br>Available | Allocated Tax<br>Revenue | <b>Conditional Tax</b><br>Revenue |
|----------------------------------------|---------------------|--------------------------|-----------------------------------|
| <b>City Portion</b>                    |                     |                          |                                   |
| <b>City General Fund Portion</b>       | 55.588206%          | 32.381475%               | 23.206731%                        |
| <b>City Special Fund Portion</b>       | 9.000000%           | 5.242718%                | 3.757282%                         |
| City Share of Increment                | 64.588206%          | 37.624193%               | 26.964013%                        |
| <b>Other Taxing Agencies</b>           |                     |                          |                                   |
| <b>Education Revenue</b>               |                     |                          |                                   |
| <b>Augmentation Fund</b>               | 25.330113%          | 0.000000%                | 0.000000%                         |
| San Francisco Unified School           |                     |                          |                                   |
| District                               | 7.698857%           | 0.000000%                | 0.000000%                         |
| San Francisco Community                |                     |                          |                                   |
| College Fund                           | 1.444422%           | 0.000000%                | 0.000000%                         |
| San Francisco County Office of         |                     |                          |                                   |
| Education                              | 0.097335%           | 0.000000%                | 0.000000%                         |
| <b>Bay Area Rapid Transit District</b> | 0.632528%           | 0.000000%                | 0.000000%                         |
| Bay Area Air Quality                   |                     |                          |                                   |
| <b>Management District</b>             | 0.208539%           | 0.000000%                | 0.000000%                         |
| <b>Total, Other Taxing Agencies</b>    | 35.411794%          | 0.000000%                | 0.000000%                         |
| <b>Total, All Taxing Agencies</b>      | 100.000000%         | 37.624193%               | 26.964013%                        |

4. Conditional Tax Revenue. The City has agreed to allocate the remaining 41.747581% of the City Share of Increment not constituting Allocated Tax Revenue on a conditional basis; the Conditional Tax Revenue is only available to (i) provide coverage for the EIFD Bonds and (ii) pay debt service on Bonds (but not other debt), issued by the EIFD, including replenishing debt service reserve funds for such Bonds, to the extent that Allocated Tax Revenue is not available for that purpose.

5. **Contingent Allocation.** The annual allocation of Allocated Tax Revenue to the EIFD by the City is contingent upon the EIFD's use of such increment to pay for the Actual Costs of Facilities, projects, or services, and to accomplish other authorized purposes, including to pay debt service on Bonds and other debt issued to accomplish such purposes. Subject to the final sentence of this paragraph, the annual allocation of Allocated Tax Revenue to the EIFD by the City shall be subject to this condition, and in no event may future allocations of tax revenues be accelerated. For the avoidance of doubt, nothing in this IFP is intended to require the Allocated Tax Revenue to be immediately spent on such authorized purposes; rather Allocated Tax Revenue may be accumulated and spent for authorized purposes over a period of time. Prior to each issuance of Bonds by the EIFD, an authorized representative of the City shall certify in writing that the proceeds of the proposed Bonds will be used for authorized purposes under the EIFD Law and this IFP, which certificate shall represent a determination by the City that the proceeds of the Bonds are being used for authorized purposes under the EIFD Law and this IFP and that the allocation of Allocated Tax Revenue for the purpose of paying debt service on such Bonds or replenishing a debt service reserve fund for such Bonds shall be irrevocable.

Similarly, the annual allocation of Conditional Tax Revenue to the EIFD by the City is contingent upon the EIFD's use of such increment to pay debt service on Bonds (including replenishing debt service reserve funds and providing adequate coverage for such Bonds) that finance the Actual Costs of Facilities and other authorized costs. Subject to the final sentence of this paragraph, the annual allocation of Conditional Tax Revenue to the EIFD by the City shall be subject to this condition, and in no event may future allocations of tax revenues be accelerated. Prior to each issuance of Bonds by the EIFD, an authorized representative of the City shall certify in writing that the proceeds of the proposed Bonds will be used for authorized purposes under the EIFD Law and this IFP, which certificate shall represent a determination by the City that the proceeds of the Bonds are being used for authorized purposes under the EIFD Law and this IFP and that the allocation of Conditional Tax Revenue for the purpose of paying debt service on such Bonds or replenishing a debt service reserve fund for such Bonds shall be irrevocable.

6. Commencement of Allocation of Allocated Tax Revenue. The date that Allocated Tax Revenue is allocated to the EIFD for a Project Area shall be referred to herein as the "Commencement Date." The Commencement Date for each Project Area is determined separately, and there is no requirement that the Commencement Date for each Project Area be the same.

Determined separately for each Project Area:

(i) the Commencement Date for Project Areas 1, 2, 3, 4, 5, 6, or 13 shall be the first day of the fiscal year in which the applicable Project Area produces at least \$100,000 of Allocated Tax Revenue in such fiscal year,

(ii) the Commencement Date for Project Areas 7, 8, or 12 shall be the first day of the fiscal year in which both of the following have occurred with respect to the applicable Project Area: (1) a portion of Project Area A has been subdivided and, as applicable, Project Area 7, 8, or 12 has been established pursuant to Section A.4 of this IFP, and (2) the applicable Project Area produces at least \$100,000 of Allocated Tax Revenue in such fiscal year, and

(iii) the Commencement Date for Project Areas 9, 10, or 11 shall be the first day of the fiscal year in which both of the following have occurred with respect to the applicable Project Area: (1) a portion of Project Area B has been subdivided and, as applicable, Project Area 9, 10, or 11 has been established pursuant to Section A.4 of this IFP, and (2) the applicable Project Area produces at least \$100,000 of Allocated Tax Revenue in such fiscal year.

It is understood that Project Areas 7, 8, and 12 may be created at different times as Project Area A is subdivided from time to time; likewise, Project Areas 9, 10, and 11 may be created at different times as Project Area B is subdivided from time to time.

Prior to the issuance of any Bonds by the EIFD, and notwithstanding any other provision of this IFP, the allocation of Allocated Tax Revenue and Conditional Tax Revenue under this IFP may be permanently terminated by the adoption by the Board of Supervisors of a termination resolution only if the first tax increment-producing building in the EIFD that was constructed, or caused to be constructed, by the Developer (regardless of Project Area) has not received a certificate of occupancy for new construction or expansion of a building constituting permanent new development (not including rehabilitation, relocation, or other work that does not constitute permanent new development) before the tenth anniversary of the adoption by the PFA of the resolution establishing the EIFD (herein, the "Optional Termination for Cause"). For purposes of this paragraph, "certificate of occupancy" means the first certificate, including any temporary certificate of occupancy, issued by the City to confirm that a building or a portion of a building has met all of the building codes and can be occupied for residential or non-residential use. To provide clarity, the Optional Termination for Cause provisions set forth above shall no longer be applicable upon the first to occur of the (i) date that the first tax increment-producing building in any Project Area of the EIFD that was constructed or caused to be constructed by the Developer receives a certificate of occupancy for new construction or expansion of a building constituting permanent new development (not including rehabilitation, relocation, or other work that does not constitute permanent new development) or (ii) date of the first issuance of Bonds by the EIFD. Within sixty (60) days of the occurrence of either (i) or (ii) in the preceding sentence, the Director of the Controller's Office of Public Finance shall confirm in writing to the Developer that the Optional Termination for Cause provisions set forth in this Section D.6 are no longer applicable to the EIFD and that the allocation of Allocated Tax Revenue and Conditional Tax Revenue under this IFP is no longer subject to Optional Termination for Cause pursuant to this Section D.6.

Any Allocated Tax Revenue received by the EIFD prior to the earlier of (i) the Optional Termination for Cause or (ii) the Director of the Controller's Office of Public Finance written confirmation to the Developer that the Optional Termination For Cause provisions are no longer applicable to the EIFD as described in the previous paragraph, shall accumulate and may be used by the PFA exclusively to pay administrative expenses and for no other purpose. If the Director of the Controller's Office of Public Finance provides written confirmation to the Developer that the Optional Termination For Cause provisions are no longer applicable to the EIFD, any accumulated Allocated Tax Revenue received by the EIFD that was not used for administrative expenses shall be available to the Developer for financing Facilities.

If the Optional Termination for Cause occurs, any accumulated Allocated Tax Revenue received by the EIFD that was not used for administrative expenses shall be returned by the PFA to the City.

7. Requirements of the EIFD Law.

#### Maximum Portion of Incremental Tax Revenue Dedicated to the EIFD  $(a)$

Subject to Section 53398.75(a) of the EIFD Law as described in Section D.1 above, and except to the extent provided in Section D.5 above, the City is allocating to the EIFD 100% of the Allocated Tax Revenue for each year during which the EIFD will receive Allocated Tax Revenue for the purpose of financing the Facilities and paying related administrative costs.

In addition, subject to Section 53398.75(a) of the EIFD Law as described in Section D.1 above, and except to the extent provided in Section D.5 above, the City has agreed to allocate to the EIFD 100% of the Conditional Tax Revenue for each year during which the EIFD will receive Conditional Tax Revenue. However, the Conditional Tax Revenue is only available to meet debt service coverage requirements for Bonds, pay debt service on Bonds issued by the EIFD and replenish debt service reserve funds for such Bonds to the extent that Allocated Tax Revenue is not available to pay debt service or replenish debt service reserve funds.

#### $(b)$ Projection of EIFD Tax Revenues by Year

Set forth in the following Table 8 is the projected annual Allocated Tax Revenue based on the projected assessed value growth by Project Area. The annual projection of Allocated Tax Revenue by project area is presented in Appendix D.

The Allocated Tax Revenue is projected to total approximately \$1.68 billion across all Project Areas over the 45-year term of each Project Area.

The Conditional Tax Revenue is projected to total approximately \$1.21 billion across all Project Areas over the 45-year term of each Project Area.

The projections in this IFP are based on available data at the time of IFP preparation for purposes of planning and illustration. Actual results will likely differ depending on numerous factors including, but not limited to: (i) actual construction and administration costs; (ii) actual construction and absorption schedules for both residential and commercial components; (iii) the final development program; (iv) economic factors such as rents, vacancy and interest rates; and (v) property valuation assessments.

In addition, because the commencement years and final years for the allocation of tax increment are dependent on the timing of generation and receipt of tax increment within each Project Area, the commencement and final years for each Project Area shown in the following tables are estimates only; actual dates for each Project Area will likely differ.

### Table 8. Projected Aggregate Annual Incremental Tax Revenues to be Allocated to EIFD

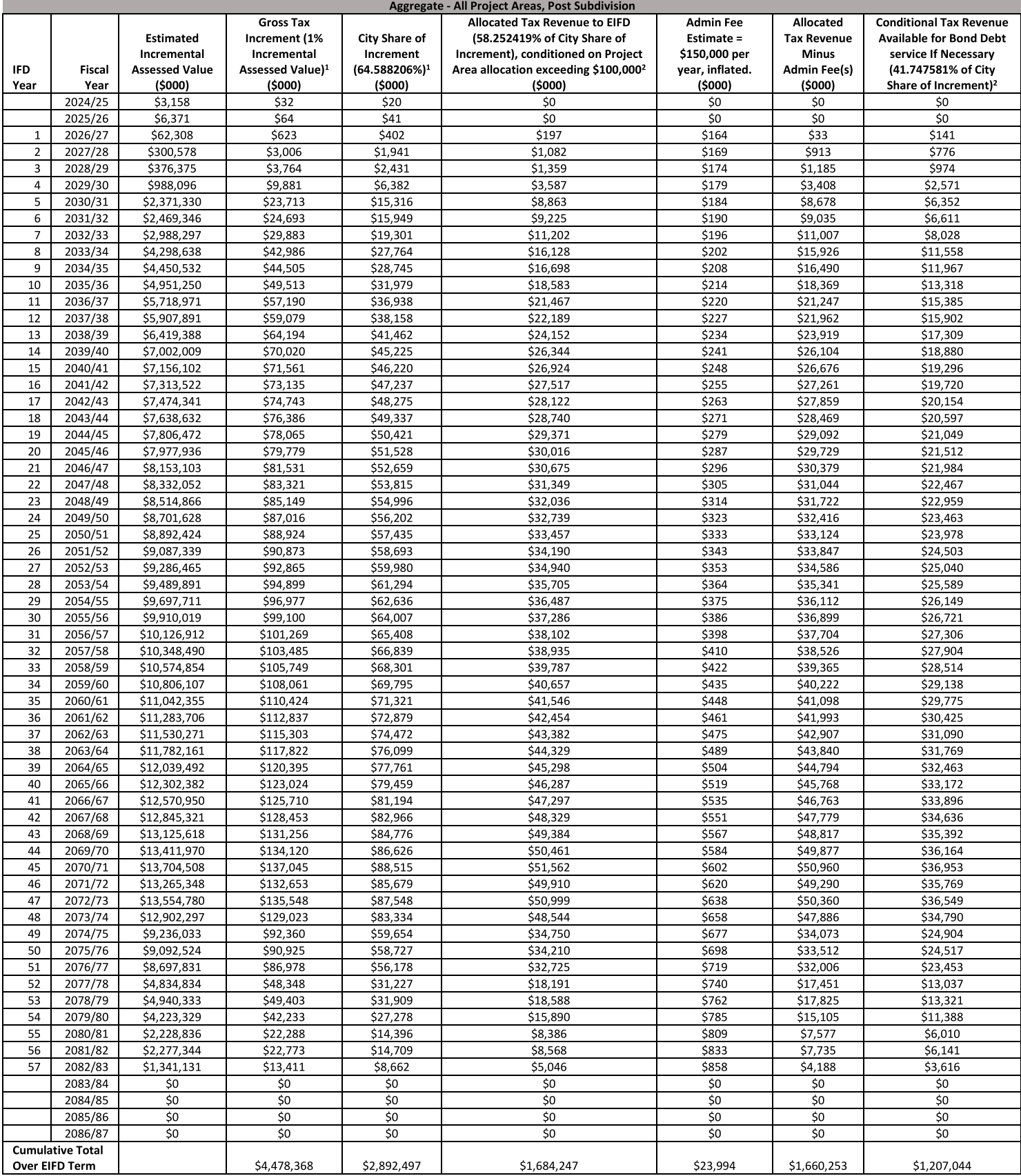

Represents aggregate Gross Tax Increment and City Share of Increment figures without consideration for Commencement Date.  $\overline{1}$ 

 $\mathbf{2}$ The Commencement Date for the Allocated Tax Revenue and Conditional Tax Revenue is determined separately for each Project Area based upon the conditions set forth in Section D.6 of this IFP. Figures reflect the sum of Allocated Tax Revenue or Conditional Tax Revenue projections for each project area, as shown in the Exhibit D tables.

#### **Plan for Financing Facilities**  $(c)$

Facilities. Multiple capital sources will be needed to pay for the  $(i)$ Facilities to be financed by the EIFD. The currently contemplated capital sources related to the Facilities to be financed by the EIFD include:

- developer capital to be advanced by the Developer of the Potrero Power **Station Project;**
- proceeds from Bonds secured by and payable from the Allocated Tax Revenue and the Conditional Tax Revenue to be issued by the EIFD;
- proceeds from other debt (as defined in the EIFD Law) secured by and payable from the Allocated Tax Revenue to be issued by the EIFD;
- Allocated Tax Revenue not utilized in the payment of debt service on Bonds or other debt, utilized on a pay-go basis;
- proceeds of bonds and other debt issued by the City for the CFD;
- proceeds of special taxes levied by the City on the taxable property in the CFD;
- with regard to affordable housing, federal tax credits, qualified private activity bonds, voter-approved general obligation bonds, affordable housing and jobs/housing impact fees, and other local, state and federal affordable housing resources; and
- other capital sources, including commercial construction loans, grants, and loans from governmental agencies, among others.

 $(ii)$ Bonds. The EIFD intends to issue Bonds as provided in the EIFD Law, and such Bonds may be taxable or tax-exempt, and may be current-interest Bonds, capital appreciation Bonds, fixed-rate Bonds, or variable-rate Bonds.

The EIFD shall consider the issuance of Bonds only upon the written request of the Developer and if the EIFD has received a copy of a Board of Supervisors resolution approving such Bonds. The Bonds will have a term that maximizes the proceeds of the Bonds but is consistent with sound municipal financing practices and the limitations on the EIFD's receipt of Allocated Tax Revenue described in Sections D.7(d) ("-Limit on Total Dollars Allocated to the EIFD") and D.7(e) ("-Termination Date") below.

When issuing Bonds, the EIFD shall comply with the provisions of the Acquisition and Financing Agreement, including consulting with the City's Office of Public Finance as to the timing, parameters, and terms of any Bonds.

Allocated Tax Revenue will be used exclusively to finance the following in the priority listed below:

(A) to pay EIFD administrative costs;

(B) to pay debt service on Bonds or other debt and to replenish any reserve funds associated with Bonds;

to repay the City for any expenditures of Conditional Tax Revenue  $(C)$ actually spent on debt service on Bonds or to replenish any reserve funds for the Bonds; and

to accumulate over time and, from time to time at the Developer's  $(D)$ request, to pay directly or reimburse the Developer for the Actual Costs of Facilities.

Anticipated Financing Plan. Nothing in this IFP shall obligate the  $(iv)$ EIFD or the City to provide any moneys or funding sources other than the Allocated Tax Revenue and the Conditional Tax Revenue to the extent set forth herein, and neither the EIFD nor the City makes any representation that such moneys or funding sources will be available.

#### $(d)$ Limit on Total Dollars Allocated to the EIFD

 $(i)$ Allocated Tax Revenue. After providing an allowance for variations in future inflation, it has been determined that the total nominal dollar amount of Allocated Tax Revenue to be allocated to the EIFD from the Project Areas over the life of the EIFD shall not exceed \$3.29 billion, which reflects a contingency factor of approximately 100% over the projections presented in Table 8 and Exhibit D to account for potential changes in the escalation rates of assessed values and the Actual Costs of the Facilities.

The City intends for Allocated Tax Revenue in excess of the authorized uses described in this IFP to be returned to the City. The EIFD would begin returning excess Allocated Tax Revenue to the City beginning in the fiscal year after the Facilities have been fully-financed (including any financing provided by the EIFD), the Bonds and all related costs have been paid in full, the City has been repaid for any Conditional Tax Revenue as described above, and the EIFD has paid all amounts required by the Acquisition and Financing Agreement. Excess tax increment shall consist of any Allocated Tax Revenue that is not required for the purposes set forth in this IFP and the Acquisition and Financing Agreement, including (i) debt service on Bonds and other Bond-related obligations (such as replenishment of debt service reserve funds), (ii) payments required on other debt of the EIFD, (iii) reimbursement of the City for the EIFD's use of Conditional Tax Revenue, (iv) pay-go payments for Facilities, and (v) EIFD administrative expenses. The EIFD shall provide the City an annual accounting of the status of the financing of the approved Facilities and the amount of any excess Allocated Tax Revenue. For the avoidance of doubt, nothing in this IFP is intended to require the Allocated Tax Revenue to be immediately spent on such authorized purposes; rather Allocated Tax Revenue may be accumulated and spent for authorized purposes over a period of time. The accumulation of Allocated Tax Revenue for authorized purposes shall not be construed as excess Allocated Tax Revenue subject to return to the City.

 $(ii)$ Conditional Tax Revenue. After providing an allowance for variations in future inflation, it has been determined that the total nominal dollar amount of Conditional Tax Revenue to be conditionally allocated to the EIFD from the Project Areas over the life of the EIFD shall not exceed \$2.36 billion, which reflects a contingency factor of approximately 100% over the projections presented in Table 8 and Exhibit D to account for potential changes in the escalation rates of assessed values and the Actual Costs of the Facilities.

The EIFD cash flow projection used to calculate these limits is set forth in Appendix D.

#### $(e)$ **Termination Date**

Each Project Area will have a unique date (the "Termination Date") on which this IFP will cease to be in effect with respect to such Project Area, all allocations of Allocated Tax Revenue to the EIFD from such Project Area will end and the EIFD's authority to repay Bonds and other debt with Allocated Tax Revenue from the Project Area under the EIFD Law will end. For each Project Area, the Termination Date will be the final day of the fiscal year that occurs 45 years after the Commencement Date for such Project Area. The Termination Date shall be calculated separately for each Project Area.

Exhibit D includes projections of the first fiscal year in which the EIFD expects to receive \$100,000 of Allocated Tax Revenue from each Project Area and the final year in which the Allocated Tax Revenue and the Conditional Tax Revenue would be allocated to the EIFD from each Project Area.

#### $(f)$ **Analysis of Costs to Provide Facilities and Services**

Exhibit E provides a summary that details the projected fiscal expenditures by the City for facilities and services to the EIFD while the area is being developed and after the area is developed.

#### $(g)$ **Fiscal Impact Analysis**

Exhibit E of the IFP provides a summary of the estimated impact of the EIFD and the Potrero Power Station Project on the City's fiscal revenues.

#### Developer Reimbursement for Transit Priority Project  $(h)$

The EIFD is not intended to finance any potential costs that may be incurred by reimbursing a developer of a project that is both located entirely within the boundaries of the EIFD and qualifies for the Transit Priority Project Program, pursuant to California Government Code Section 65470. The Potrero Power Station Project does not qualify as a **Transit Priority Project.** 

### E. REMOVAL OF DWELLING UNITS AND REPLACEMENT HOUSING PLAN

Because no dwelling units exist within the territory of the EIFD as of the date of adoption of this IFP by the PFA, the EIFD Law does not require this IFP to include a plan for the replacement of dwelling units or the relocation of persons or families.

#### F. **GOALS OF THE EIFD**

The City's goal in proposing establishment of the EIFD was to help address a shortfall in financing for the provision of Facilities of community wide significance that provide significant benefits and promote economic development and the construction of housing (including affordable housing) within the boundaries of the EIFD or the surrounding community.

#### FUTURE AMENDMENTS OF THIS INFRASTRUCTURE FINANCING PLAN G.

#### $1.$ Amendments related to the Development Agreement and the Financing Plan.

The provisions of the Development Agreement, the Development Agreement Financing Plan and the Acquisition and Financing Agreement, as they may be amended from time to time, are incorporated in this IFP as if fully set forth herein, and any such amendments of the Development Agreement, the Development Agreement Financing Plan and the Acquisition and Financing Agreement shall not require an amendment of this IFP. Nothing in this IFP shall prevent any amendment to the Development Agreement, the Development Agreement Financing Plan and the Acquisition and Financing Agreement.

### 2. Amendments of Project Area Boundaries Related to Subdivision of Project Area A and Project Area B.

See Section A for a discussion of future amendments of the boundaries of the EIFD and Project Areas related to subdivision of the parcels constituting Project Area A and Project Area B.

#### 3. Amendments of Project Area Boundaries Related to Tax Rate Areas.

See Section A for a discussion of future amendments of the boundaries of the EIFD and Project Areas for purposes of coordinating tax rate areas.

#### $4.$ Approval by the City and the Developer.

Other than amendments described in 1-3, inclusive, above, any amendment of this IFP shall require written approval by (i) the Board of Supervisors of the City and (ii) the Developer.

#### H. **DEFAULTS AND REMEDIES**

In the event that the EIFD defaults under its obligations under the Acquisition and Financing Agreement, and an Event of Default (as defined in the Acquisition and Financing Agreement) occurs, the City and the Developer may exercise all legal and equitable remedies available, including but not limited to, filing proceedings to compel injunctive relief or specific performance of the IFP and the Acquisition and Financing Agreement; provided however, the City, the Developer and the EIFD have determined that, to the extent permitted under applicable law, the exclusive remedy should be an action for injunctive relief or specific performance of the

IFP and the Acquisition and Financing Agreement. The EIFD acknowledges and agrees that a failure of the EIFD to timely perform any duty, obligation, or covenant under the IFP, including the application of the Allocated Tax Revenue and Conditional Tax Revenue in accordance with the IFP and the application of such Allocated Tax Revenue to fund the Facilities in accordance with the Acquisition and Financing Agreement, will cause irreparable harm to the Developer that cannot be fully compensated by monetary damages and shall entitle the Developer to seek injunctive relief or specific performance. In addition, the City shall also be entitled to all legal and equitable remedies, including, but not limited to, injunctive relief to compel the EIFD to perform its duties, obligations, or covenants under the IFP and the Acquisition and Financing Agreement.

Due to the unique nature of the IFP and the Potrero Power Station Project and because time is of the essence in the performance of obligations under the IFP, the City and the EIFD have waived in the Acquisition and Financing Agreement the procedural protections of the Government Claims Act, California Government Code Section 810 et seq, in connection with any dispute related to or arising out of the IFP or the Acquisition and Financing Agreement, including those procedures requiring the filing of an administrative claim within the applicable statute of limitation.

Except as expressly limited by this IFP or the Acquisition and Financing Agreement, the rights and remedies of the parties to the Acquisition and Financing Agreement regarding the enforcement of the IFP shall be cumulative, and the exercise by any party of any one or more of such remedies shall not preclude the exercise by it, at the same or different times, of any other remedies contained in the Acquisition and Financing Agreement for the same breach by the applicable party. In addition, the remedies provided in the Acquisition and Financing Agreement regarding the enforcement of the IFP do not limit the remedies provided in other Potrero Power Station Project agreements (such as the Development Agreement).

Exhibit A - Legal Description

### **PROJECT AREA 1**

Real property, situate in the City and County of San Francisco, State of California, described as follows:

Being all of Lot 6 and Lot Z, as said Lots are shown and so designated on Final Map No. 10714, recorded August 30, 2022, in Book 2 of Final Maps, at Page 132, in the Office of the Recorder of the City and County of San Francisco.

Containing 1.18 acres of land, more or less.

APNs 4175-026 and -024

### **PROJECT AREA 2**

Real property, situate in the City and County of San Francisco, State of California, described as follows:

Being all of Lot 7, Lot 10, and Lot X, as said Lots are shown and so designated on Final Map No. 10714, recorded August 30, 2022, in Book 2 of Final Maps, at Page 132, in the Office of the Recorder of the City and County of San Francisco.

Containing 2.14 acres of land, more or less.

APNs 4232-019, -020, and -011

### **PROJECT AREA 3**

Real property, situate in the City and County of San Francisco, State of California, described as follows:

Being all of Lot 11, and Lot Y, as said Lots are shown and so designated on Final Map No. 10714, recorded August 30, 2022, in Book 2 of Final Maps, at Page 132, in the Office of the Recorder of the City and County of San Francisco.

Containing 0.92 acres of land, more or less.

APNs 4232-021, and -012

### **PROJECT AREA 4**

Real property, situate in the City and County of San Francisco, State of California, described as follows:

Being all of Lot 8, and Lot AC, as said Lots are shown and so designated on Final Map No. 10714, recorded August 30, 2022, in Book 2 of Final Maps, at Page 132, in the Office of the Recorder of the City and County of San Francisco.

Containing 1.74 acres of land, more or less.

APNs 4232-022, and -013

### **PROJECT AREA 5**

Real property, situate in the City and County of San Francisco, State of California, described as follows:

Being all of Lot 12, as said Lot is shown and so designated on Final Map No. 10714, recorded August 30, 2022, in Book 2 of Final Maps, at Page 132, in the Office of the Recorder of the City and County of San Francisco.

Containing 0.67 acres of land, more or less.

APN 4232-023

### **PROJECT AREA 6**

Real property, situate in the City and County of San Francisco, State of California, described as follows:

Being all of Lot 2, Lot G (Louisiana Street) and Lot S (Craig Lane) as said Lots are shown and so designated on Final Map No. 10714, recorded August 30, 2022, in Book 2 of Final Maps, at Page 132, in the Office of the Recorder of the City and County of San Francisco.

Containing 1.43 acres of land, more or less.

APN 4175-027, -021, and -023
### PROPOSED BOUNDARIES OF SAN FRANCISCO ENHANCED INFRASTRUCTURE FINANCING DISTRICT NO. 1 CITY AND COUNTY OF SAN FRANCISCO, STATE OF CALIFORNIA

### **PROJECT AREA A**

Real property, situate in the City and County of San Francisco, State of California, described as follows:

Being all of Lot A (Humboldt Street), Lot F (Georgia Lane), and Lot AA, as said Lots are shown and so designated on Final Map No. 10714, recorded August 30, 2022, in Book 2 of Final Maps, at Page 132, in the Office of the Recorder of the City and County of San Francisco, and all of that certain parcel of land described in that certain grant deed recorded January 14, 2016, as Document Number 2016-K187756 of Official Records, in said Office of the Recorder of the City and County of San Francisco.

Containing 13.33 acres of land, more or less.

APNs 4175-025, -020, -019, and -018

### **END OF DESCRIPTION**

### PROPOSED BOUNDARIES OF SAN FRANCISCO ENHANCED INFRASTRUCTURE FINANCING DISTRICT NO. 1 CITY AND COUNTY OF SAN FRANCISCO, STATE OF CALIFORNIA

### **PROJECT AREA B**

Real property, situate in the City and County of San Francisco, State of California, described as follows:

Being all of Lot B (Delaware Street), Lot C (Maryland Street), Lot D (Maryland Street), Lot E (23rd Street), Lot N, Lot O and Lot AB, as said Lots are shown and so designated on Final Map No. 10714, recorded August 30, 2022, in Book 2 of Final Maps, at Page 132, in the Office of the Recorder of the City and County of San Francisco.

Containing 8.21 acres of land, more or less.

APNs 4232-014, -015, -016, -017, and -018, 4175-022, and -028

**END OF DESCRIPTION** 

### PROPOSED BOUNDARIES OF SAN FRANCISCO ENHANCED INFRASTRUCTURE FINANCING DISTRICT NO. 1 CITY AND COUNTY OF SAN FRANCISCO, STATE OF CALIFORNIA

### **PROJECT AREA 13**

Real property, situate in the City and County of San Francisco, State of California, described as follows:

Being all that certain parcel of land described in that certain corporation grant deed recorded July 10, 1992, as Document Number 1992-F15446 of Official Records, in the Office of the Recorder of the City and County of San Francisco.

Containing 10.94 acres of land, more or less.

APN 4232-010

### **END OF DESCRIPTION**

Exhibit B - Site Map

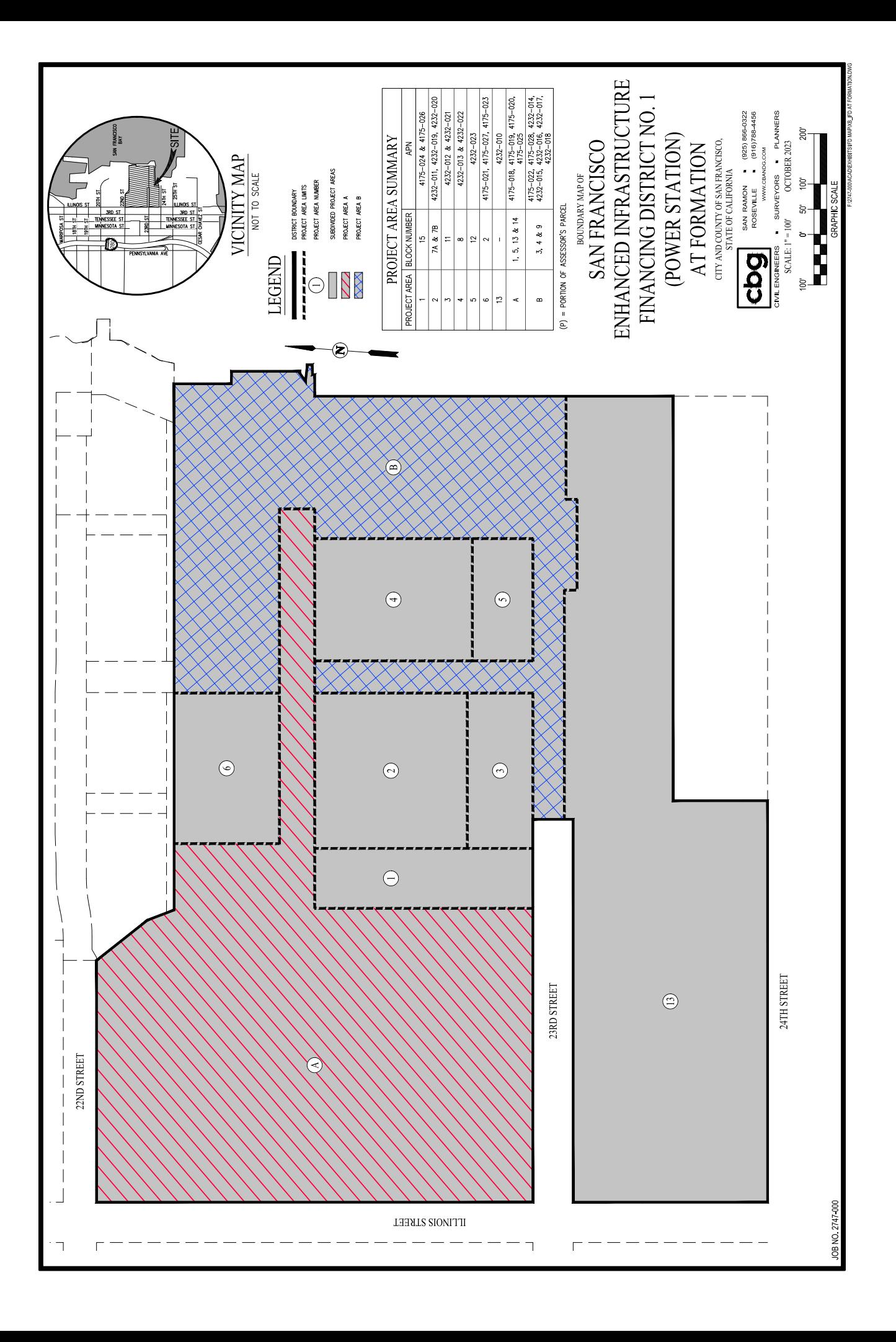

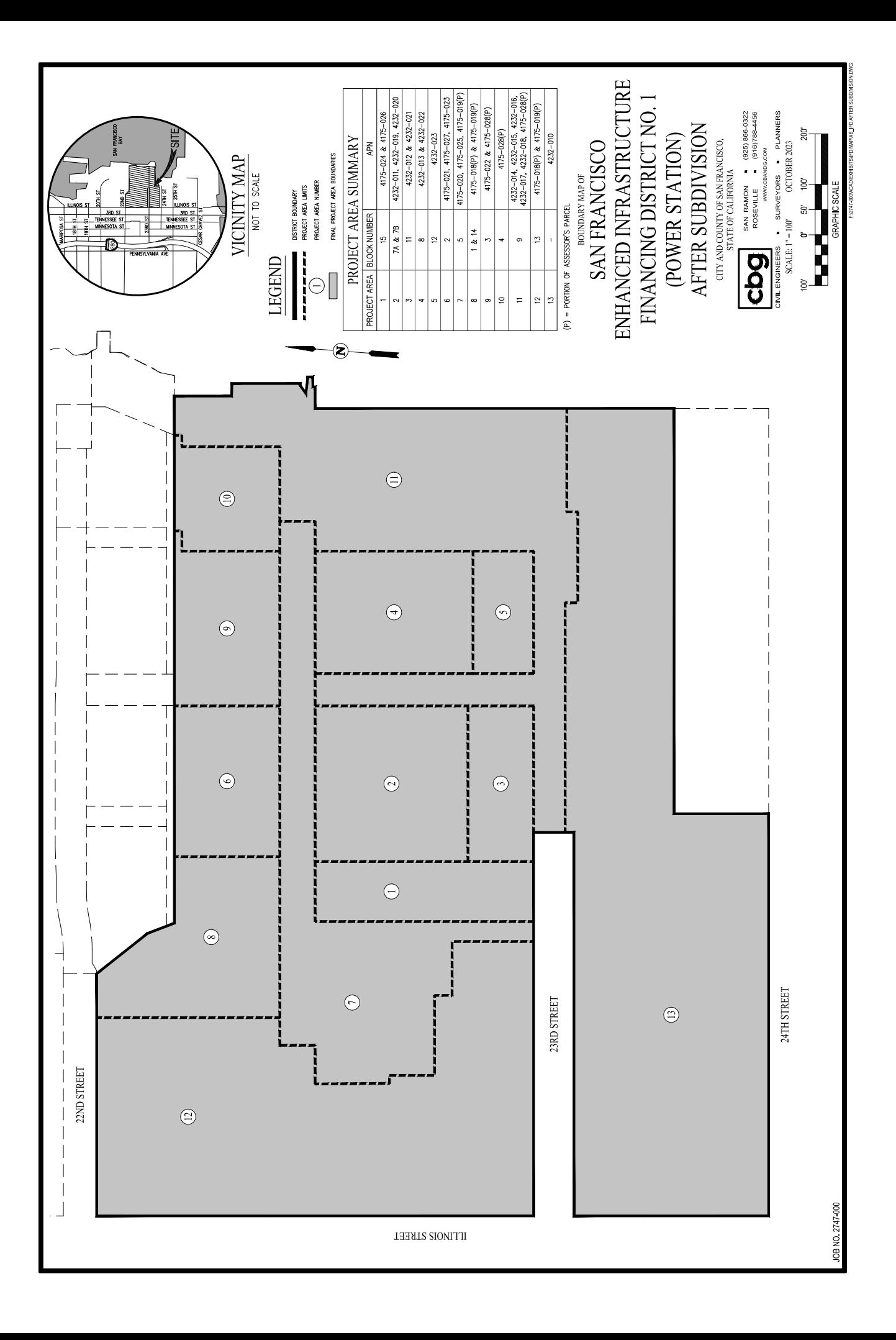

### Exhibit C-Facilities Eligible for Financing by the EIFD<sup>4</sup>

### **DESCRIPTION OF FACILITIES**

The EIFD shall be authorized to finance all or a portion of the costs of the purchase, construction, expansion, improvement, seismic retrofit, rehabilitation, repair, replacement or maintenance of the public capital facilities or other projects (whether publicly- or privately-owned) of communitywide significance that are (i) authorized by the EIFD Law and (ii) required or permitted by the Development Agreement, the Plan Documents or the Approvals for the development of the project known as the Potrero Power Station Project, including, but not limited to, the actual costs of those facilities and projects of community wide significance described below (the "Facilities") and those costs described below.

The Facilities may be owned by a public agency (including, but not limited to, the City and County of San Francisco (including through its Port Commission or other City agencies, collectively, "City")) or privately-owned as permitted by the EIFD law.

Facilities may be physically located within or outside the boundaries of the EIFD; any Facilities that are located outside the boundaries of the EIFD must have a tangible connection to the work of the EIFD.

Unless otherwise indicated, capitalized terms used herein but not defined herein have the meanings given them in the Development Agreement.

The Facilities include, but are not limited to, the following:

- 1. Infrastructure, as defined in the Development Agreement, constructed or caused to be constructed by Developer.
- 2. Parks and Open Space, as defined in the Development Agreement, including any Interim Uses, as defined in Planning Code section 249.87.
- 3. Public Improvements, as defined in the Development Agreement.
- 4. Privately-Owned Community Improvements, as defined in the Development Agreement, constructed or caused to be constructed by Developer and located within the EIFD or offsite on City- or privately-owned land.
- 5. Affordable Housing. The acquisition, construction, or rehabilitation of housing for persons of very low, low, and moderate income, as defined in Sections 50105 and 50093 of the California Health and Safety Code, for rent or purchase.
- 6. TDM Measures, as defined in the Transportation Plan attached to the Development Agreement.
- 7. Improvements, Waterfront Park, and Recreational Dock, all as defined in the Ground Lease (No. L-16662) between the City, operating by and through the San Francisco Port Commission and California Barrel Company LLC dated as of March 15, 2021, as it may be amended from time to time (the "Port Lease").
- 8. Port Approval Items, as described on Exhibit G to the Port Lease.

<sup>&</sup>lt;sup>4</sup> The description of Facilities set forth in this Exhibit C has been modified from the description of Facilities included in Exhibit A of the Resolution of Intention.

- 9. Craig Lane, as defined in the Reciprocal Easement Agreement by and among California Barrel Company LLC, FC PIER 70, LLC, and the City, operating by and through the San Francisco Port Commission, dated as of March 15, 2021, as it may be amended from time to time.
- 10. The partial demolition, abatement, stabilization and/or rehabilitation of existing structures for incorporation into the Potrero Power Station Project, including "Station A", "Unit 3" and "The Stack."
- 11. Developer's contribution to the costs of developing an (i) Enlarged Pump Station on the Pier 70 site (which eliminates the need to build the pump station included in the Power Station Infrastructure Plan (see section 14.4.1.1, Northern Connection Alternative)) and (ii) the SFPUC Sewer Connection in connection therewith.
- 12. Developer's contribution for tenant improvements in YMCA or other community facilities located at Power Station and/or the surrounding area (such as Building 49 at Crane Cove Park).

### **OTHER EXPENSES**

The EIFD may also finance any of the following:

Costs described in Government Code Sections 53398.53, 53398.56, 53398.57 and 53398.58, 1. including, but not limited to, the reimbursement for any costs advanced to file and prosecute an action or proceeding pursuant Government Code Sections 53398.57 and 53398.58.

2. Costs incurred in connection with the division of taxes pursuant to Government Code Section 53398.75.

3. The capitalized costs to maintain the Facilities financed in whole or in part by the Power Station EIFD.

4. Expenses related to bonds and other debt of the EIFD, including underwriters discount, reserve fund, capitalized interest, letter of credit fees and expenses, bond and disclosure counsel fees and expenses, bond remarketing costs, and all other incidental expenses.

5. Administrative fees of the City, the EIFD and the bond trustee or fiscal agent related to the bonds and other debt of the EIFD.

6. Reimbursement of costs related to the formation of the EIFD (and the Project Areas) advanced by the City, the landowner(s) in the EIFD, or any party related to any of the foregoing, as well as reimbursement of any costs advanced by the City, the landowner(s) in the EIFD or any party related to any of the foregoing, for Facilities, fees or other purposes or costs of the EIFD.

7. Costs otherwise incurred in order to carry out the authorized purposes of the EIFD; and any other expenses incidental (including administrative and legal costs) to the EIFD and to the construction, expansion, improvement, seismic retrofit, rehabilitation, completion, inspection, or acquisition of the Facilities.

Exhibit D - Annual Estimates of Tax Increment to be Allocated to the EIFD

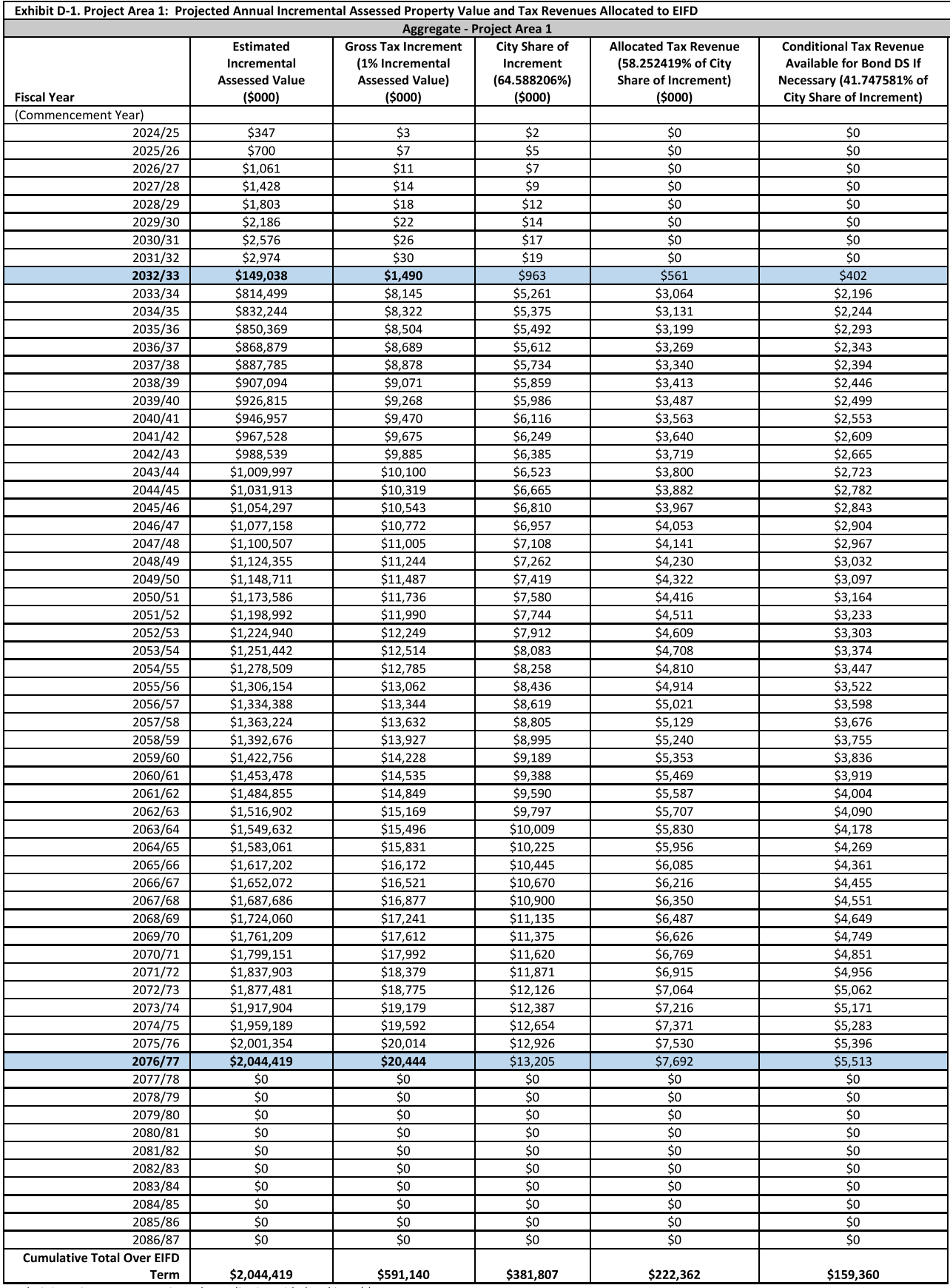

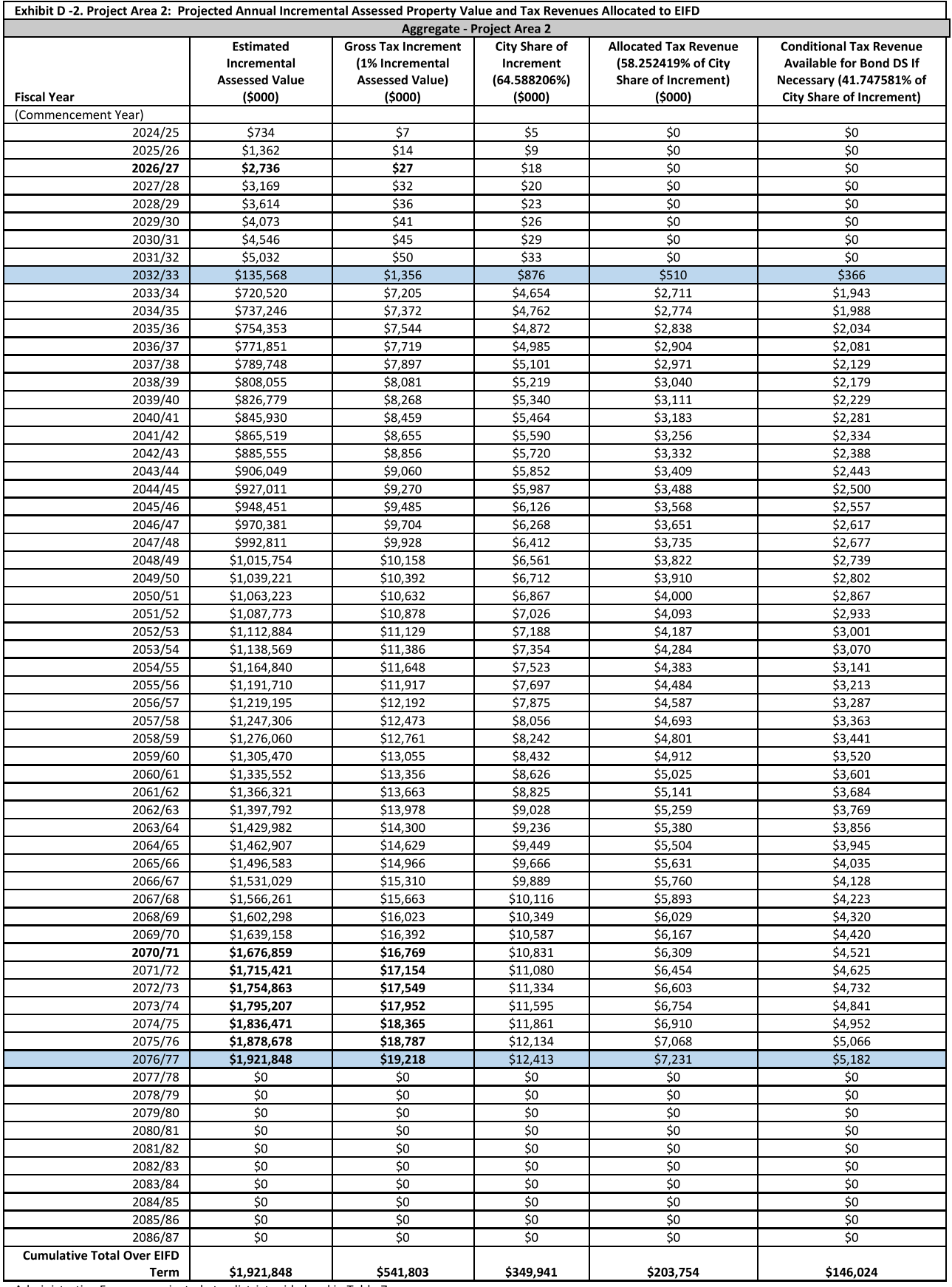

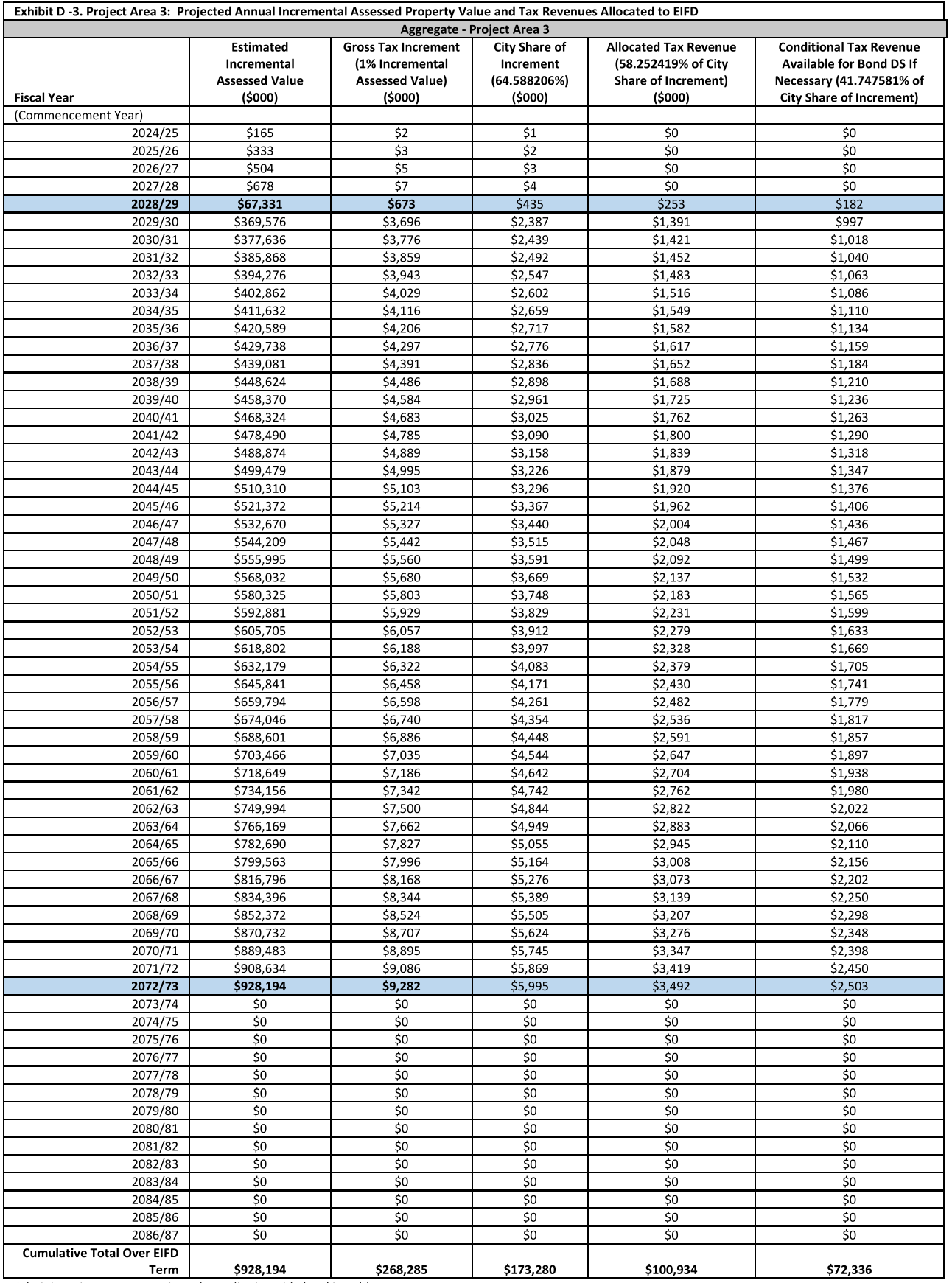

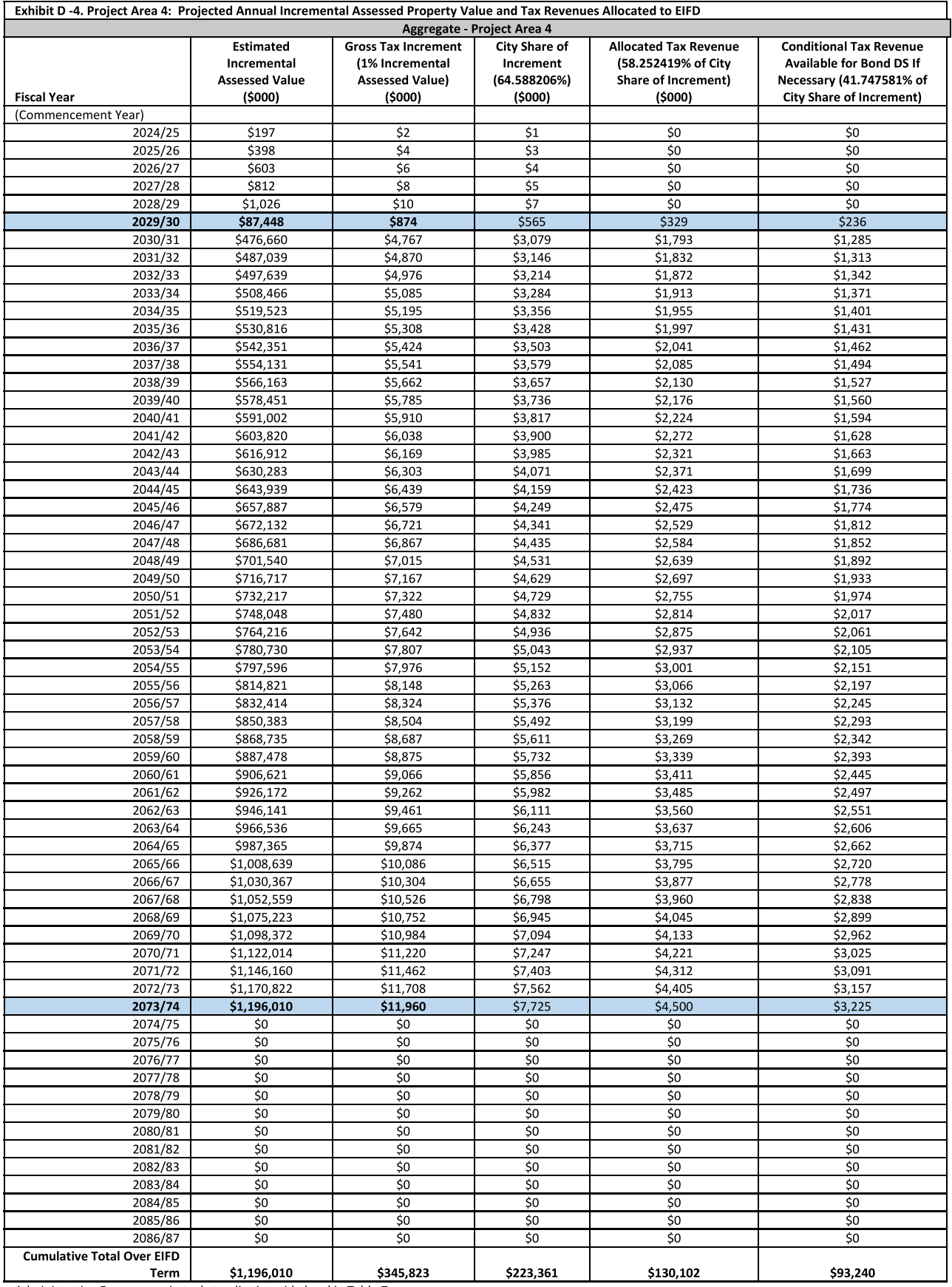

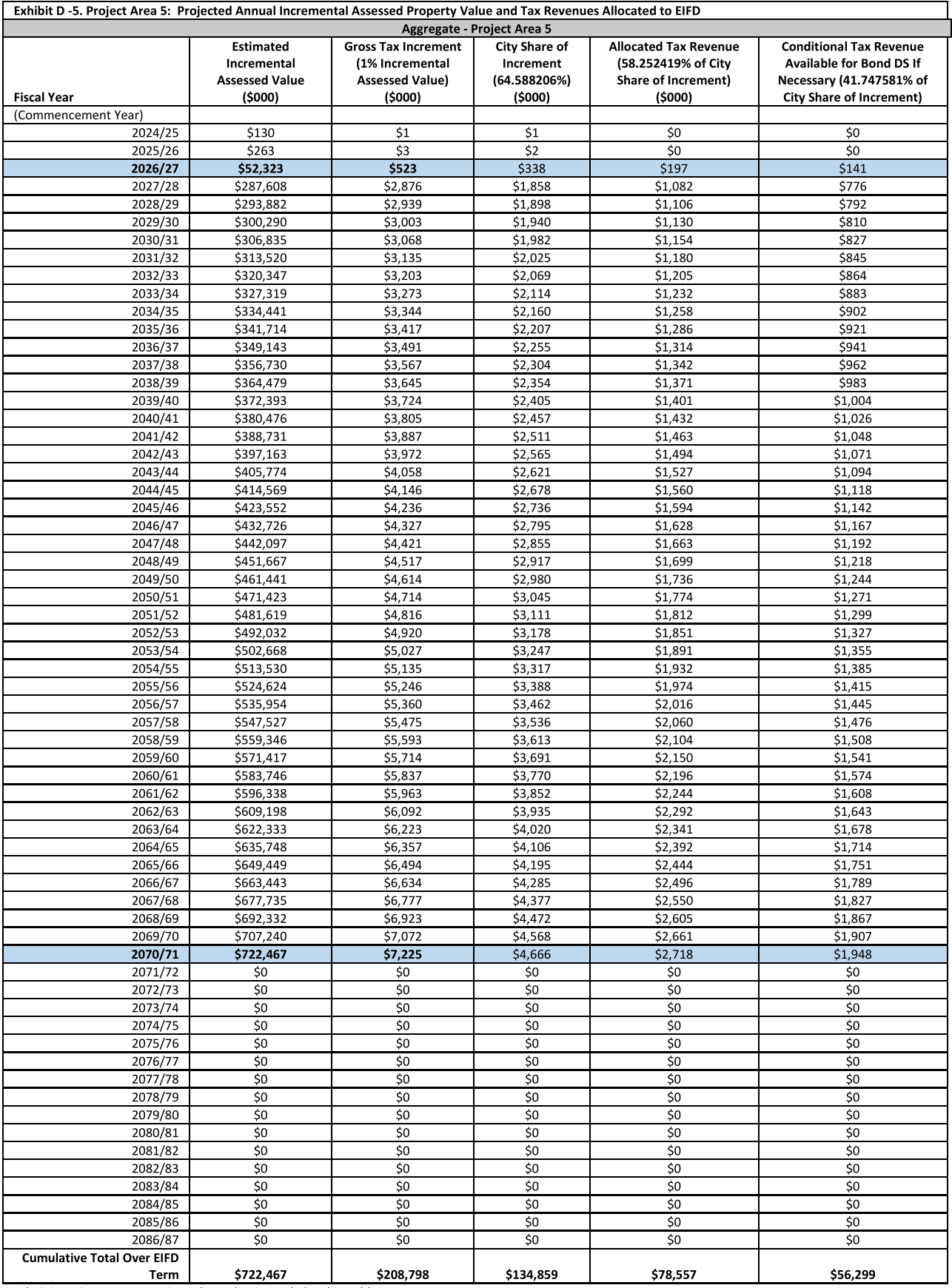

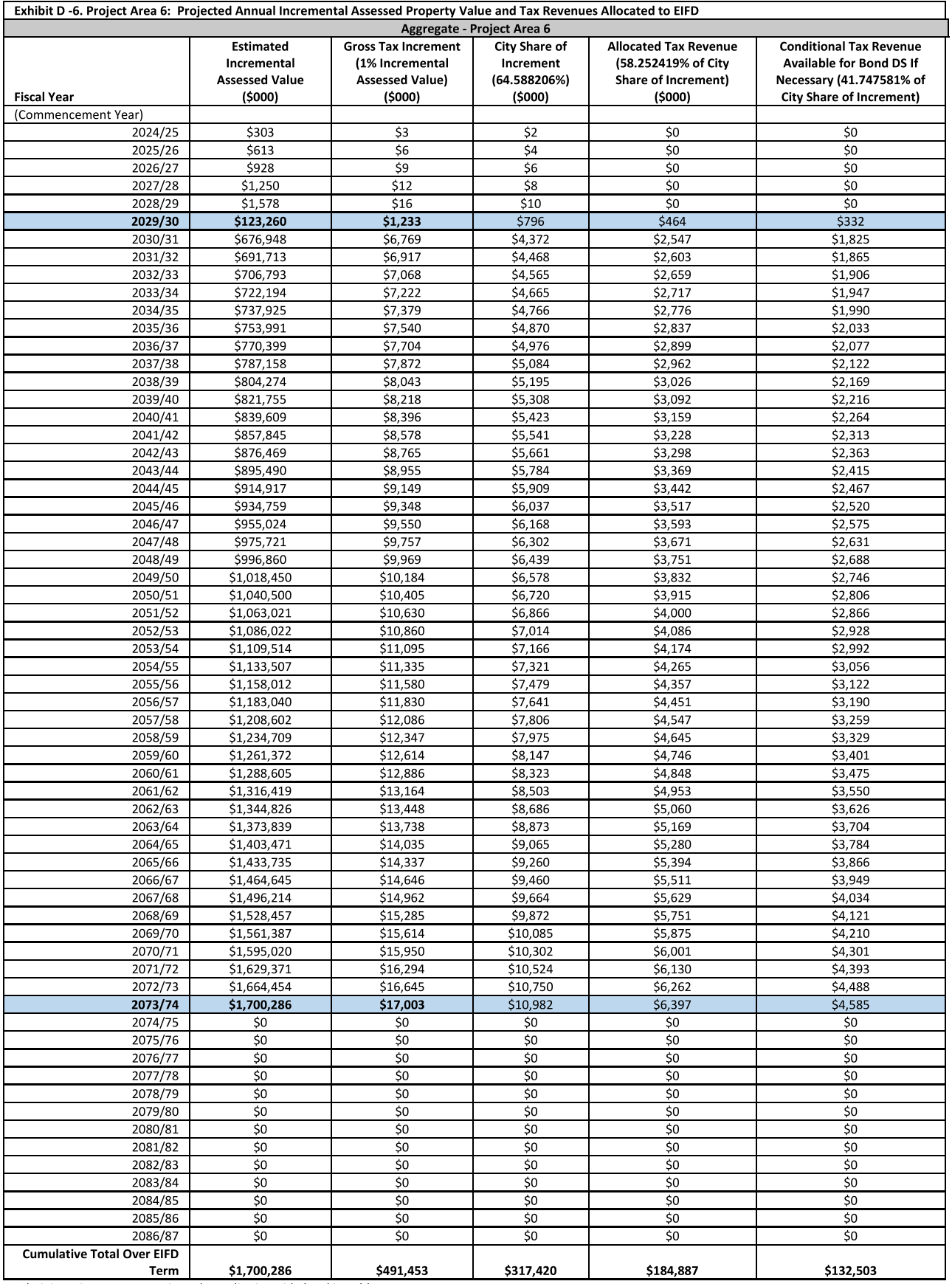

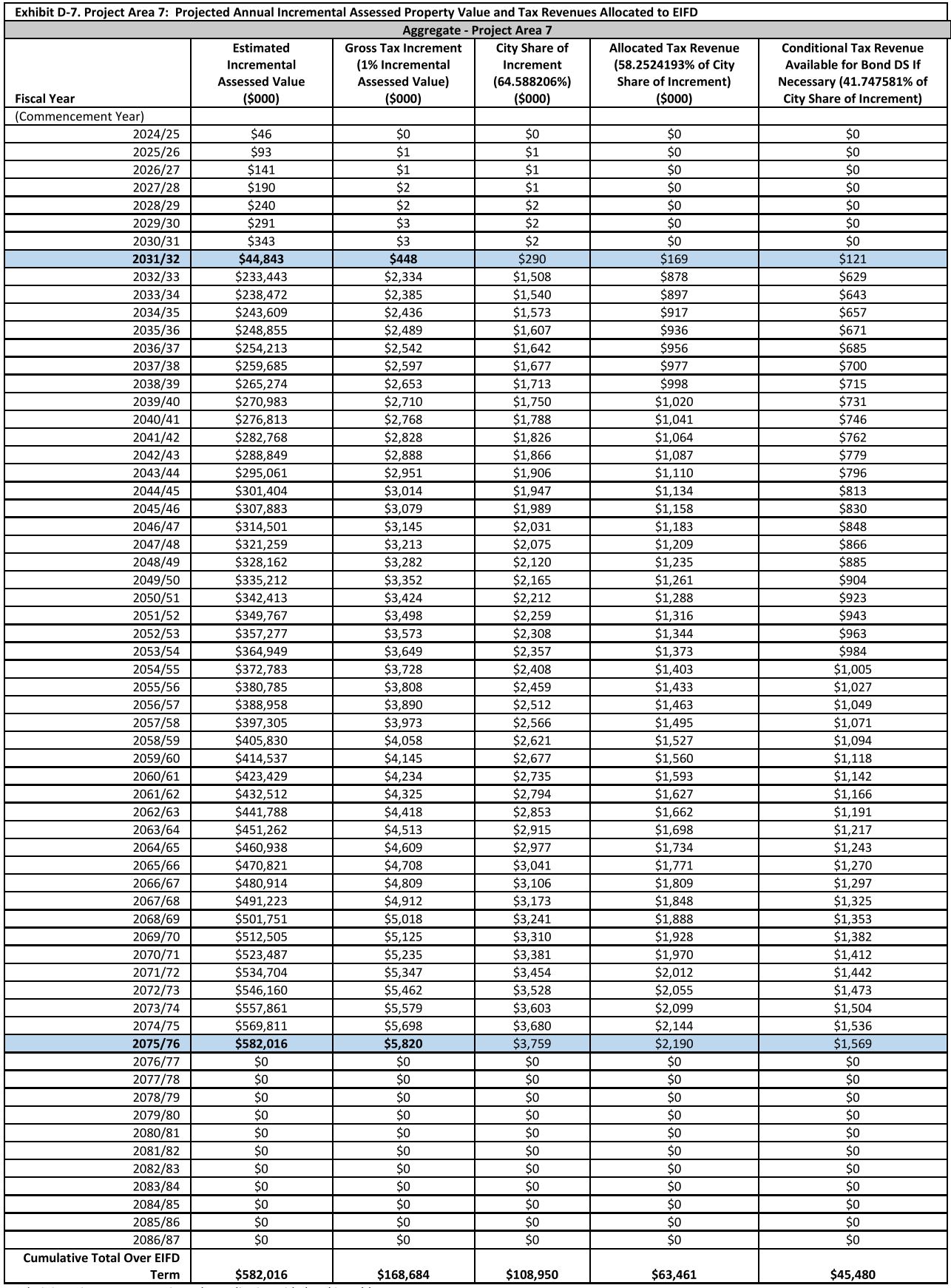

The Commencement Date for the allocation of Allocated Tax Revenue and Conditional Tax Revenue shall be the first day of the fiscal year in which both of the following have occurred: 1) the parcels constituting Project Area A have been subdivided and the Project Area has been established pursuant to Section A.4 of this IFP, and 2) the Project Area produces at least \$100,000 of

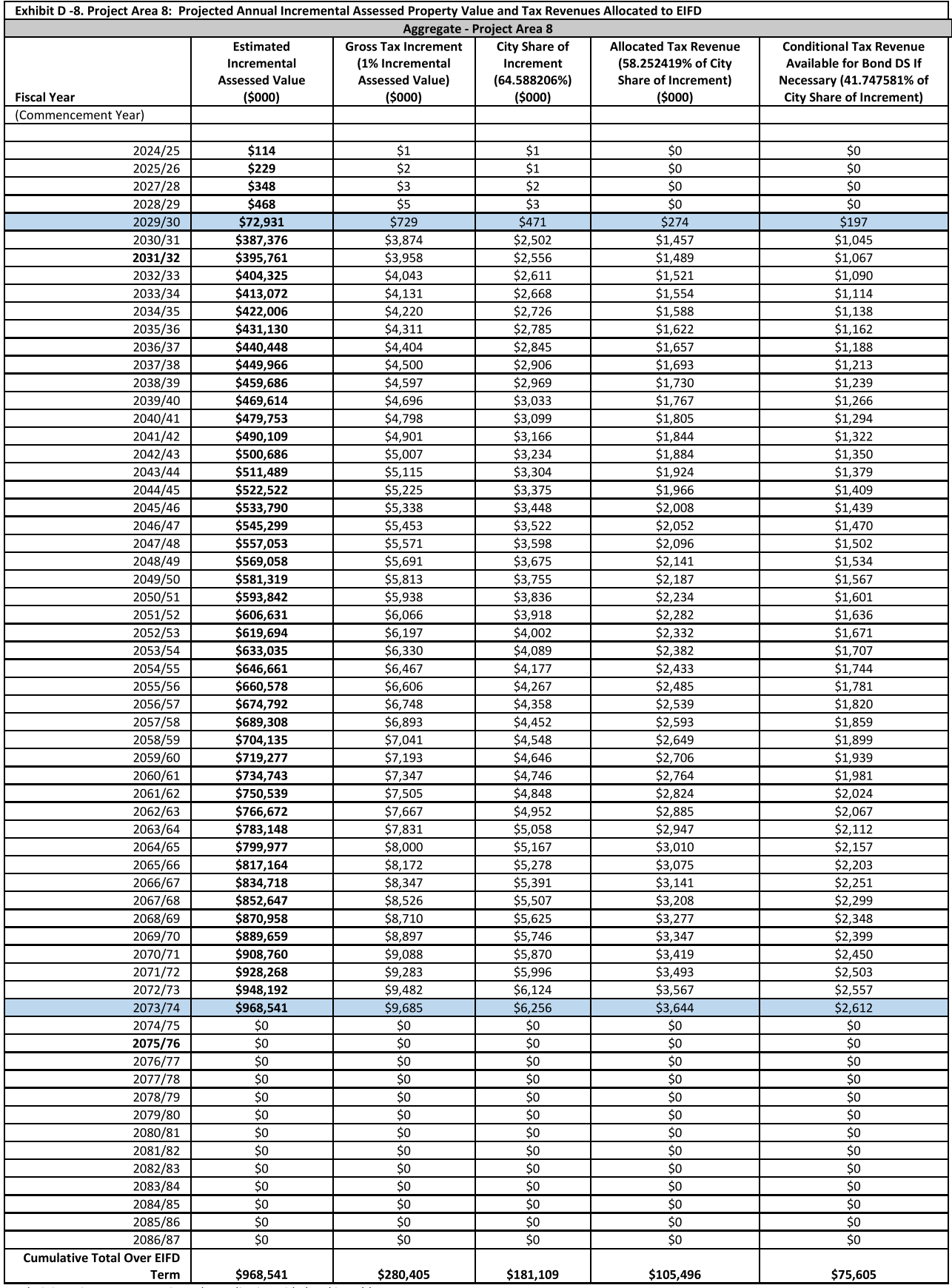

The Commencement Date for the allocation of Allocated Tax Revenue and Conditional Tax Revenue shall be the first day of the fiscal year in which both of the following have occurred: 1) the parcels constituting Project Area A have been subdivided and the Project Area has been established pursuant to Section A.4 of this IFP, and 2) the Project Area produces at least \$100,000 of

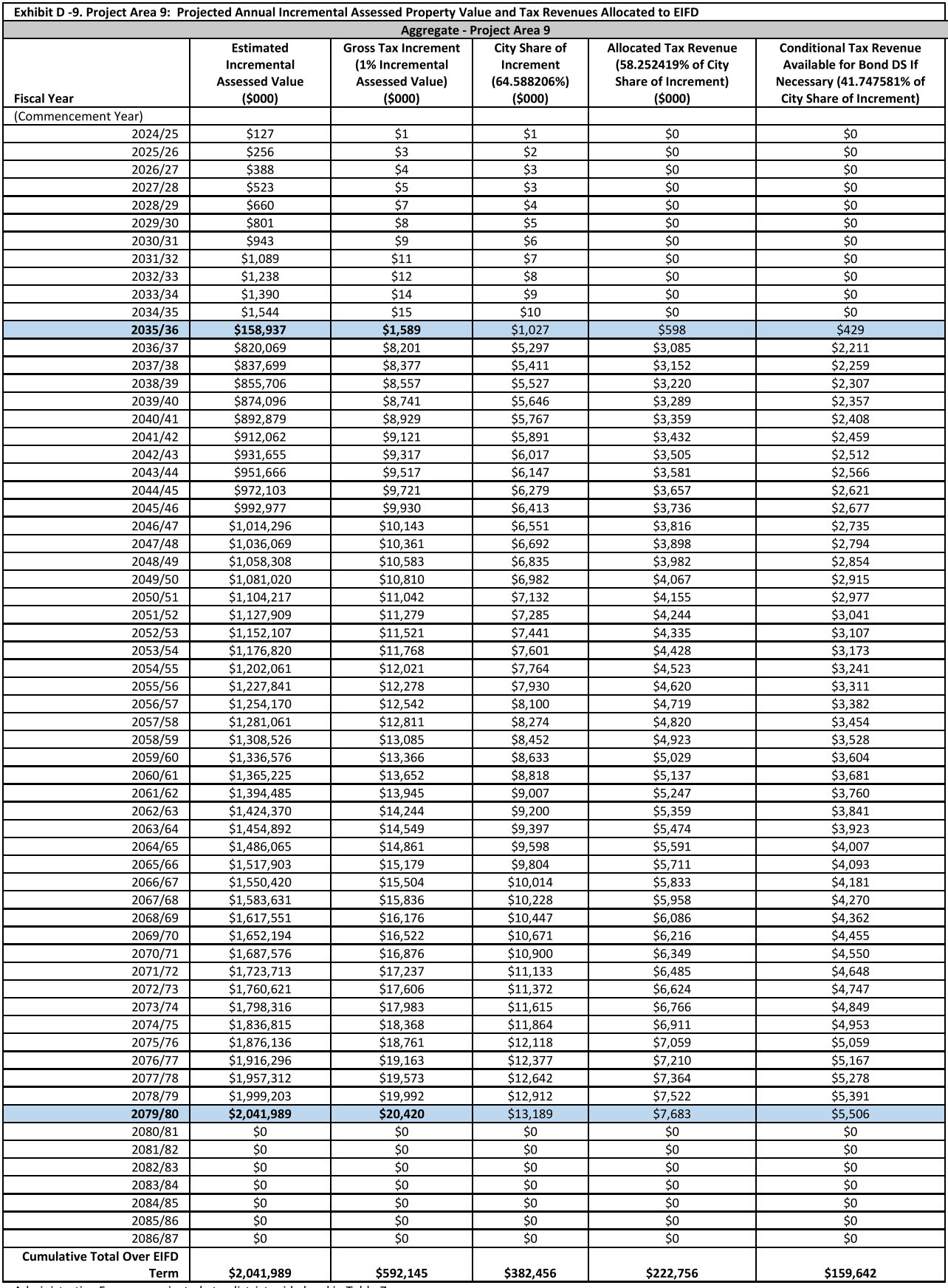

Administrative Fees are projected at a district-wide level in Table 7.<br>The Commencement Date for the allocation of Allocated Tax Revenue and Conditional Tax Revenue shall be the first day of the fiscal year in which both o following have occurred: 1) the parcels constituting Project Area B have been subdivided and the Project Area has been established pursuant to Section A.4 of this IFP, and 2) the Project Area produces at least \$100,000 of

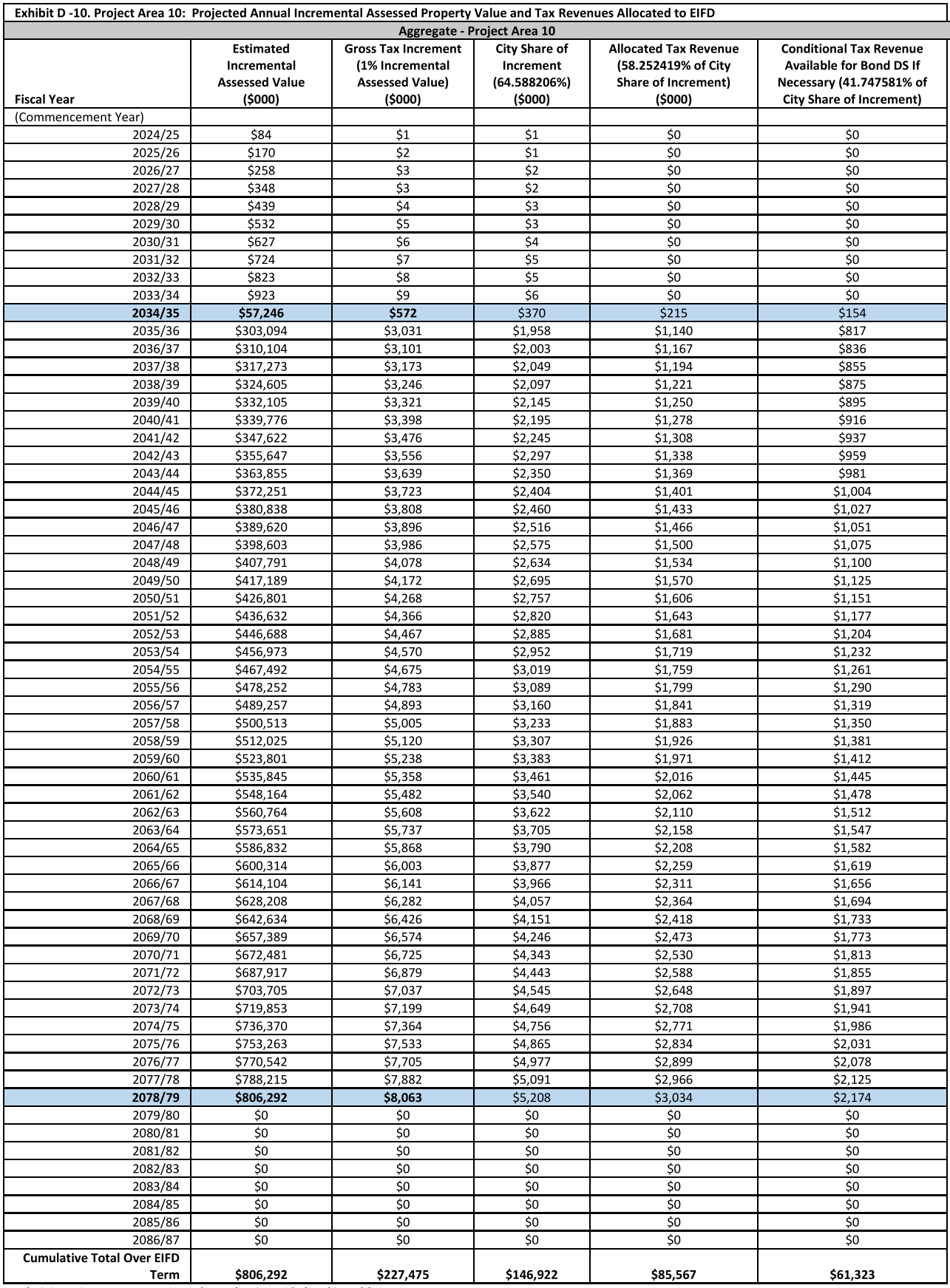

The Commencement Date for the allocation of Allocated Tax Revenue and Conditional Tax Revenue shall be the first day of the fiscal year in which both of the following have occurred: 1) the parcels constituting Project Area B have been subdivided and the Project Area has been established pursuant to Section A.4 of this IFP, and 2) the Project Area produces at least \$100,000 of

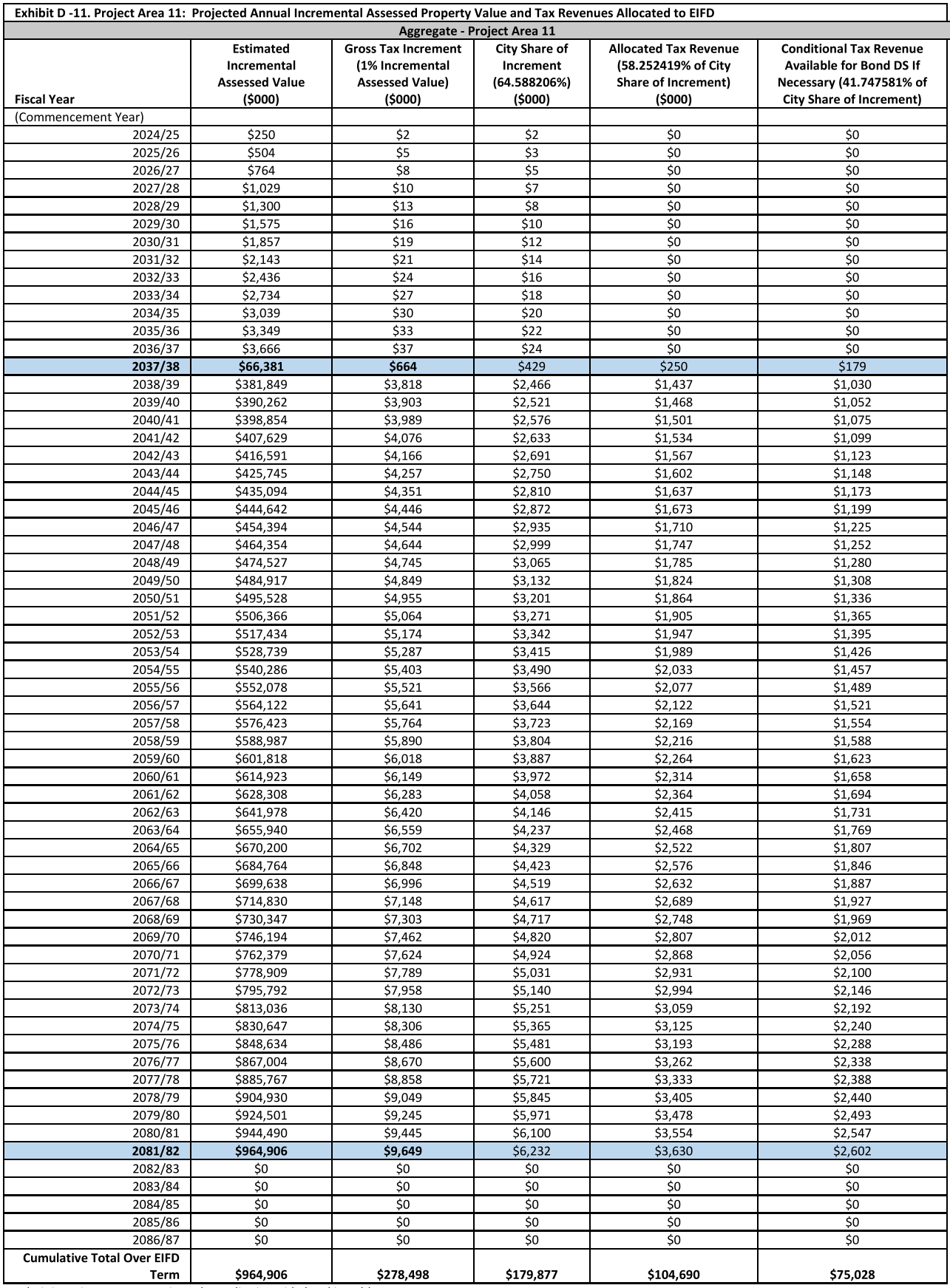

The Commencement Date for the allocation of Allocated Tax Revenue and Conditional Tax Revenue shall be the first day of the fiscal year in which both of the following have occurred: 1) the parcels constituting Project Area B have been subdivided and the Project Area has been established pursuant to Section A.4 of this IFP, and 2) the Project Area produces at least \$100,000 of

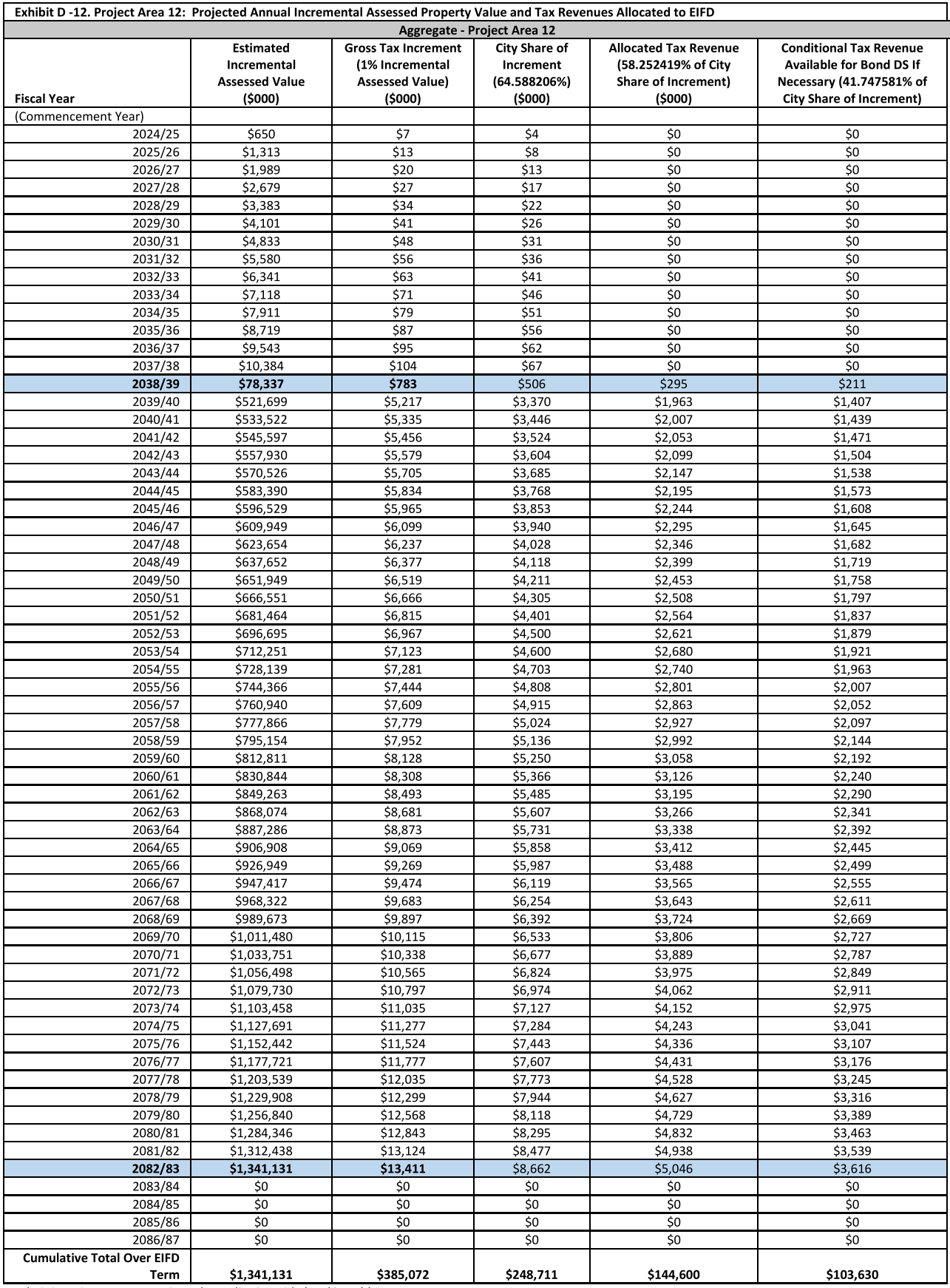

The Commencement Date for the allocation of Allocated Tax Revenue and Conditional Tax Revenue shall be the first day of the fiscal year in which both of the following have occurred: 1) the parcels constituting Project Area A have been subdivided and the Project Area has been established pursuant to Section A.4 of this IFP, and 2) the Project Area produces at least \$100,000 of

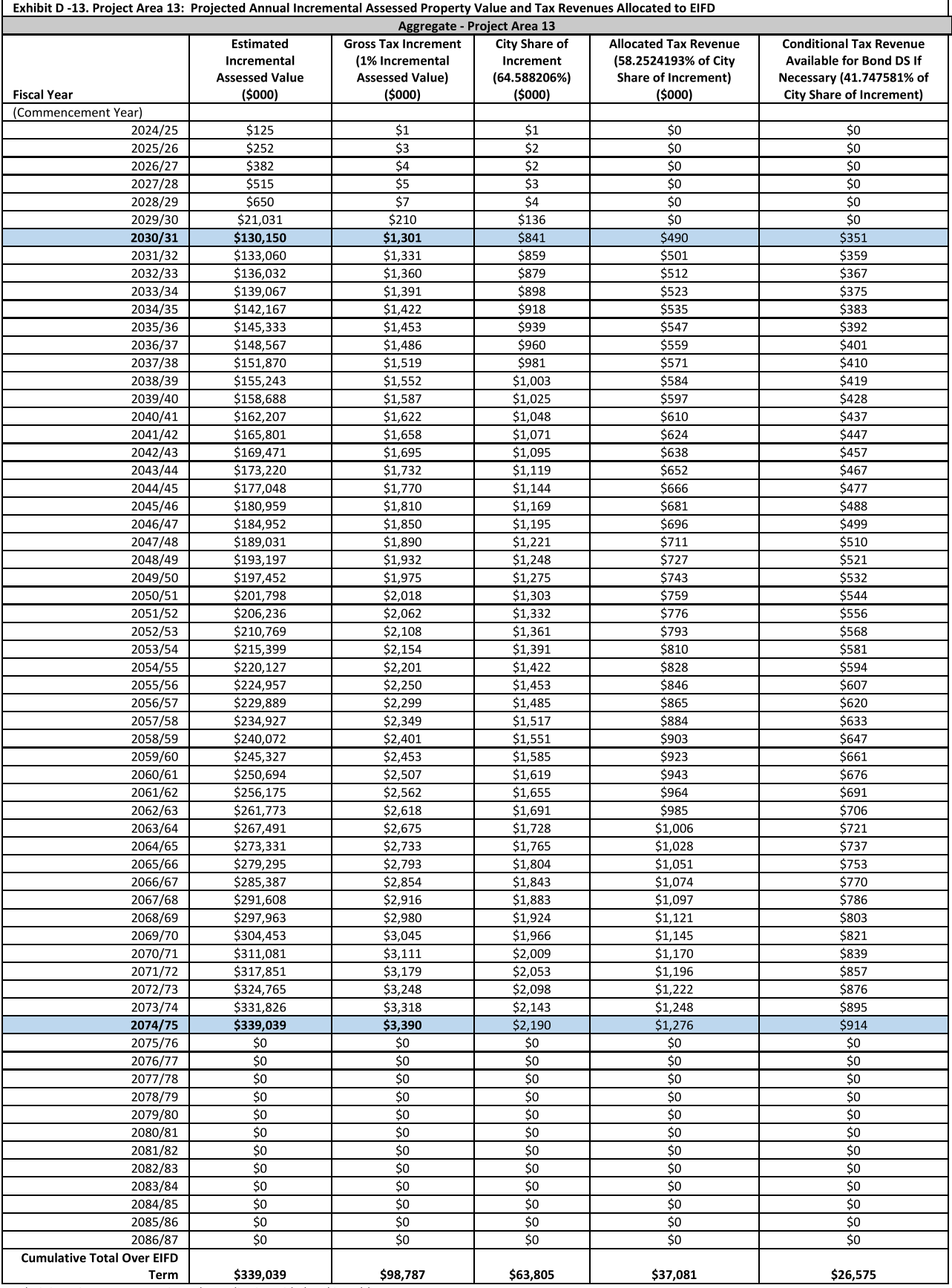

The Commencement Date for the allocation of Allocated Tax Revenue and Conditional Tax Revenue shall be the first day of the fiscal year in which the Project Area<br>produces at least \$100,000 of Allocated Tax Revenue in such

Exhibit E-Power Station Fiscal Impact Analysis

## **Report**

# **Power Station Fiscal Impact Analysis**

The Economics of Land Use

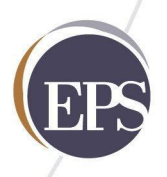

**Prepared for Use by:** City and County of San Francisco

**Prepared by:** Economic & Planning Systems, Inc.

Revised February 8, 2024

EPS #221080

Economic & Planning Systems, Inc. 1330 Broadway Suite 450 Oakland, CA 94612 510 841 9190 tel

Oakland Sacramento Denver Los Angeles

www.epsys.com

This report describes the results and methodology of a Fiscal Impact Analysis (FIA) for the redevelopment of the Power Station and adjacent property located at the San Francisco Eastern Waterfront. The City and County of San Francisco (CCSF) is considering forming an Enhanced Infrastructure Financing District (EIFD) encompassing the Power Station Property to reimburse the Project Sponsor for a portion of the cost of building new public infrastructure to serve the project and the broader community. The FIA has been prepared by Economic & Planning Systems, Inc. (EPS) under contract with Associate Capital, the project sponsor, at the request of CCSF staff to meet a component of the EIFD Law. Section 53398.63 of the EIFD Law requires that an Infrastructure Financing Plan be prepared that contains the following:

- An analysis of the projected fiscal impact of the district and the associated development upon each affected taxing entity; and
- An analysis of the cost to the city or county of providing facilities and services to the area  $\bullet$ of the district while the area is being developed and after the area is developed. The plan shall also include an analysis of the tax, fee, charge, and other revenues expected to be received by the city or county as a result of expected development in the area of the district.

The Power Station Project envisions over 3.5 million square feet of mixed-use waterfront development, including about 2,315 residential units, commercial uses (office, R&D, retail, Production Distribution & Repair (PDR), and hospitality), and community facilities. This FIA covers the Power Station and additional adjacent properties contained within the boundary of the proposed EIFD. In total, the Power Station and adjacent properties ("Project") cover 14 blocks and include about seven acres of greenspace with 1,200 feet of waterfront frontage. Table 3 presents the land use program for the full development project. The residential program will achieve 30 percent affordable housing through a combination of inclusionary housing, standalone affordable projects, and affordable housing fees.

This FIA evaluates the Project at the development's approximate midpoint as well as upon completion of construction and full stabilization ("buildout"). The analysis quantifies net redevelopment effects on the City's General Fund and Municipal Transportation Agency (MTA) Fund budgets and reflects data from sources including the City and County of San Francisco (CCSF) Fiscal Year 2022/23 Adopted Operating Budget, Project Environmental Impact Report, and market assumptions provided by Associate Capital. This report builds on an earlier EPS analysis of the project (Power Station Fiscal Impact Analysis, February 2023) with technical updates, MTA Fund impact analysis, maintenance cost analysis for dedicated streets, and a midpoint snapshot of fiscal impact during the development timeline.

The following Key Findings highlight the Project's estimated net fiscal impact. Actual fiscal impacts will depend on a variety of factors that cannot be predicted with certainty, including variable market conditions, future changes in City or State budgeting, the efficiency of various CCSF departments in providing services, and other factors. The analysis presents all impact estimates in constant 2023 dollars.

## **Key Findings**

1. Under the proposed EIFD framework, the Project is projected to generate an ongoing annual net fiscal benefit of over \$15 million to the CCSF's General Fund at **Project buildout.**<sup>1</sup> This annual General Fund surplus represents the net impact of increased tax revenues, after municipal service costs, and will be available to fund additional and improved services elsewhere in the city. Property Tax is the largest revenue item throughout the Project's development, accounting for almost 30 percent of General Fund revenue (before mandated General Fund requirements) at Project buildout. The increase in property tax revenue is directly attributable to the addition of assessed value on the CCSF tax roll, accounting for property tax increment pledged to the EIFD. Fully built out, the Project will generate an increase in the CCSF tax roll by about 1.4 percent (nearly \$4.6 billion over the current level).

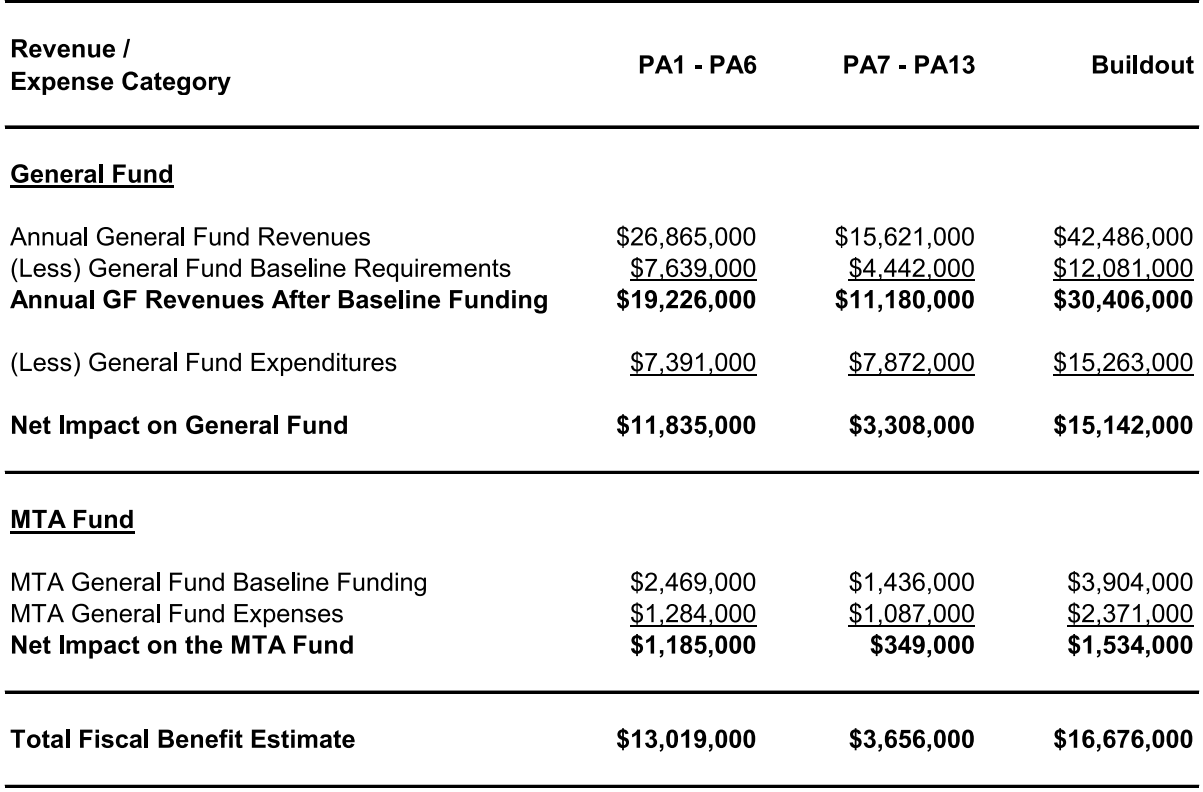

#### Table ES-1 Summary of Annual Fiscal Impact with EIFD (2023\$)

Note: Totals may not sum due to rounding.

<sup>&</sup>lt;sup>1</sup> Associate Capital and CCSF have agreed on a framework for an Enhanced Infrastructure Financing District (EIFD). As currently conceived, the EIFD would divert 58.25% of CCSF property tax (including property tax dedicated to CCSF's Children's Services Fund, Library Preservation Fund, and Open Space Acquisition Fund) to infrastructure and other qualified capital facilities.

- 2. Over three-quarters of the Project's annual net fiscal benefit to the General Fund is estimated to be generated through development of the first six Project Areas, the approximate midpoint of the development program.<sup>2</sup> During this period, over 70 percent of the commercial space is developed, generating significant property tax and property transfer tax. At buildout, property tax and property transfer tax together make up almost 60 percent of the Project's annual revenue (before mandated transfers). Further, hotel rooms are delivered within Project Areas (PAs) 1 through 6, generating all of the Project's annual transient occupancy tax (TOT) revenue, which contributes 9 percent to annual revenue at Project buildout (before mandated transfers). Correspondingly, less of the Project's annual property tax and property transfer tax, and no TOT revenues are generated by the second half of the Project's development.
- 3. Based on MTA's share of mandated General Fund transfers and the General Fund's contribution toward MTA Fund expenses, the FIA estimates that the Project will generate a net fiscal benefit to the MTA Fund under the proposed EIFD framework. The MTA analysis focuses on General Fund-related impacts on MTA in order to reasonably isolate the Project's effect on the MTA, implicitly assuming that other funding sources for MTA operations (e.g., federal and state funding) will increase commensurately. Though the estimates show the second half of the Power Station's development generates only a modest net fiscal benefit for the MTA Fund, the fiscal benefit generated during the first half of the Project's development is over \$1.1 million per year, and on a cumulative basis the fully built out Project adds over \$1.5 million in annual net fiscal benefit to the MTA Fund.
- 4. The FIA relies on real estate valuation assumptions that are consistent with Project underwriting and are reasonably achievable when market conditions are strong enough to warrant development of the various components, but the FIA sensitivity analysis also shows that fiscal impacts on the City remain positive even when assumed values are reduced by over 50 percent. A hypothetical calculation of fiscal impacts under a scenario with reduced assessed values, rents, room rates, parking rates, and gross receipts tax shows that Project values can be significantly lower without resulting in a projected net negative fiscal impact. Reducing Project value factors downward, the fiscal impact model still yields a slight positive fiscal impact (i.e., including the General Fund and MTA Fund) with a 50 percent reduction in the value assumptions.

<sup>&</sup>lt;sup>2</sup> Under State law, a project utilizing an infrastructure financing district must evaluate its fiscal impacts on city or county services during development (e.g., at a midpoint) as well as at project completion. Dividing Power Station's timeline of development by two construction phases (i.e., the development of Project Areas 1 through 6, and Project Areas 7 through 14) satisfies this requirement.

## **Assumptions and Methodology**

This section describes the methodology and calculations underlying the fiscal impact analysis estimates detailed in Table 1. Table 1 presents fiscal impact results during development and at Project buildout after a reduction of General Fund property tax revenue and associated mandated transfers, assuming that 58.25 percent of CCSF property tax (including property tax dedicated to CCSF's Children's Services Fund, Library Preservation Fund, and Open Space Acquisition Fund) are devoted to a tax increment district fund for Project-related infrastructure, with remaining property tax revenue accruing to the General Fund. Additional tables that follow detail supporting calculations for the Project with the proposed EIFD framework, including both General Fund revenue calculations and General Fund and MTA Fund cost calculations at buildout. The Appendix contains FIA calculations for PAs 1-6 and PAs 7-14. Table 2 provides an overview of the Project program and assumptions related to new employment and calculates the service population resulting from the Project.<sup>3</sup>

### **General Fund Revenue Estimates**

- Table 3 summarizes the CCSF General Fund revenues by line item and the associated estimating factors used by this fiscal impact analysis to quantify new revenues from Project development.
- Table 4 documents assumptions related to the projected assessed value of the site based on market assumptions provided to EPS by Associate Capital.
- Table 5 shows property tax revenue calculations. The table shows that CCSF will capture 64.59 percent of new base property tax growth and will allocate 58.25 percent of this tax increment revenue to an EIFD for Project infrastructure.
- Table 6 shows property tax in lieu of VLF revenue is based on the pro-rata growth in CCSF assessed value attributable to the Project over the existing citywide assessed valuation basis. Property tax in lieu of VLF accrues to the General Fund and will not be allocated to the EIFD.
- **Table 7** estimates property transfer tax revenue that will be generated to the CCSF General Fund. The analysis assumes that income-generating assets trade every 20 years (5 percent turnover rate), and for-sale housing sells every 10 years (10 percent turnover rate). The analysis assumes that all commercial real estate transactions will be over \$25 million, and that the different land uses do not necessarily sell in unique transactions. The tax rate applied to the transfer of ownership of 60 percent Area Median Income housing to a not-forprofit entity is 0.75% regardless of transaction value.

<sup>3</sup> This analysis is focused on the CCSF General Fund and relies on cost estimates for the CCSF "service population." The service population is calculated as the number of residents plus 50% of employees, a well-accepted approach to evaluating per capita demand for municipal services. The 50% weight applied to employees reflects their relatively low demand for CCSF public services.

- **Table 8** documents the assumptions and calculations for household taxable retail spending potential. New households drive sales with expenditures on taxable items expressed as weighted average household spending. The spending estimates differentiate between market rate rental households, market rate for-sale households, renter households at 80 percent of Area Median Income, renter households at 70 percent of Area Median Income, and renter households at 60 percent of Area Median Income.
- Table 9 relies on household spending estimates derived in Table 8 to calculate sales tax revenue, and documents additional assumptions and calculations for employee and other onsite taxable spending. Key assumptions include: i) 80 percent of new taxable residential spending is captured in San Francisco, ii) new office, R&D, and PDR employment generate \$25 per workday per worker, and iii) on-site retail uses capture 30 percent of taxable retail spending made by Project residents and employees to avoid double counting taxable sales. While the Project will likely generate taxable business-to-business sales as well, this possible sales tax revenue could vary substantially depending on specific commercial tenants and is excluded from this analysis. CCSF's General Fund receives one percent of net-new taxable sales.
- **Table 10** documents the assumptions and calculations for transient occupancy tax (TOT). Associate Capital supplied EPS with hotel market assumptions, including (i) an average daily rate of \$550 per hotel room and (ii) an average occupancy of 80 percent. The City collects 14 percent of hotel revenue. CCSF's capture of hotel revenue will be distributed between allocations to the General Fund (12.5 percent of hotel revenue) and arts and culture (1.5 percent of hotel revenue).
- Table 11 documents the assumptions and calculations for parking tax. Existing parking in PA 13 is excluded from the parking tax revenue calculation. Key commercial parking assumptions include i) an average parking vacancy of 7.5 percent and ii) an average monthly parking rate of \$200 per space. CCSF collects a 25 percent parking tax from commercial offstreet parking charges. Only 20 percent of parking tax revenue accrues to the General Fund, with the remaining 80 percent dedicated to the MTA Fund.
- Table 12 documents CCSF's other General Fund revenue, which includes revenue from utility users' tax and business' gross receipts. Revenue is derived on a per-service population or per-employee basis, depending on the revenue stream. For example, the analysis relies on a per-service population approach to estimate utility users' tax revenue since both households and businesses generally pay the tax. The analysis also calculates the 15 percent portion of Commercial Rents Tax (Prop C of June 2018) that accrues to the General Fund, based on total rental proceeds detailed in Table 13.
- Table 13 estimates gross receipts revenue on commercial rents (CRT). The total rental proceeds are based on rental rates provided by Associate Capital. The analysis conservatively assumes retailers within the Project will be "non-formula" establishments (i.e., small- to medium-sized, independent establishments with non-standardized branding) that are exempt from the CRT under the CCSF code.
- Table 14 estimates CCSF's mandated funding requirements from General Fund revenue  $\bullet$ generated by the Project. The total mandated funding requirement includes defined shares of San Francisco's aggregate discretionary revenue (ADR)- the total General Fund revenue net

of transfers, fees, and state and federal subventions – as well as property tax set asides. The baseline General Fund transfer to MTA shown in this table is the full extent of the revenue estimate used in the MTA Fund impact analysis.

- **Table 15** summarizes the CCSF General Fund expenditures by line item and documents the assumptions and calculations to estimate new General Fund costs resulting from the Project. The FIA relies on a categorization of the likely budgetary response to employment growth for each department, expressed for fiscal modeling purposes in terms of "fixed expenses" and "variable expenses" within the department budget. EPS uses a per-capita cost approach to estimate department costs. The variable portion of each department budget is used to determine the per-capita cost, and per-capita factors are multiplied by the projected increase in service population generated by the Project. The proposed Project is not expected to generate new capital and technology, overhead, debt service, and other non-departmental expenditure requirements for the General Fund.
- Table 16 considers annual maintenance cost estimates for net new public facilities that are to be built as part of the Power Station Project and will be maintained by the City. The estimates focus on street maintenance costs for the Project, which comprise regular reconstruction of roadway surfaces. The costs are annualized based on roadway surface service life. Associate Capital provided EPS cost estimates for street reconstruction based on data sourced from the Phase 1 Street Improvement Plan (2023). The public roadways will be delivered and dedicated to CCSF within the first few years of development. The analysis finds that street maintenance costs are well below total estimated Public Works expenses for PAs 1 through 6 (\$748,000 per year), and thus no additional fiscal impact is identified.
- Table 17 presents an overview of the MTA fiscal impact analysis. MTA revenues considered by this analysis include the required baseline transfers to MTA from the General Fun. MTA cost impacts reflect only the portion of MTA Fund expenses supported by CCSF's General Fund contributions, in order to isolate the Project's direct impact on the MTA. This analysis assumes that other MTA funding sources beyond Power Station contributions to the CCSF General Fund, such as State and Federal support, MTA farebox recovery, and marketing revenues, increase proportionally with the expansion of the General Fund's contribution to the MTA Fund.
- **Table 18** documents the population, employment, and service population assumptions underlying the FIA. The metrics are sourced directly from the California Department of Finance and the US Census Bureau (LEHD Program). EPS calculated San Francisco's service population by adjusting total employment by a factor of 0.5 to reflect the relatively low municipal service burden attributable to local workers.

The FIA projects that the Project with EIFD will result in a net fiscal benefit to the City of San Francisco General Fund and MTA Fund. Importantly, the FIA relies on real estate valuation assumptions that are consistent with Project underwriting and are reasonably achievable when market conditions are strong enough to warrant development of the various components. For example, hotel value assumptions are informed by Project Sponsor conversations with hotel operators who have expressed interest in the Project. Current underwriting assumes that the hotel would be positioned as a luxury boutique hotel developed in partnership with one of the premier global hotel flags, commanding one of the highest average daily room rates in the City. Given the planned amenities, waterfront location, proximity to commercial space, and the

partnership's operational expertise, the Project Sponsor believes the assumptions to be achievable

In response to a Controller's Office inquiry concerning assessed valuation assumptions and the Project's fiscal surplus given current market conditions, EPS performed a peer-reviewed sensitivity analysis of the FIA that estimates net fiscal benefits occur even when key valuation assumptions are reduced by over 50 percent. This hypothetical calculation of fiscal impacts reflects a consistent percentage reduction in:

- $\bullet$ All market-rate assessed values;
- Real estate lease rate levels;  $\bullet$
- Hotel room rates;
- Parking revenues; and  $\bullet$
- $\bullet$ Gross receipts tax per employee.

The results of the sensitivity analysis showed that Project values likely can be significantly lower without resulting in a net negative fiscal impact to the City. Reducing Project value factors downward, the fiscal impact model still yields a slight positive fiscal impact (i.e., including the General Fund and MTA Fund) with a 50 percent reduction in the value assumptions.

### Table 1 Annual Fiscal Impact Summary Detail with EIFD **Power Station FIA**

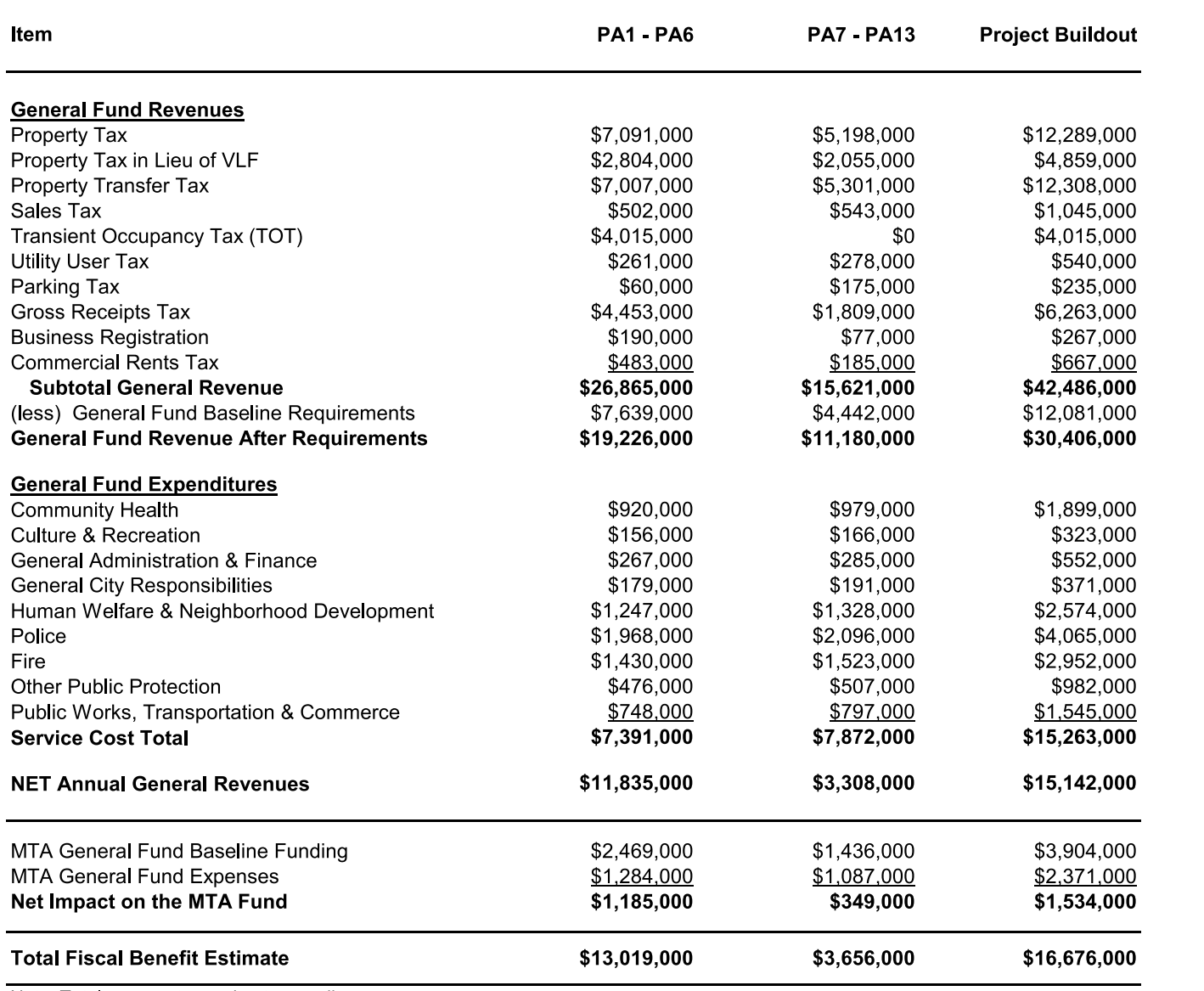

Note: Totals may not sum due to rounding.

### Table 2 **Project Program and Service Population Power Station FIA**

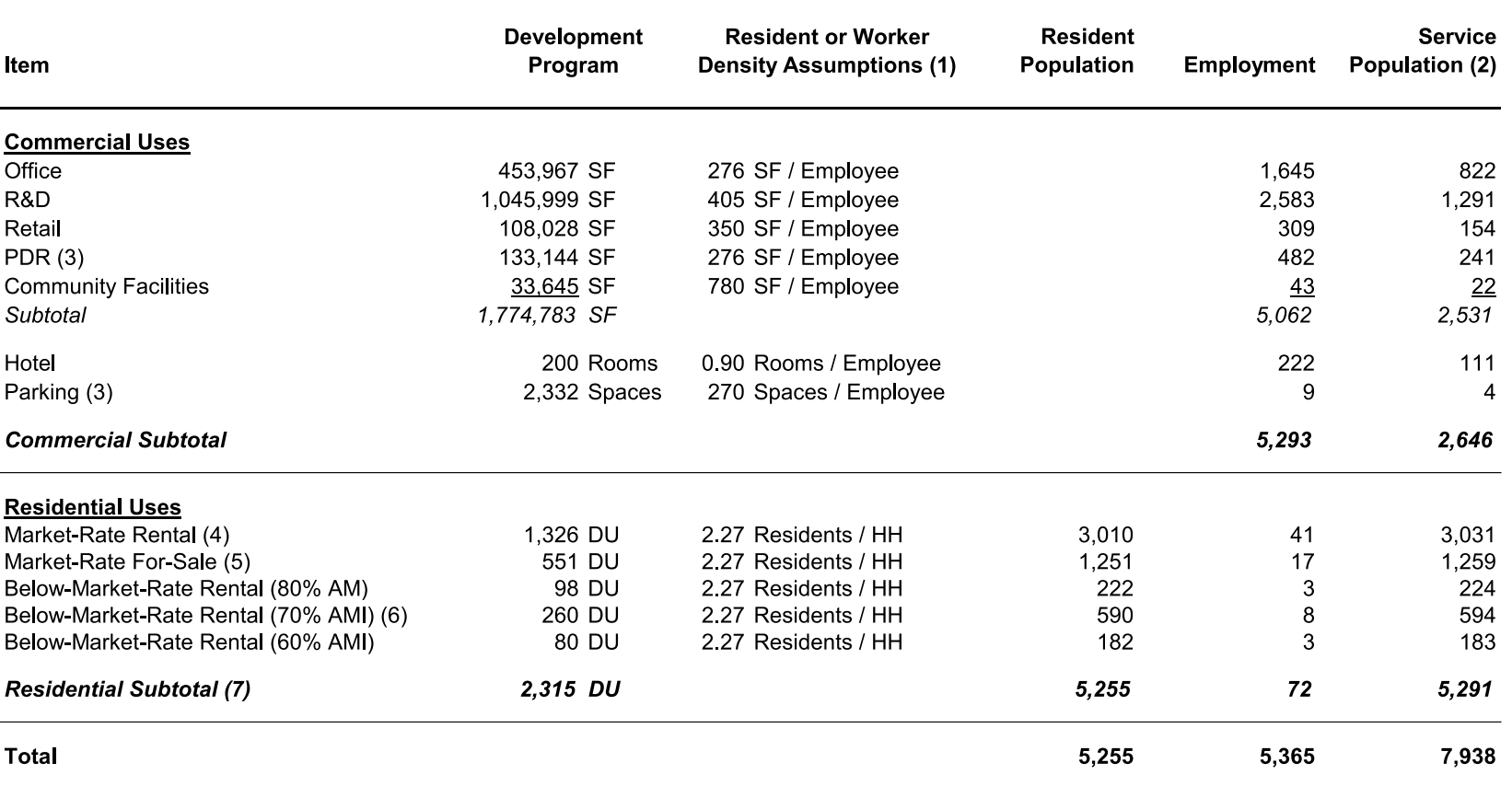

(1) Household and employment densities will vary by building format and tenanting. Assumptions reflect typical conditions, consistent with the project EIR.

(2) Per-person employee burden on City service is weighted at 50 percent of resident burden. No weight is applied to MTA service population.

(3) The Weidenmuller Property is currently improved with approximately 118,000 square feet of industrial and warehouse space and 217 parking spaces. The FIA includes these uses as net new given the anticipated increase in assessed value and economic activity that is likely in the future.

(4) Buildout includes 206 market-rate units enabled through the CCSF affordable housing fee program.

(5) Buildout includes 52 market-rate units enabled through the CCSF affordable housing fee program.

(6) Inclusionary affordable housing.

(7) Power Station (excluding PA13) achieves a total affordable housing contribution of 30% through a combination of 178 dedicated, 110 inclusionary, and 258 in-lieu fee units

### Table 1 Annual Fiscal Impact Summary Detail with EIFD **Power Station FIA**

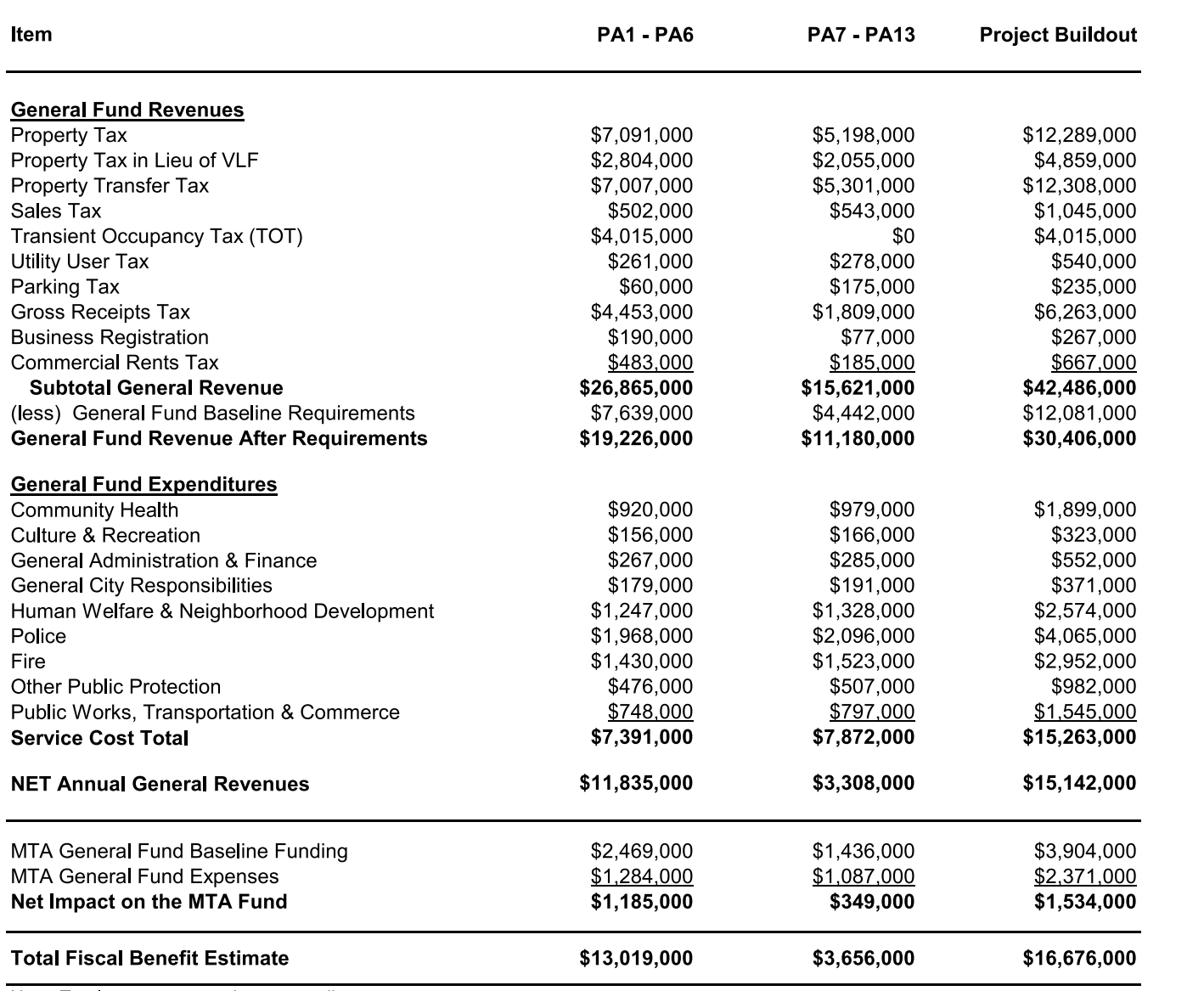

Note: Totals may not sum due to rounding.

### Table 2 **Project Program and Service Population Power Station FIA**

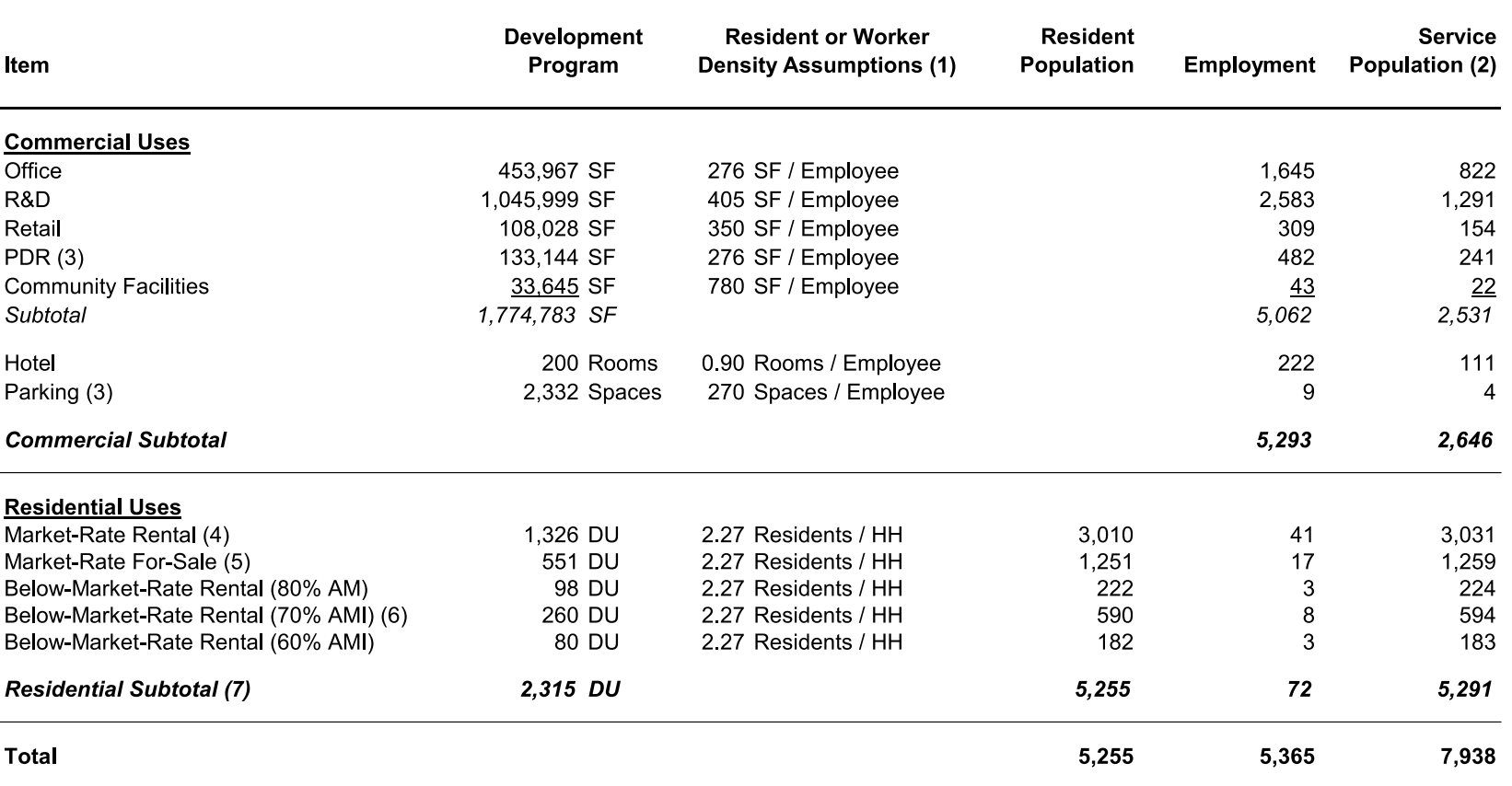

(1) Household and employment densities will vary by building format and tenanting. Assumptions reflect typical conditions, consistent with the project EIR.

(2) Per-person employee burden on City service is weighted at 50 percent of resident burden. No weight is applied to MTA service population.

(3) The Weidenmuller Property is currently improved with approximately 118,000 square feet of industrial and warehouse space and 217 parking spaces. The FIA includes these uses as net new given the anticipated increase in assessed value and economic activity that is likely in the future.

(4) Buildout includes 206 market-rate units enabled through the CCSF affordable housing fee program.

(5) Buildout includes 52 market-rate units enabled through the CCSF affordable housing fee program.

(6) Inclusionary affordable housing.

(7) Power Station (excluding PA13) achieves a total affordable housing contribution of 30% through a combination of 178 dedicated, 110 inclusionary, and 258 in-lieu fee units

### Table 3 FY2022-23 Revenue Budget Summary and Fiscal Impact Estimating Factors **Power Station FIA**

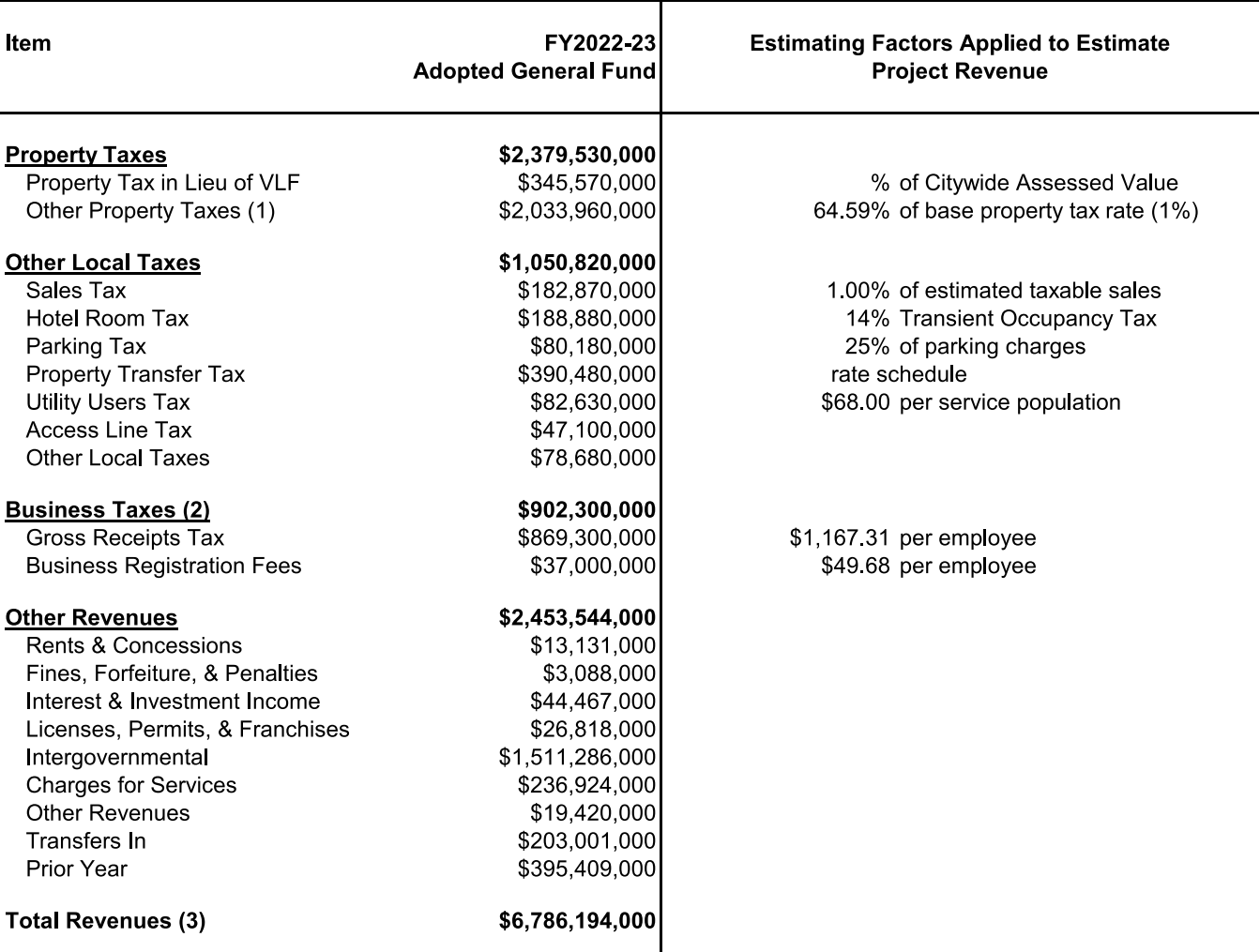

Sources: City and County of San Francisco Budget and Appropriation Ordinance 2022/2023; Economic & Planning Systems, Inc. Note: Totals may not sum due to rounding.

(1) Other Property Tax includes Excess ERAF, which is determined by a separate formula.

(2) Business Tax total reflects negative \$4M related to payroll tax adjustment.

(3) CCSF Major Fund Budget Year 22-23 reports "Available Sources Total" at \$6,786,193.

### **Buildout**
## Table 7 **Property Transfer Tax Estimate Power Station FIA**

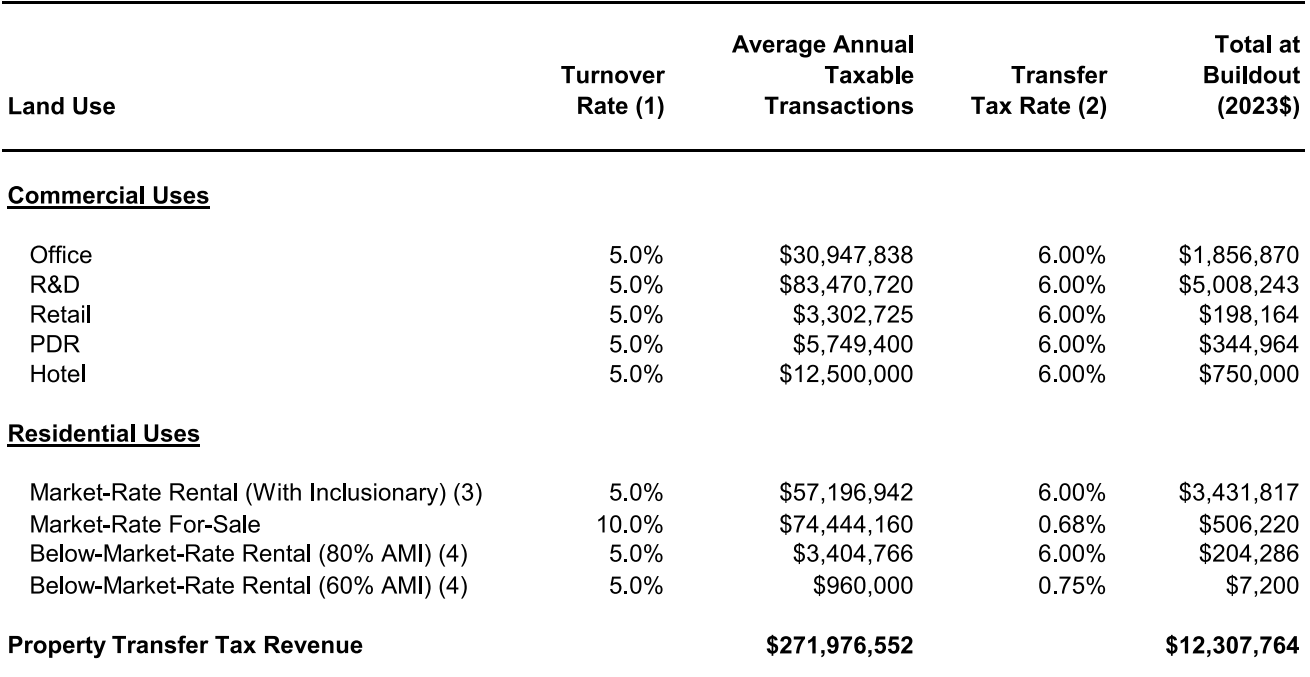

(1) EPS turnover rate assumptions are based on long-run averages. A turnover rate of 5.0 percent suggests that properties sell approximately once every 20 years. Similarly, a rate of 10.0 percent suggests that properties sell approximately once every 10 years. Annual transfer tax revenue ("total at buildout") is an expected value (or average) over time.

(2) Assumes all commercial real estate transactions will be over \$25 million. Distinct land uses likely bundled for sale.

(3) Includes 110 units of inclusionary affordable housing at 70% AMI.

(4) Stand-alone BMR at 60% AMI and 80% AMI is valued at \$240,000 and \$695,000 per unit, respectively, for the purposes of the transfer tax revenue estimate.

## Table 8 **Household Income and Retail Spending Potential Power Station FIA**

## **Buildout**

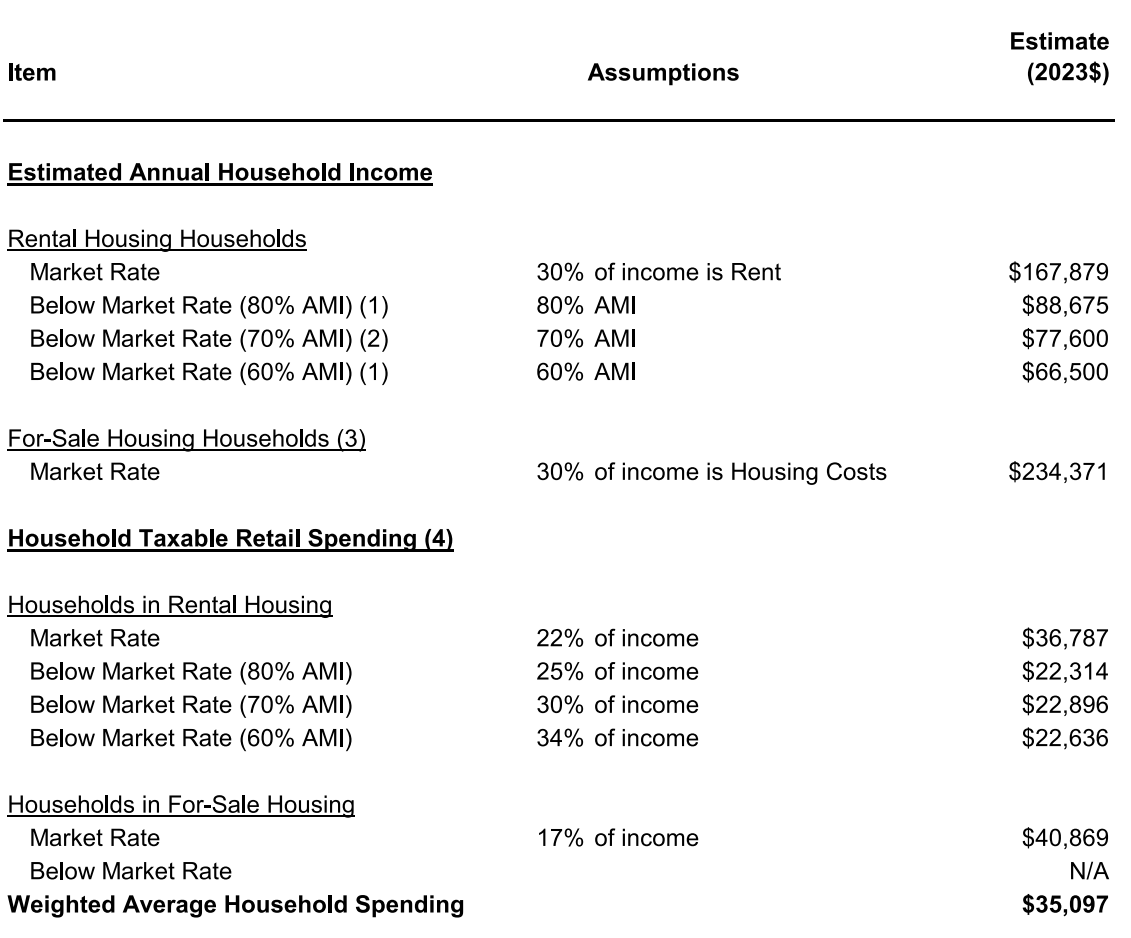

Sources: State Board of Equalization, ICSC Research Survey, U.S. Bureau of Labor Statistics

(1) Stand-alone below-market-rate housing units.

(2) Comprises 110 units of inclusionary affordable housing.

(3) Income estimate relies on typical mortgage financing and the assumption that housing costs represent 30 percent of gross household income.

(4) U.S. Bureau of Labor Statistics Consumer Expenditure Survey data for respective income groups.

## Table 9 **Annual Sales Tax Revenue Estimate Power Station FIA**

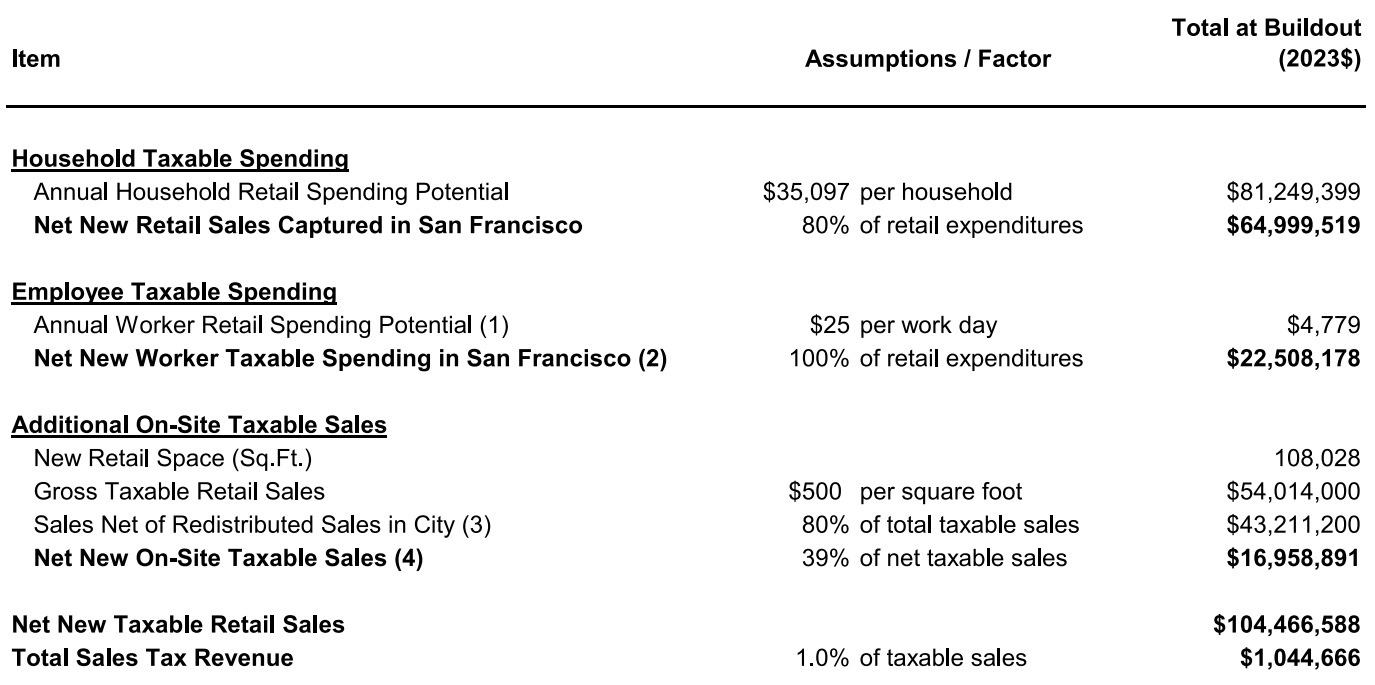

Sources: State Board of Equalization, ICSC Research Survey, U.S. Bureau of Labor Statistics

(1) Per-day spending from ICSC survey data. Calculation assumes four days per week for 48 weeks each year.

(2) Daytime spending estimate applied to office, R&D, and PDR employment.

(3) Assumes 20% of sales shift from existing retailers in the city.

(4) Reflects net sales after 30% capture of new resident and office worker sales accounted for above.

## Table 3 FY2022-23 Revenue Budget Summary and Fiscal Impact Estimating Factors **Power Station FIA**

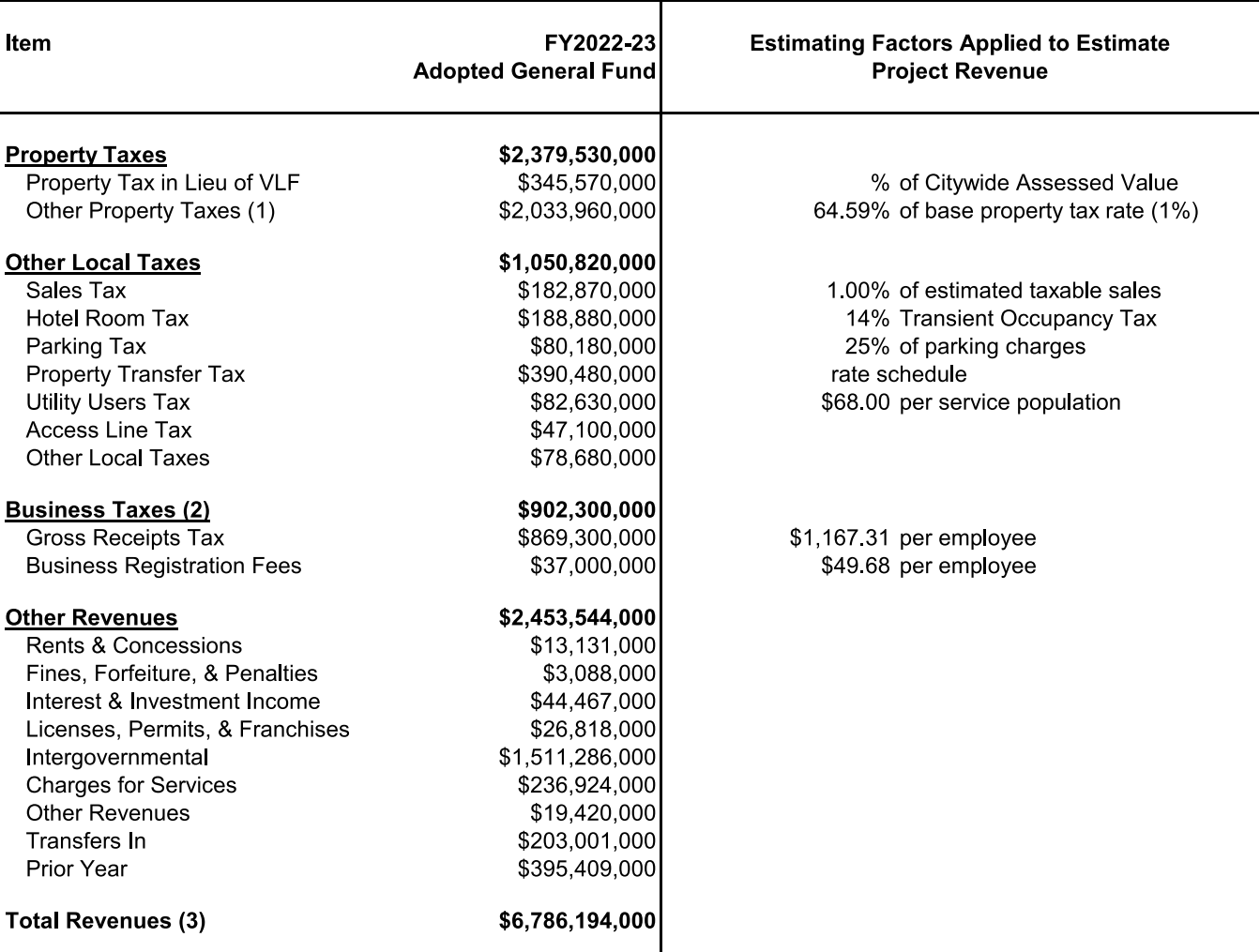

Sources: City and County of San Francisco Budget and Appropriation Ordinance 2022/2023; Economic & Planning Systems, Inc. Note: Totals may not sum due to rounding.

(1) Other Property Tax includes Excess ERAF, which is determined by a separate formula.

(2) Business Tax total reflects negative \$4M related to payroll tax adjustment.

(3) CCSF Major Fund Budget Year 22-23 reports "Available Sources Total" at \$6,786,193.

## **Buildout**

## Table 4 **Assessed Value Power Station FIA**

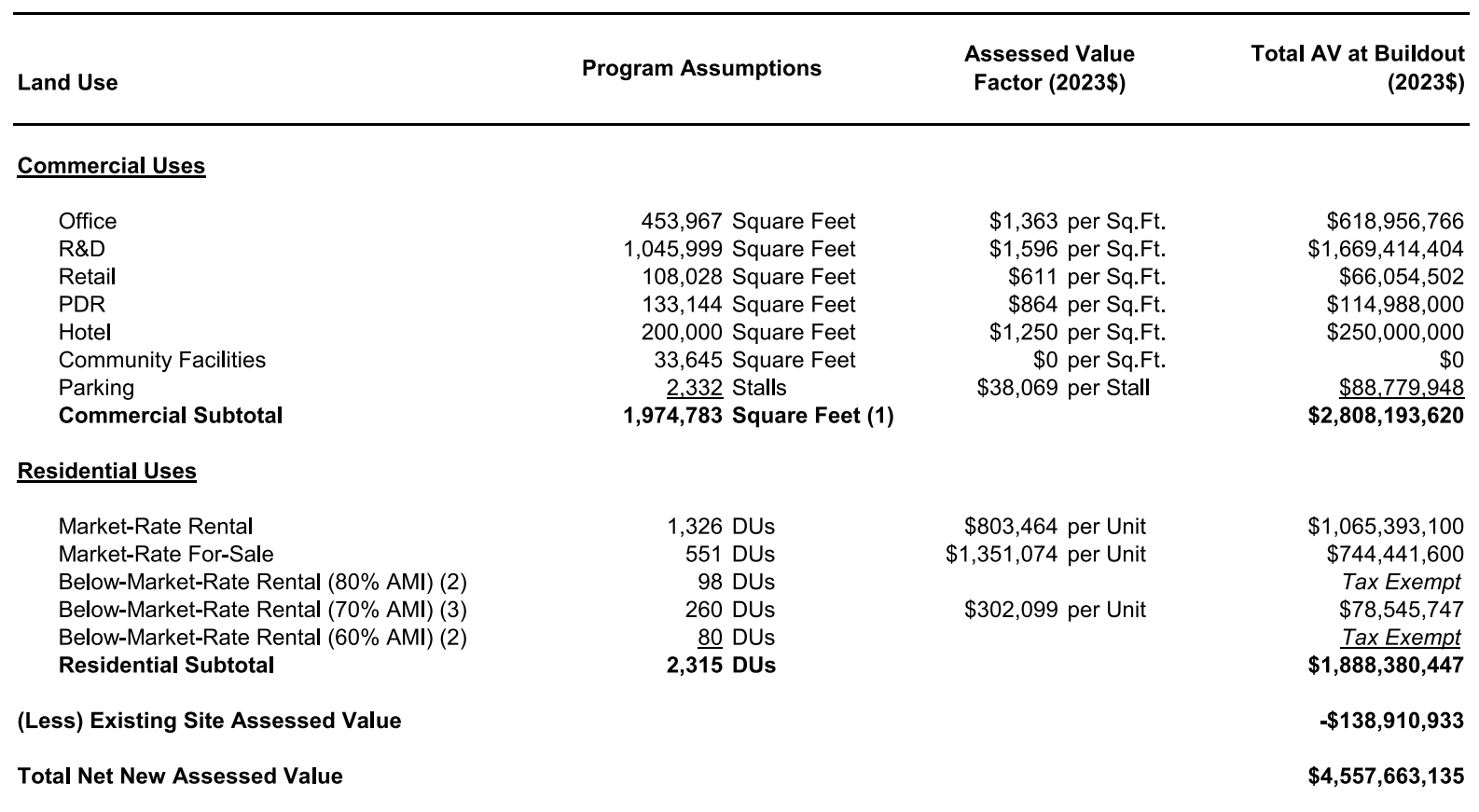

Source: Associate Capital

(1) Excludes parking stalls.

(2) Stand-alone low-Income housing is assumed tax exempt given likelihood of not-for-profit exemption.

(3) Inclusionary affordable housing.

## Table 5 **Property Tax Estimate Power Station FIA**

**Buildout** 

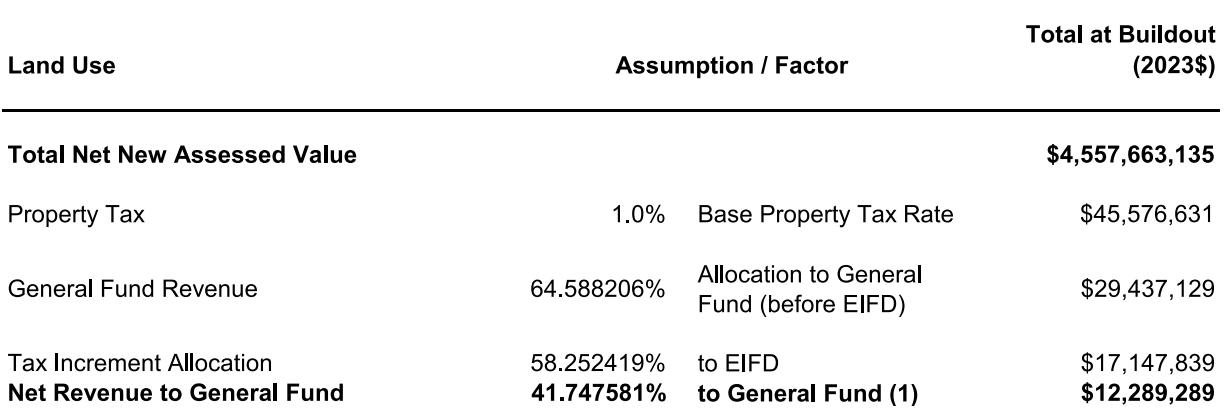

(1) The City has agreed to allocate the remaining 41.747581% of the City Share of Increment not constituting Allocated Tax Revenue on a conditional basis; the Conditional Tax Revenue is only available to (i) provide coverage for the EIFD Bonds and (ii) pay debt service on Bonds (but not other debt), issued by the EIFD, including replenishing debt service reserve funds for such Bonds, to the extent that Allocated Tax Revenue is not available for that purpose.

## Table 6 **Property Tax In Lieu of VLF Estimate Power Station FIA**

## **Buildout**

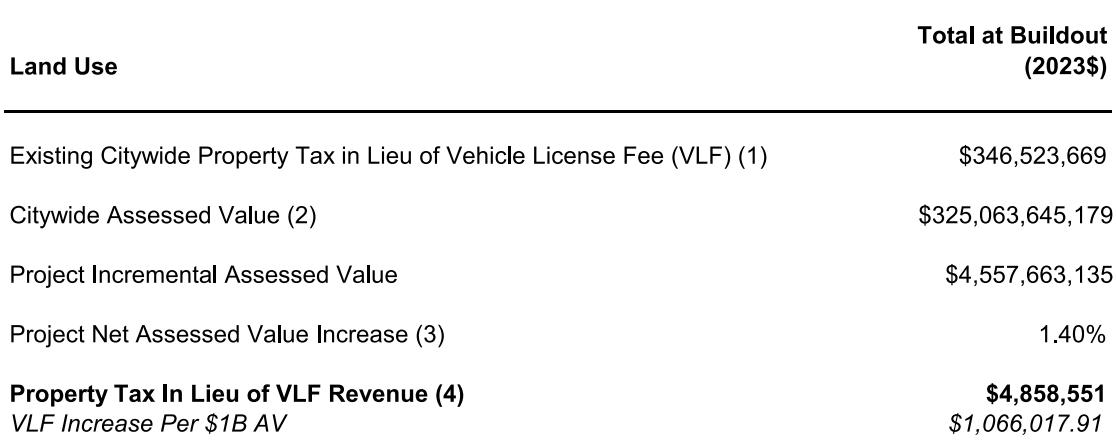

(1) FY 2022-23 Citywide VLF recovered per Controller's Office Property Tax Manager.

(2) FY 2022-23 net total assessed value for VLF per Controller's Office Property Tax Manager.

(3) Calculated by dividing the new assessed value by citywide assessed value.

(4) Calculated by multiplying existing property tax in lieu of VLF by project net assessed value increase.

## Table 7 **Property Transfer Tax Estimate Power Station FIA**

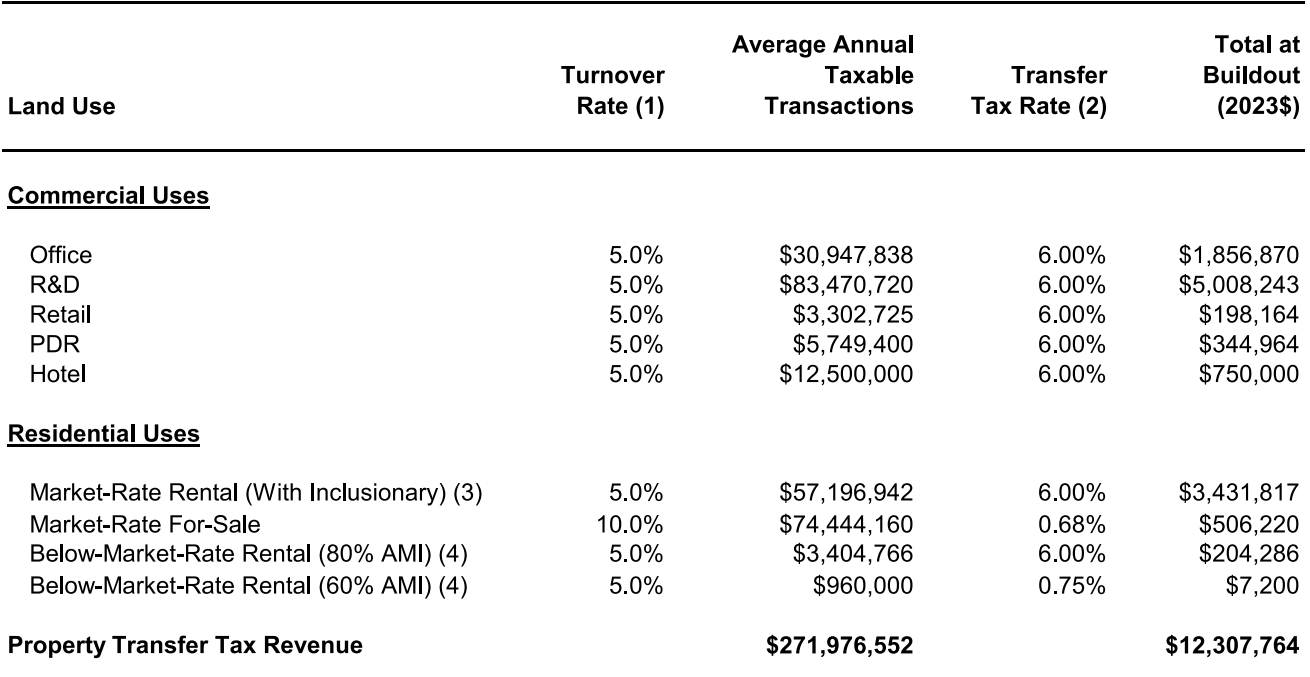

(1) EPS turnover rate assumptions are based on long-run averages. A turnover rate of 5.0 percent suggests that properties sell approximately once every 20 years. Similarly, a rate of 10.0 percent suggests that properties sell approximately once every 10 years. Annual transfer tax revenue ("total at buildout") is an expected value (or average) over time.

(2) Assumes all commercial real estate transactions will be over \$25 million. Distinct land uses likely bundled for sale.

(3) Includes 110 units of inclusionary affordable housing at 70% AMI.

(4) Stand-alone BMR at 60% AMI and 80% AMI is valued at \$240,000 and \$695,000 per unit, respectively, for the purposes of the transfer tax revenue estimate.

## Table 8 **Household Income and Retail Spending Potential Power Station FIA**

## **Buildout**

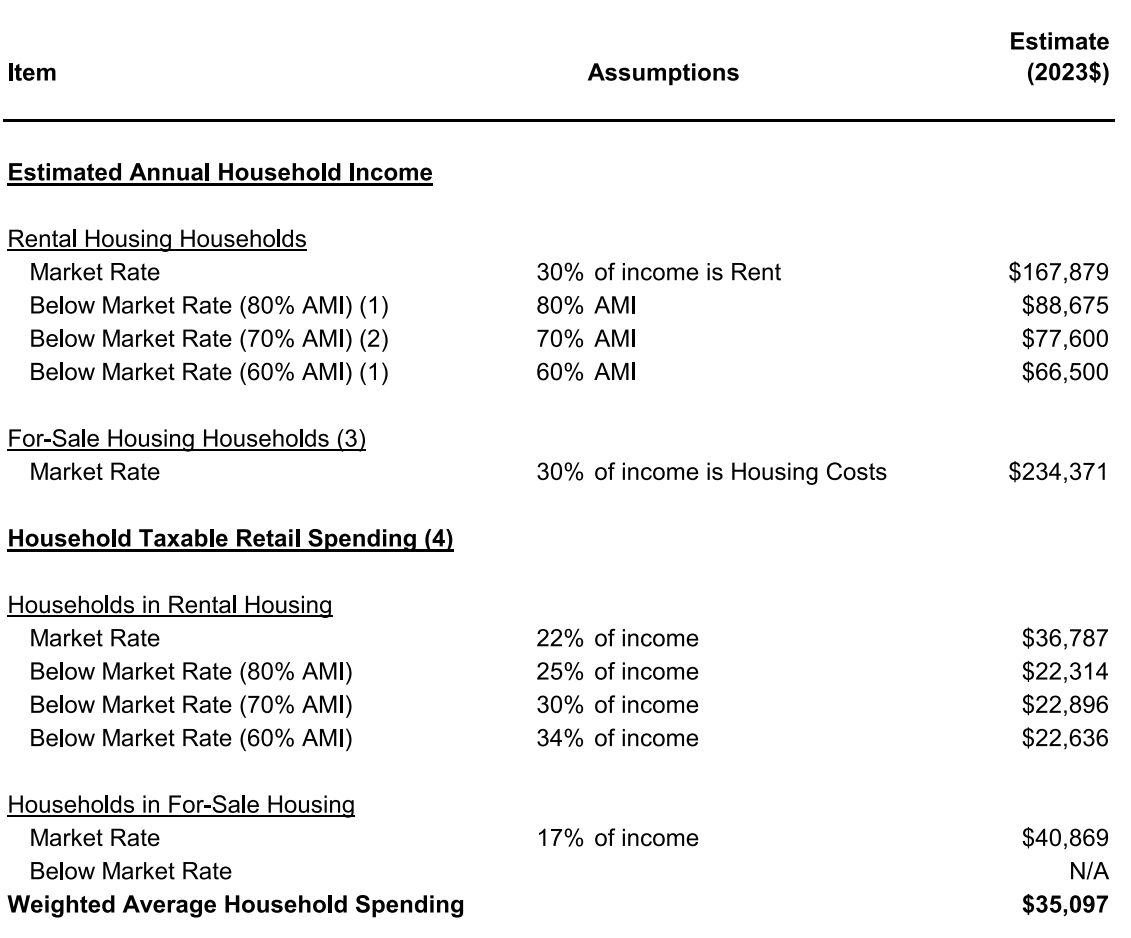

Sources: State Board of Equalization, ICSC Research Survey, U.S. Bureau of Labor Statistics

(1) Stand-alone below-market-rate housing units.

(2) Comprises 110 units of inclusionary affordable housing.

(3) Income estimate relies on typical mortgage financing and the assumption that housing costs represent 30 percent of gross household income.

(4) U.S. Bureau of Labor Statistics Consumer Expenditure Survey data for respective income groups.

## Table 9 **Annual Sales Tax Revenue Estimate Power Station FIA**

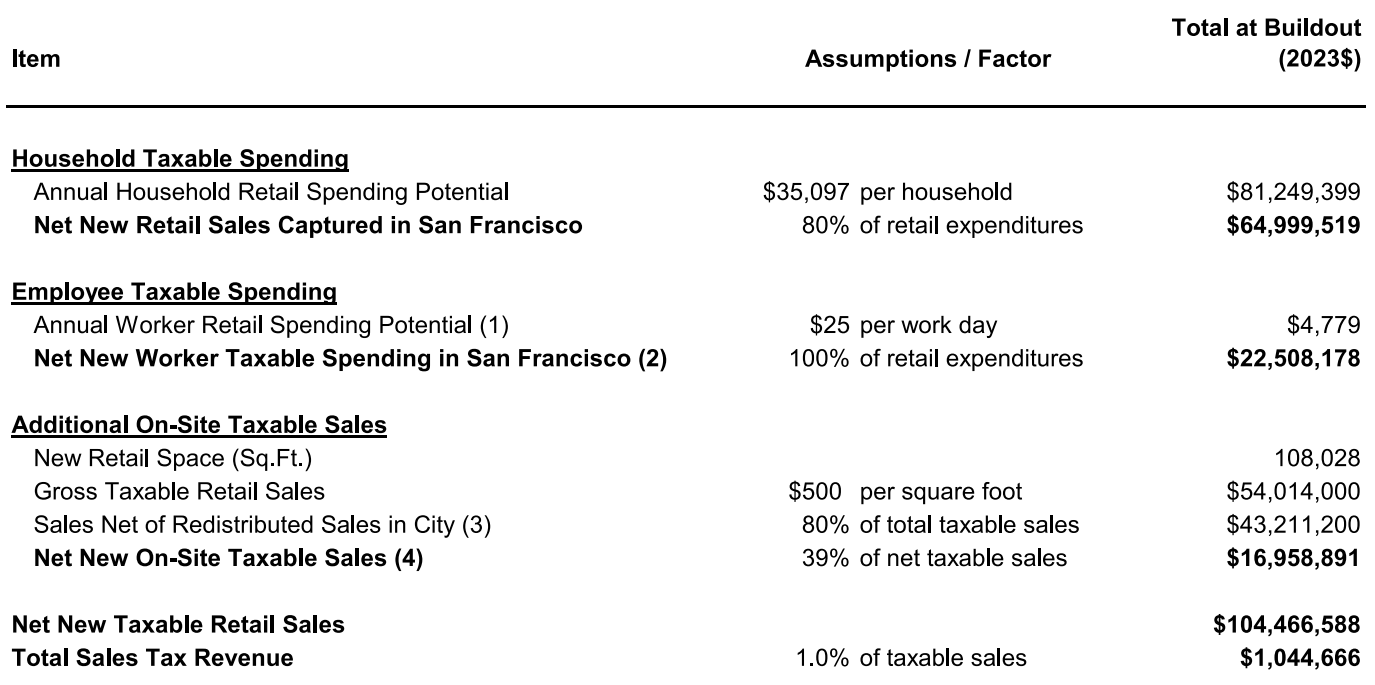

Sources: State Board of Equalization, ICSC Research Survey, U.S. Bureau of Labor Statistics

(1) Per-day spending from ICSC survey data. Calculation assumes four days per week for 48 weeks each year.

(2) Daytime spending estimate applied to office, R&D, and PDR employment.

(3) Assumes 20% of sales shift from existing retailers in the city.

(4) Reflects net sales after 30% capture of new resident and office worker sales accounted for above.

## **Buildout**

## Table 10 **Transient Occupancy Tax Revenue Estimate Power Station FIA**

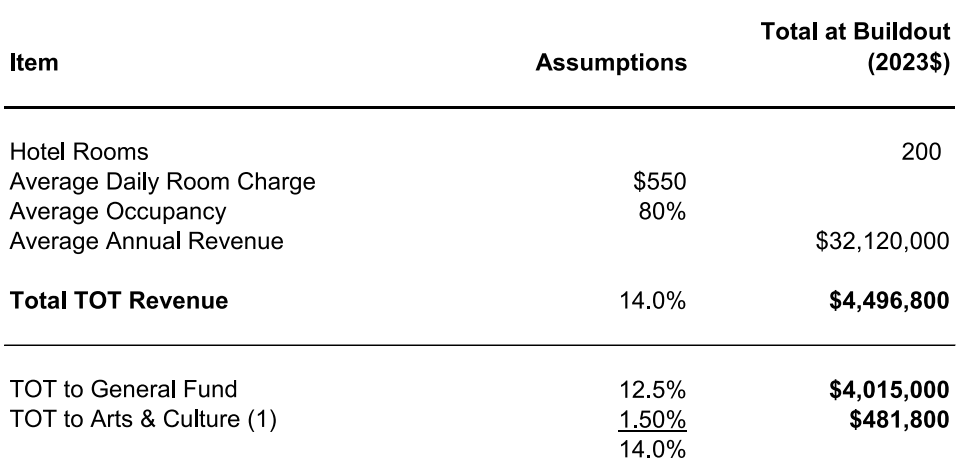

(1) 1.5% of the 14% TOT rate is dedicated to the arts.

## Table 11 **Parking Tax Revenue Estimate Power Station FIA**

## **Buildout**

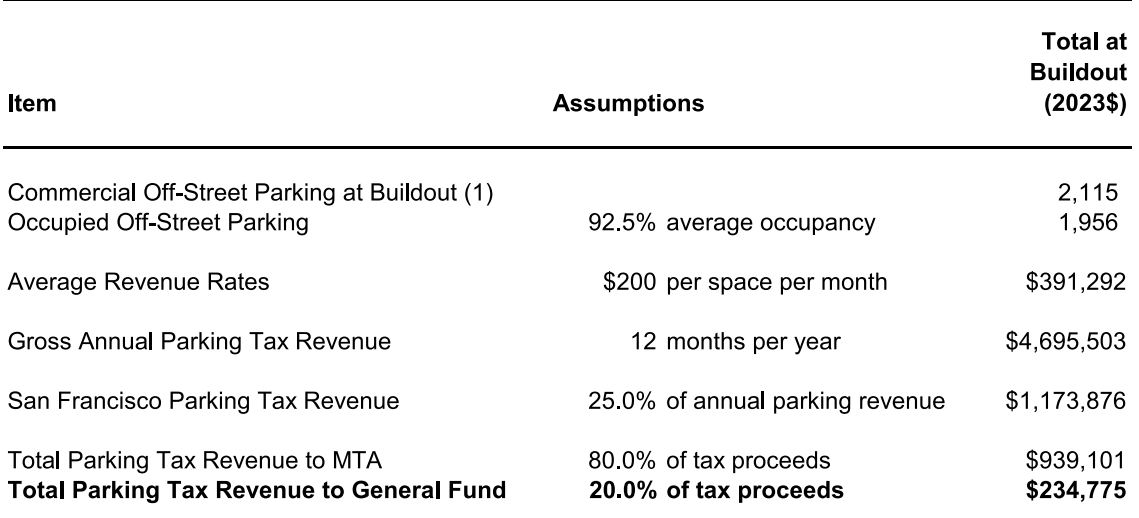

(1) Excludes 217 exiting parking spaces in PA13.

Table 12 **Other Revenue Estimates Power Station FIA** 

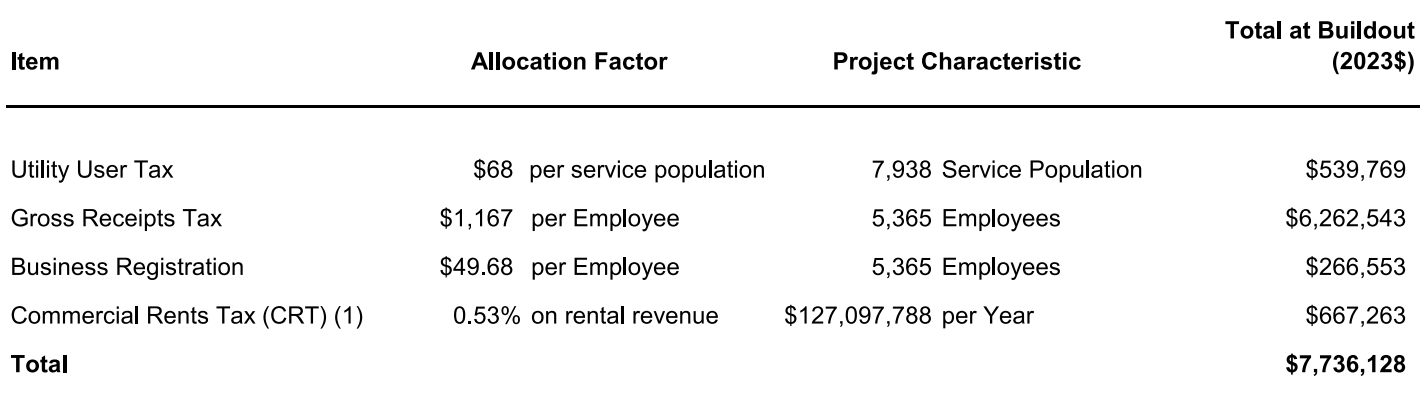

(1) General Fund allocation of CRT is 15% (15% of 3.5% = 0.53%); the remaining 85% (85% of 3.5% = 2.98%) is restricted revenue.

## Table 13 **Commercial Rental Revenue Detail Power Station FIA**

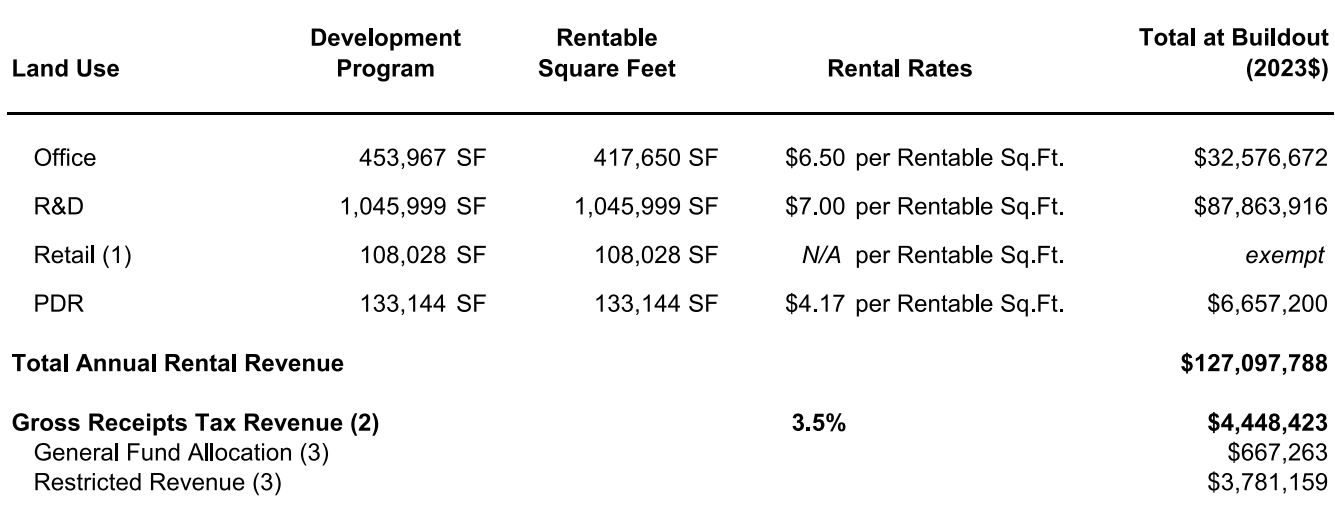

Source: Associate Capital

(1) Assumes retailers are tax-exempt, "non-formula" establishments.

(2) Includes General Fund and restricted revenues.

(3) CRT is allocated to General Fund (15% of total) and for restricted uses (85% of total).

Table 14 Aggregate Discretionary Revenue (ADR) and Mandated Transfers with EIFD **Power Station FIA** 

**Buildout** 

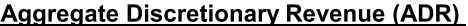

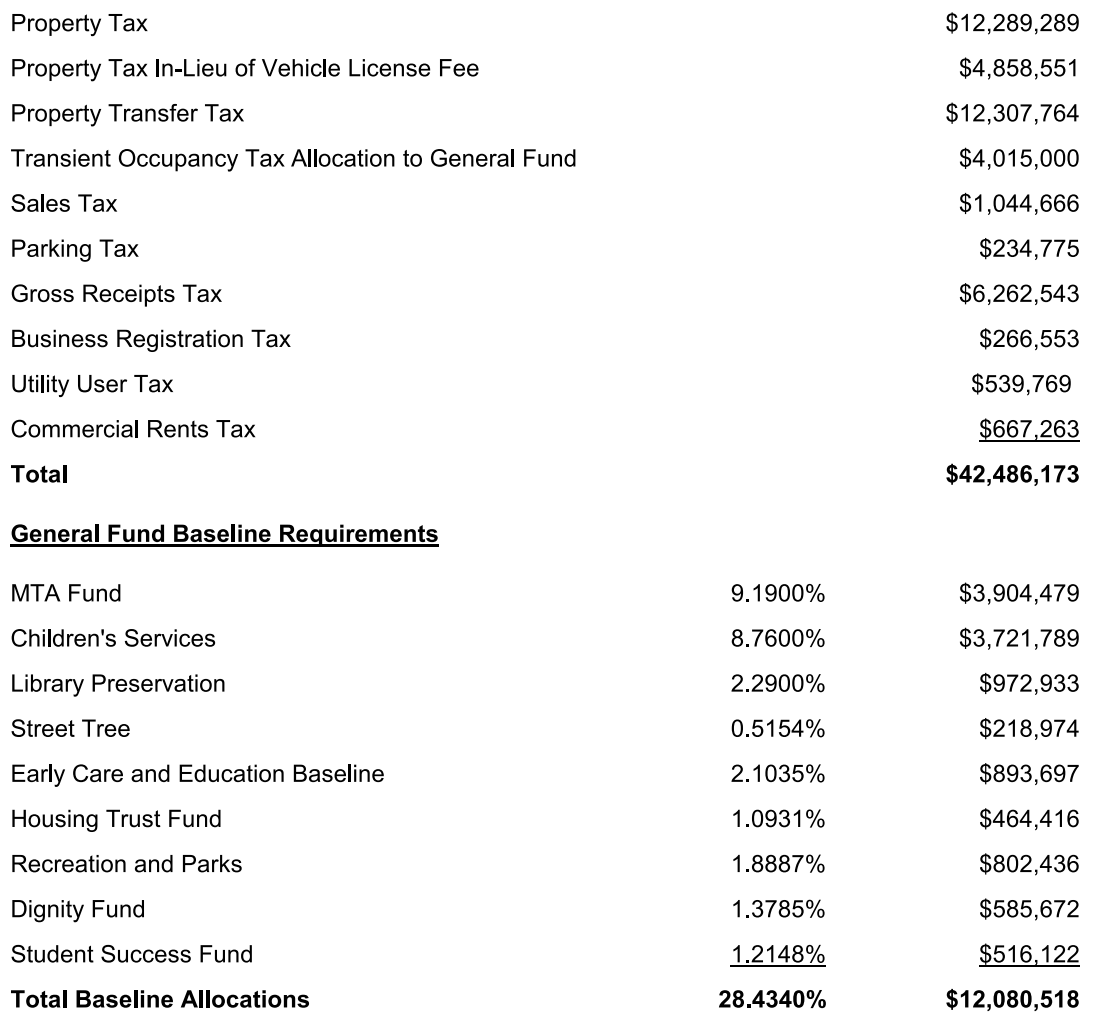

Sources: City and County of San Francisco Controller's Office; Economic & Planning Systems, Inc.

## Table 15 FY2022-23 Expenditure Budget Summary and Service Cost Estimating Factors **Power Station FIA**

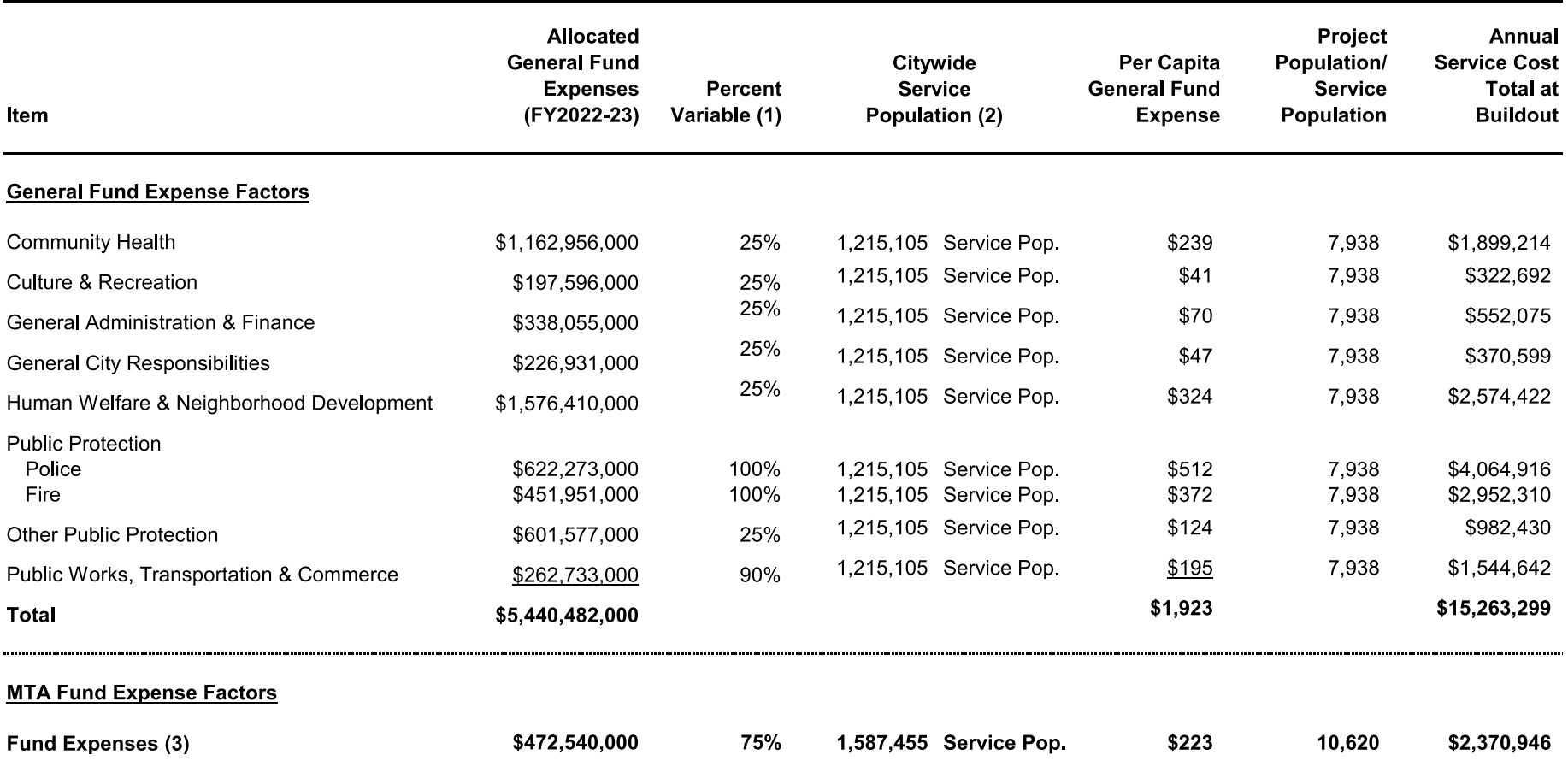

Sources: City and County of San Francisco Budget and Appropriations Ordinance Fiscal Year Ending June 30, 2023 and Fiscal Year Ending June 30, 2024; EPS

(1) Percentage of costs that are population-dependent, as opposed to fixed costs or costs recovered through fees or charges. EPS assumptions.

(2) Assumes an employee service burden of 100 percent for MTA and 50 percent for all municipal cost categories.

(3) Reflects General Fund portion of MTA annual budget. Analysis assumes other MTA funding sources will increase proportionally with General Fund monies. Service population assumes per-capita resident and worker demand for service is similar and is calculated as project residents plus project employees (i.e., no downward weight is applied to workers).

## Table 16 **Public Works Street Maintenance Cost Estimate Power Station FIA**

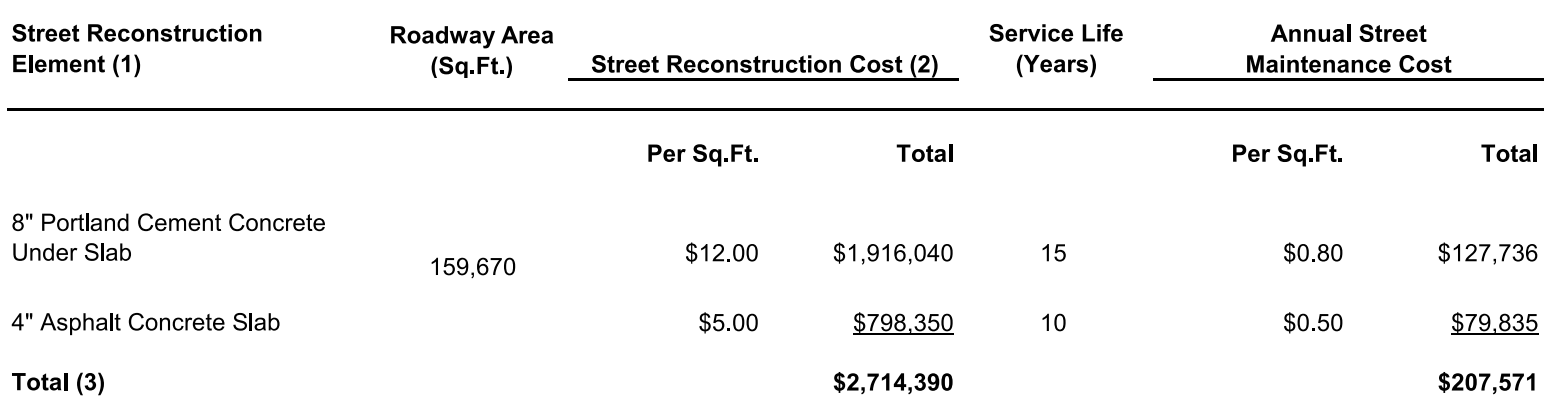

Sources: Associate Capital

(1) Roadway design calls for asphalt paving slab over concrete base.

(2) Concrete unit rates and paving unit rates are based on contracts for the Phase 1 Street Improvement Plan (2023).

(3) Maintenance costs are included within Public Works cost estimates provided in Table 15. It is anticipated that these roadways and associated ongoing costs commence in early phases of the Project.

Table 17 **MTA Fund Fiscal Impact Analysis Power Station FIA** 

**Buildout** 

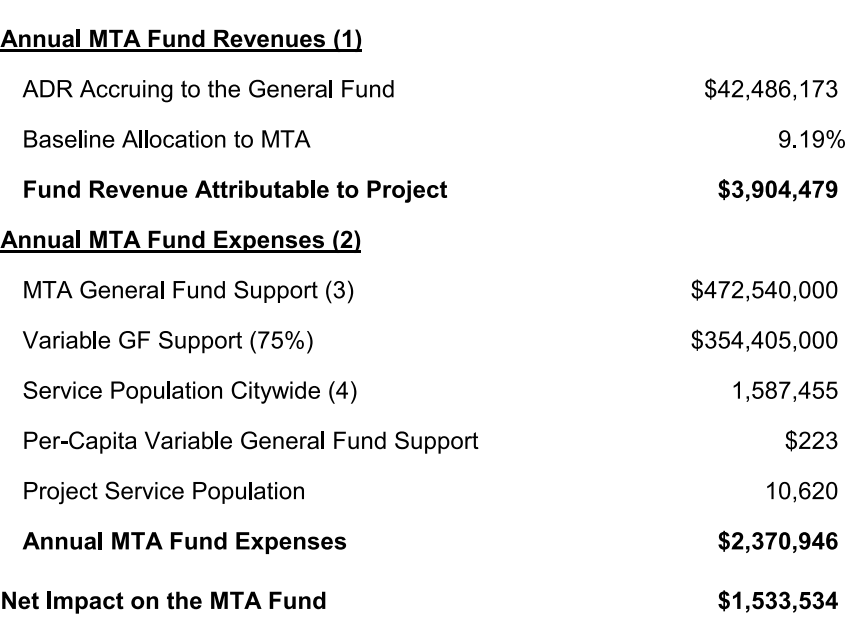

(1) MTA revenues are estimated based on the baseline transfer of General Fund monies to MTA attributable to the Project.

(2) MTA expenses estimate the variable General Fund support to the MTA budget that is required to provide services to the Project service population.

(3) MTA 2022-23 Adopted budget; Revenue by Source.

(4) MTA service population calculated as unweighted resident and worker populations combined

#### **Buildout**

Table 18 San Francisco Population, Employment, and Service Population **Power Station FIA** 

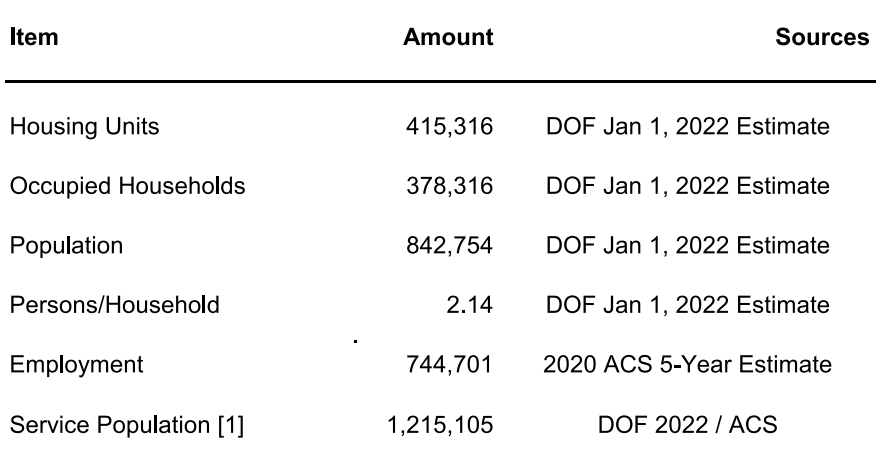

Sources: U.S. Census Bureau, CA Dept. of Finance

(1) Daytime population is calculated by adding total residential population and half of total<br>employment. No weighting is used for MTA service population.

# Appendix A

PA1 - PA6 Detailed Tables

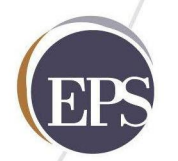

The Economics of Land Use

## Table A-1 Annual Fiscal Impact Summary Detail with EIFD **Power Station FIA**

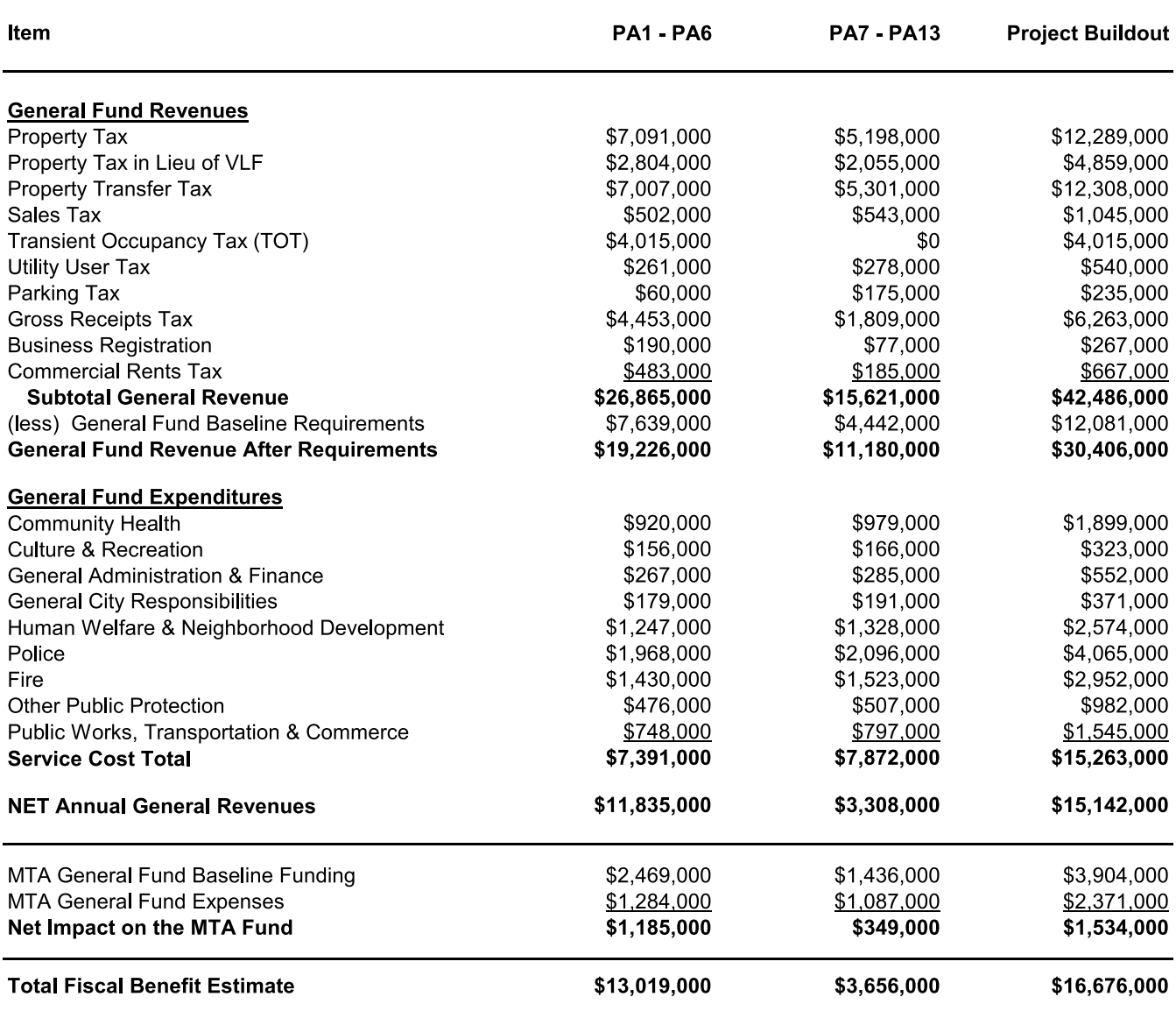

Note: Totals may not sum due to rounding.

## Table A-2 **Project Program and Service Population Power Station FIA**

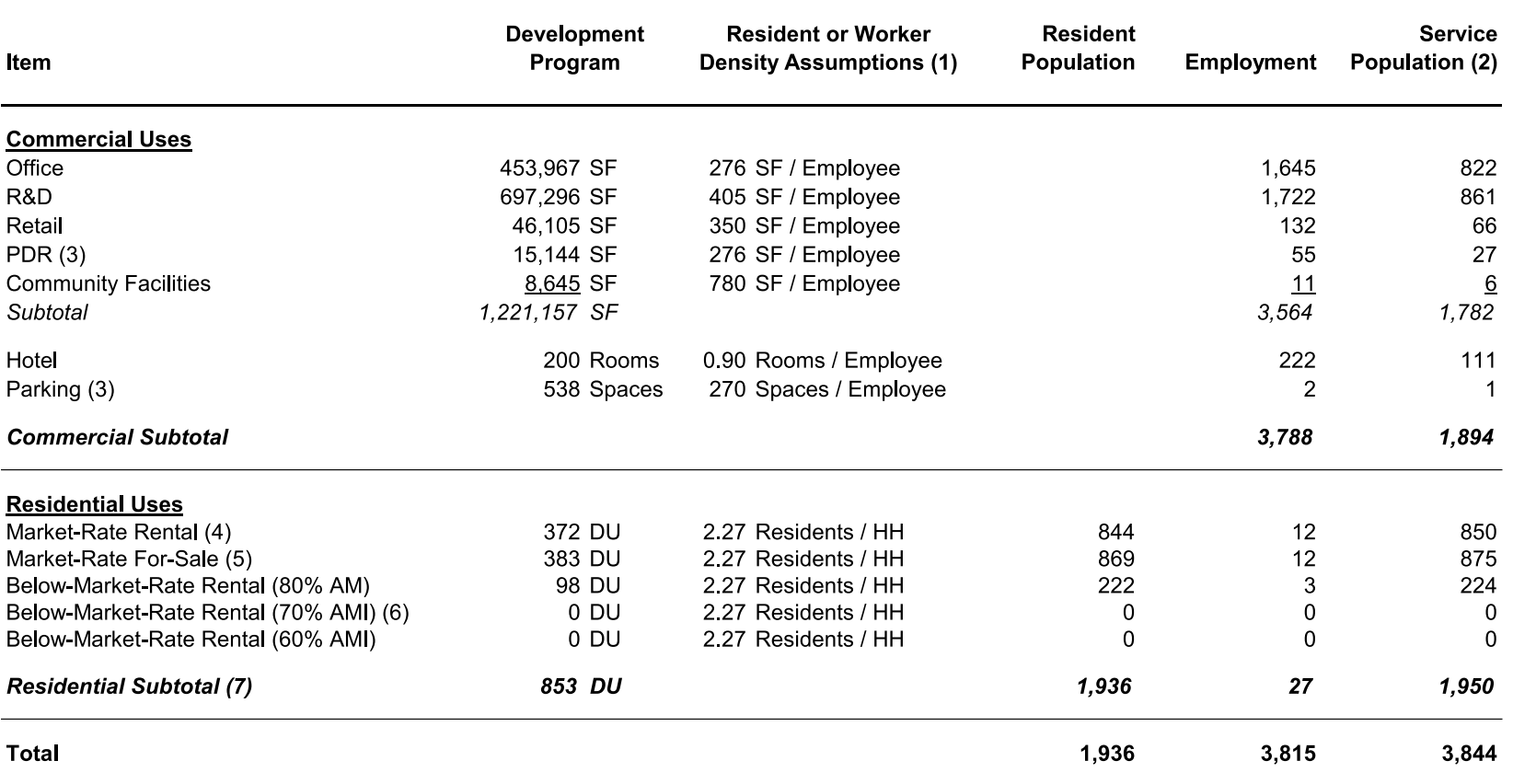

(1) Household and employment densities will vary by building format and tenanting. Assumptions reflect typical conditions, consistent with the project EIR.

(2) Per-person employee burden on City service is weighted at 50 percent of resident burden. No weight is applied to MTA service population.

(3) The Weidenmuller Property is currently improved with approximately 118,000 square feet of industrial and warehouse space and 217 parking spaces. The FIA includes these uses as net new given the anticipated increase in assessed value and economic activity that is likely in the future.

(4) Buildout includes 206 market-rate units enabled through the CCSF affordable housing fee program.

(5) Buildout includes 52 market-rate units enabled through the CCSF affordable housing fee program.

(6) Inclusionary affordable housing.

(7) Power Station (excluding PA13) achieves a total affordable housing contribution of 30% through a combination of 178 dedicated, 110 inclusionary, and 258 in-lieu fee units

## Table A-3 FY2022-23 Revenue Budget Summary and Fiscal Impact Estimating Factors **Power Station FIA**

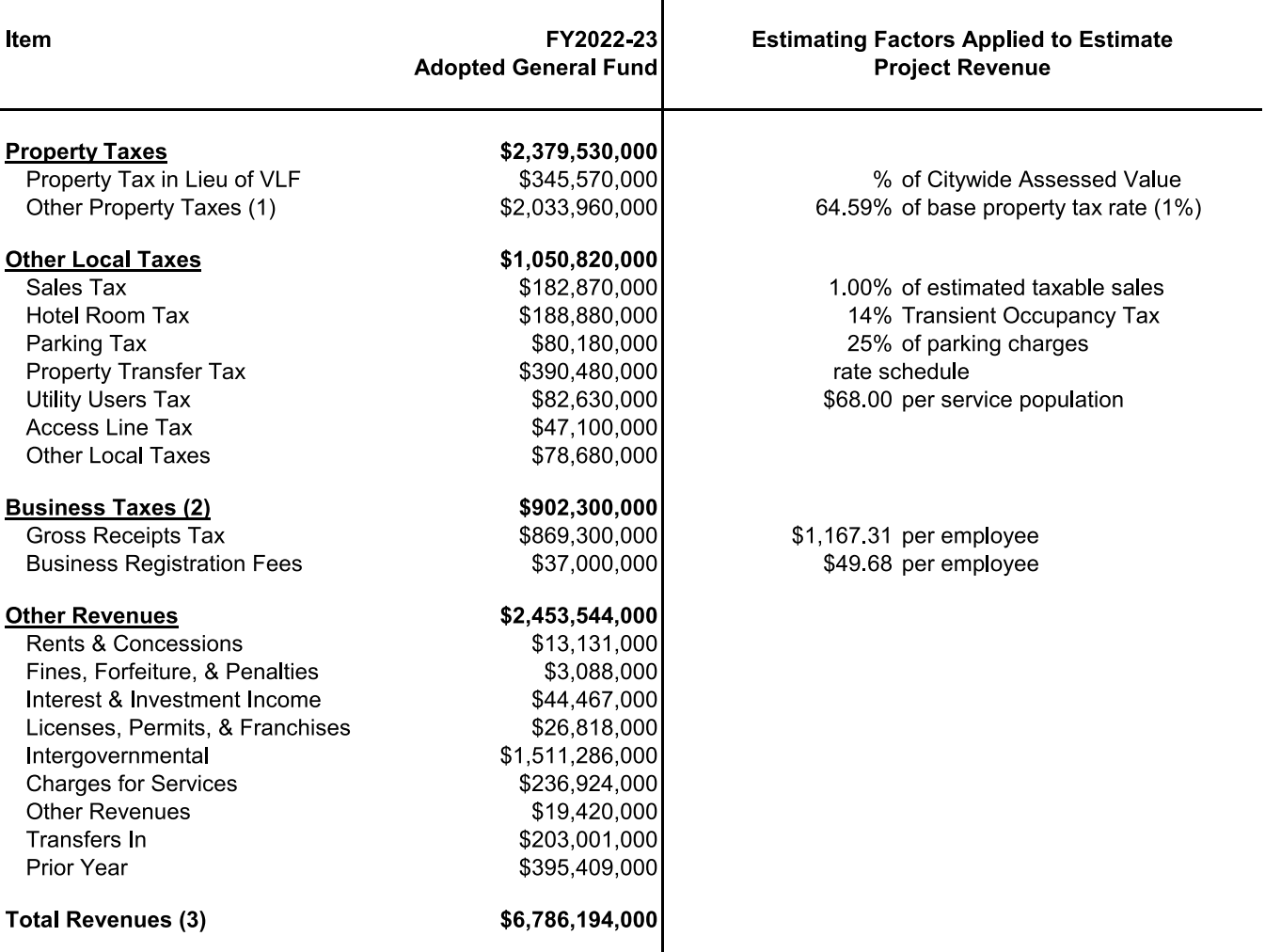

Sources: City and County of San Francisco Budget and Appropriation Ordinance 2022/2023; Economic & Planning Systems, Inc. Note: Totals may not sum due to rounding.

(1) Other Property Tax includes Excess ERAF, which is determined by a separate formula.

(2) Business Tax total reflects negative \$4M related to payroll tax adjustment.

(3) CCSF Major Fund Budget Year 22-23 reports "Available Sources Total" at \$6,786,193.

## Table A-4 **Assessed Value Power Station FIA**

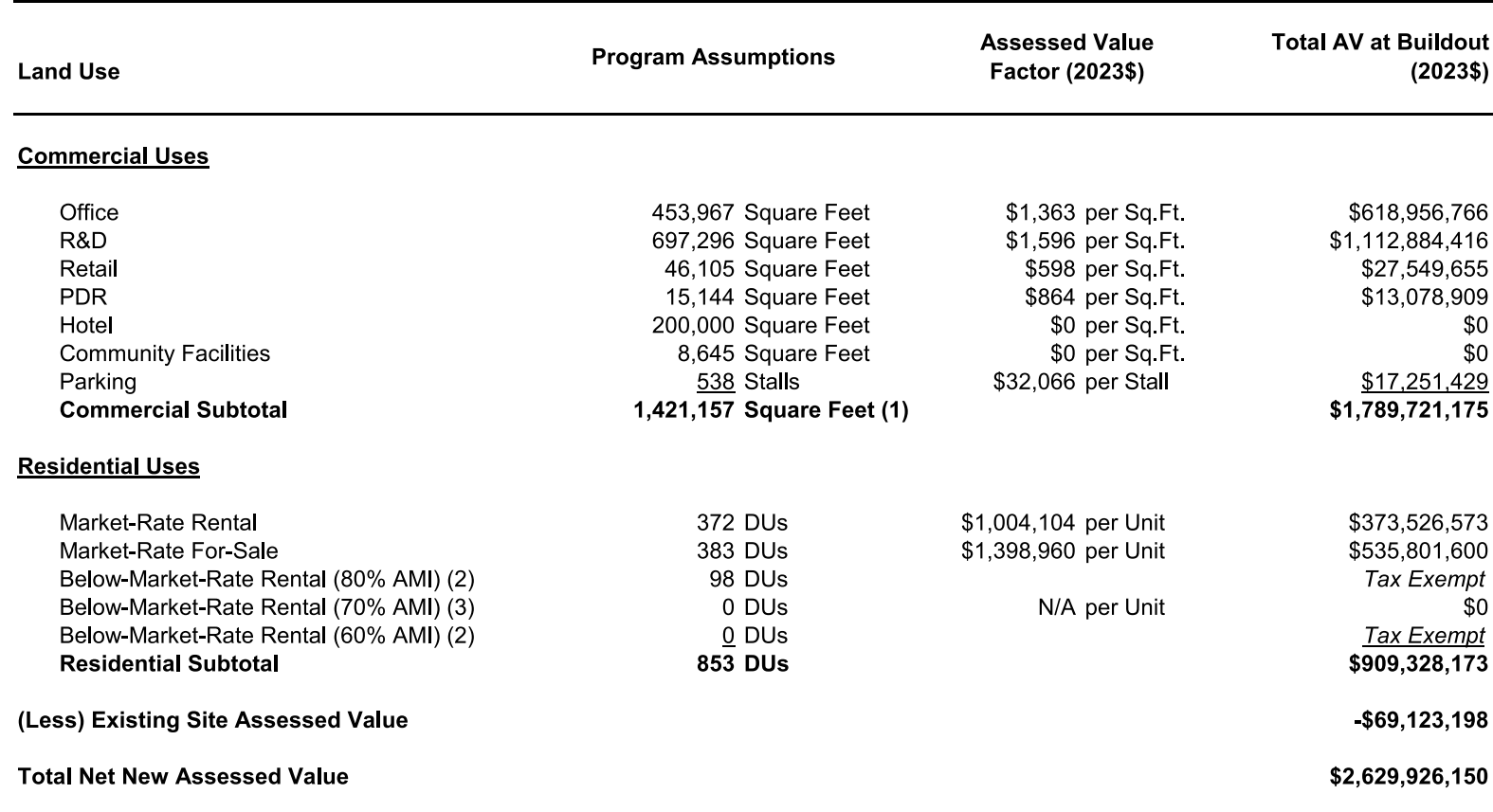

Source: Associate Capital

(1) Excludes parking stalls.

(2) Stand-alone low-Income housing is assumed tax exempt given likelihood of not-for-profit exemption.

(3) Inclusionary affordable housing.

## Table A-5 **Property Tax Estimate Power Station FIA**

PA1-PA6

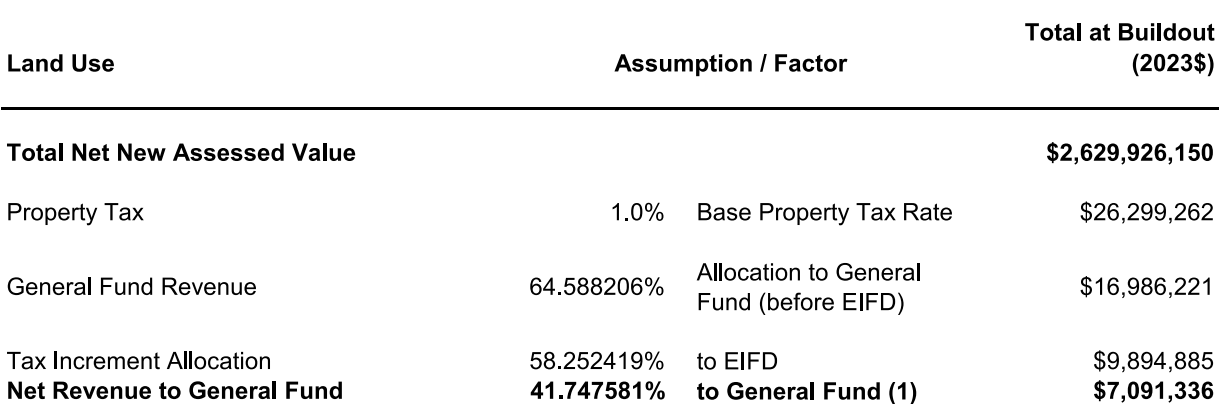

(1) The City has agreed to allocate the remaining 41.747581% of the City Share of Increment not constituting Allocated Tax Revenue on a conditional basis; the Conditional Tax Revenue is only available to (i) provide coverage for the EIFD Bonds and (ii) pay debt service on Bonds (but not other debt), issued by the EIFD, including replenishing debt service reserve funds for such Bonds, to the extent that Allocated Tax Revenue is not available for that purpose.

## Table A-6 Property Tax In Lieu of VLF Estimate **Power Station FIA**

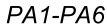

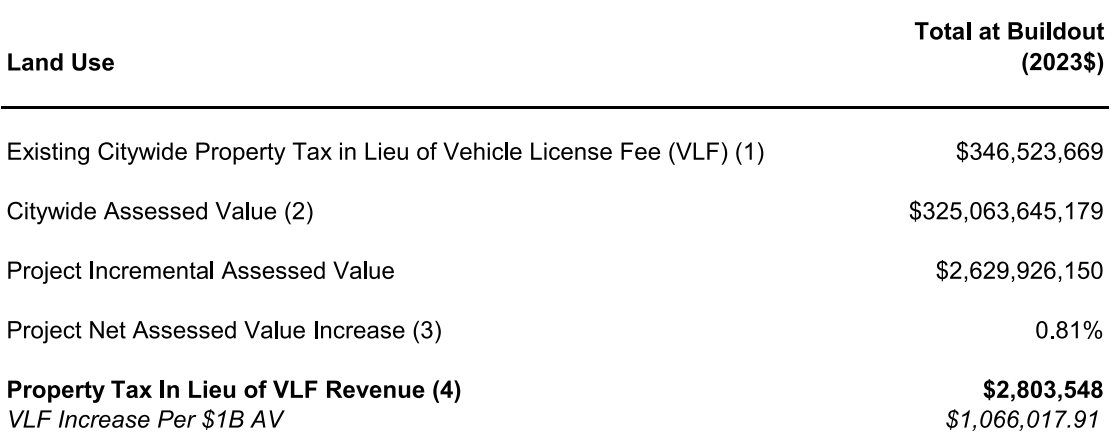

(1) FY 2022-23 Citywide VLF recovered per Controller's Office Property Tax Manager.

(2) FY 2022-23 net total assessed value for VLF per Controller's Office Property Tax Manager.

(3) Calculated by dividing the new assessed value by citywide assessed value.

(4) Calculated by multiplying existing property tax in lieu of VLF by project net assessed value increase.

## Table A-7 **Property Transfer Tax Estimate Power Station FIA**

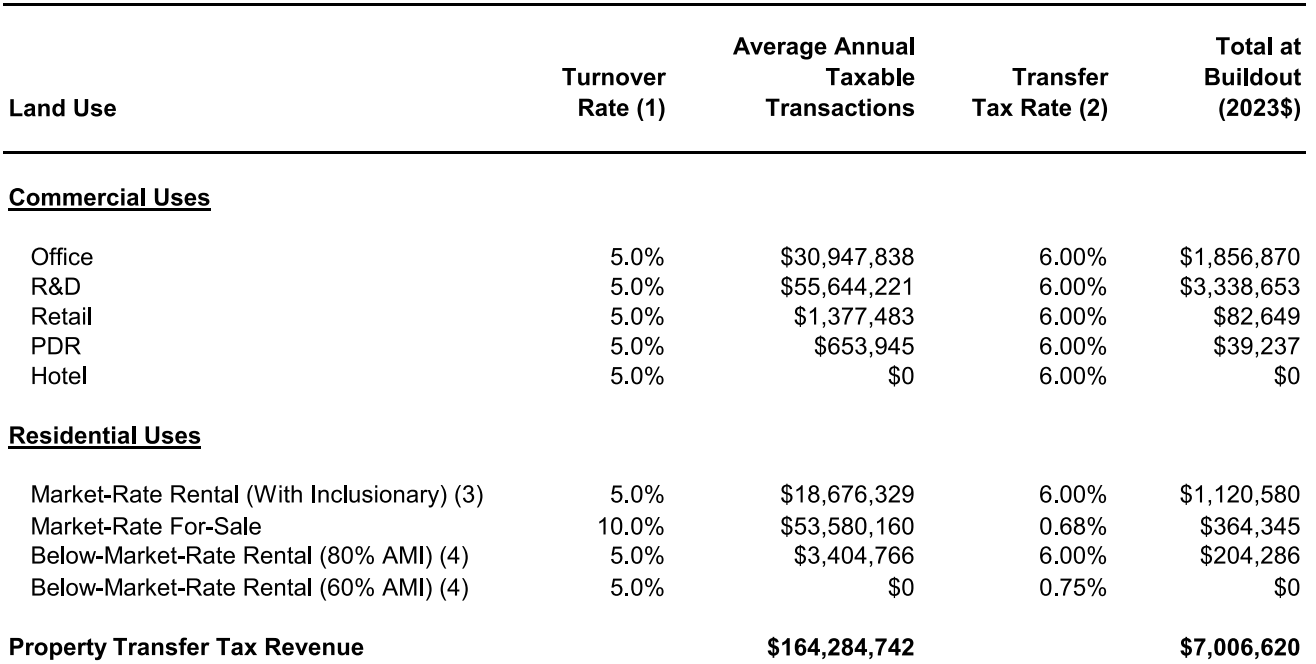

(1) EPS turnover rate assumptions are based on long-run averages. A turnover rate of 5.0 percent suggests that properties sell approximately once every 20 years. Similarly, a rate of 10.0 percent suggests that properties sell approximately once every 10 years. Annual transfer tax revenue ("total at buildout") is an expected value (or average) over time.

(2) Assumes all commercial real estate transactions will be over \$25 million. Distinct land uses likely bundled for sale.

(3) Includes 110 units of inclusionary affordable housing at 70% AMI.

(4) Stand-alone BMR at 60% AMI and 80% AMI is valued at \$240,000 and \$695,000 per unit, respectively, for the purposes of the transfer tax revenue estimate.

## Table A-8 **Household Income and Retail Spending Potential Power Station FIA**

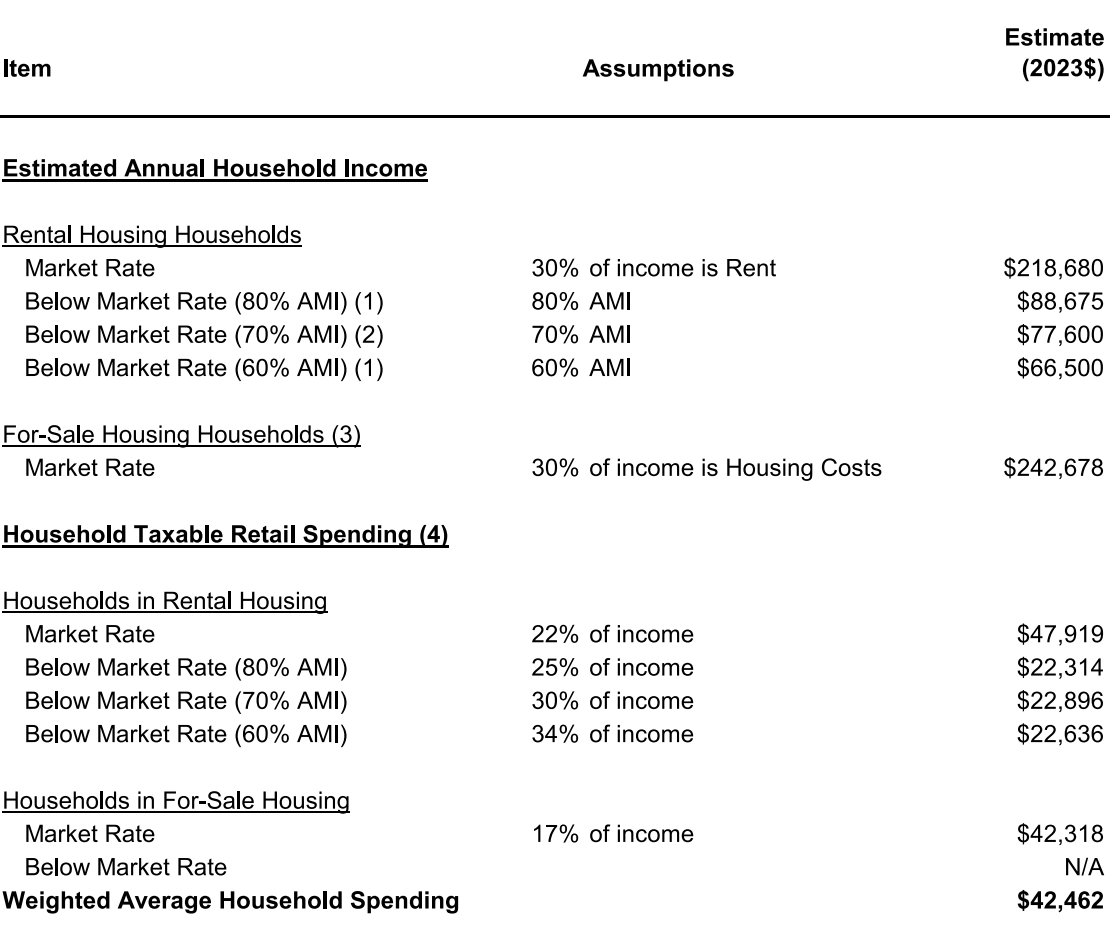

Sources: State Board of Equalization, ICSC Research Survey, U.S. Bureau of Labor Statistics

(1) Stand-alone below-market-rate housing units.

(2) Comprises 110 units of inclusionary affordable housing.

(3) Income estimate relies on typical mortgage financing and the assumption that housing costs represent 30 percent of gross household income.

(4) U.S. Bureau of Labor Statistics Consumer Expenditure Survey data for respective income groups.

## PA1-PA6

## Table A-9 **Annual Sales Tax Revenue Estimate Power Station FIA**

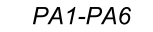

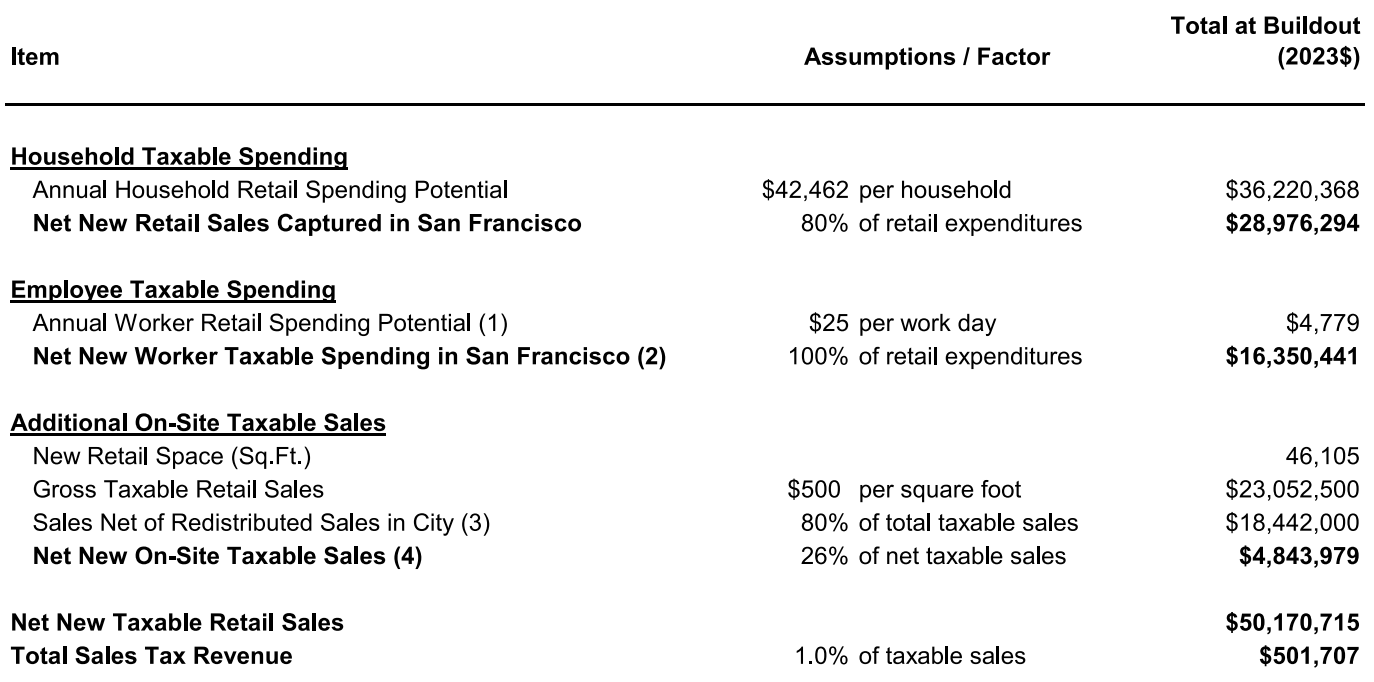

Sources: State Board of Equalization, ICSC Research Survey, U.S. Bureau of Labor Statistics

(1) Per-day spending from ICSC survey data. Calculation assumes four days per week for 48 weeks each year.

(2) Daytime spending estimate applied to office, R&D, and PDR employment.

(3) Assumes 20% of sales shift from existing retailers in the city.

(4) Reflects net sales after 30% capture of new resident and office worker sales accounted for above.

## Table A-10 Transient Occupancy Tax Revenue Estimate<br>Power Station FIA

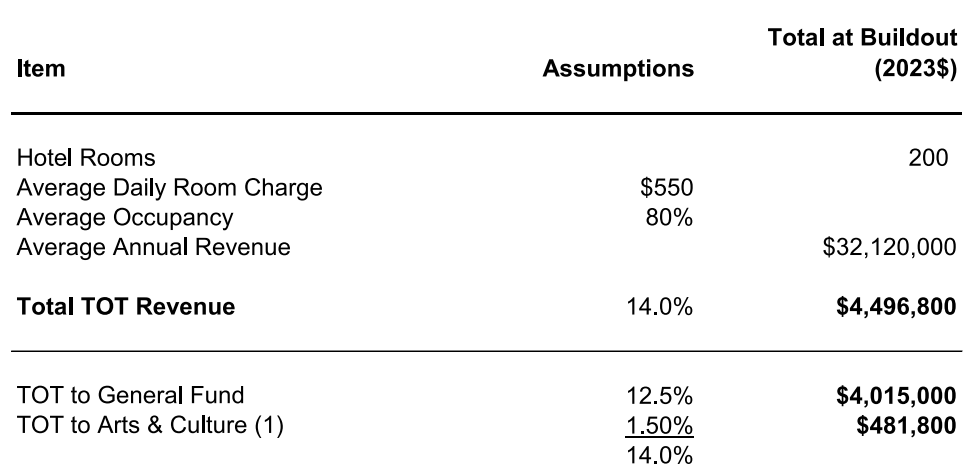

(1) 1.5% of the 14% TOT rate is dedicated to the arts.

#### PA1-PA6

## Table A-11 Parking Tax Revenue Estimate<br>Power Station FIA

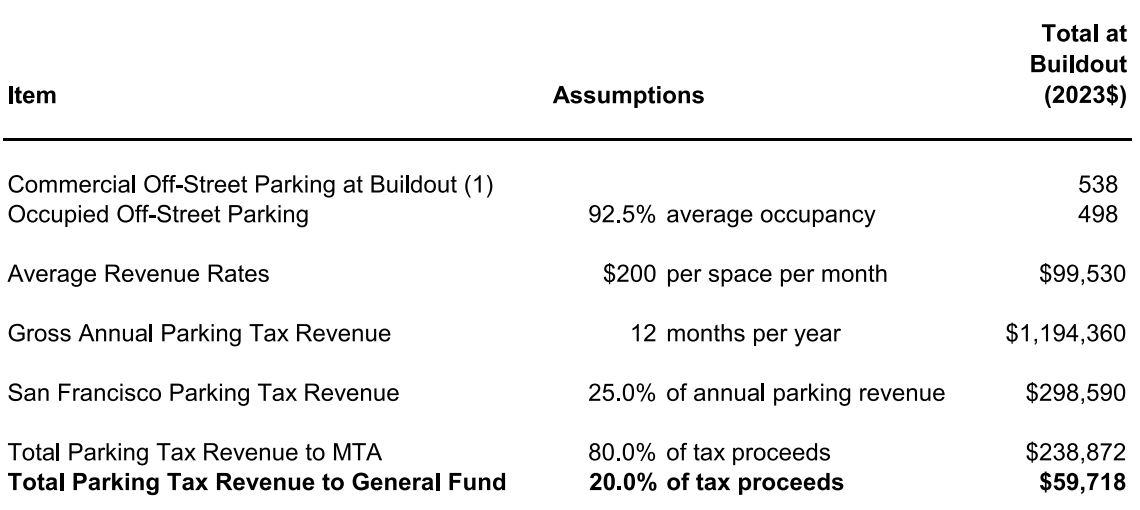

(1) Excludes 217 exiting parking spaces in PA13.

Table A-12 **Other Revenue Estimates Power Station FIA** 

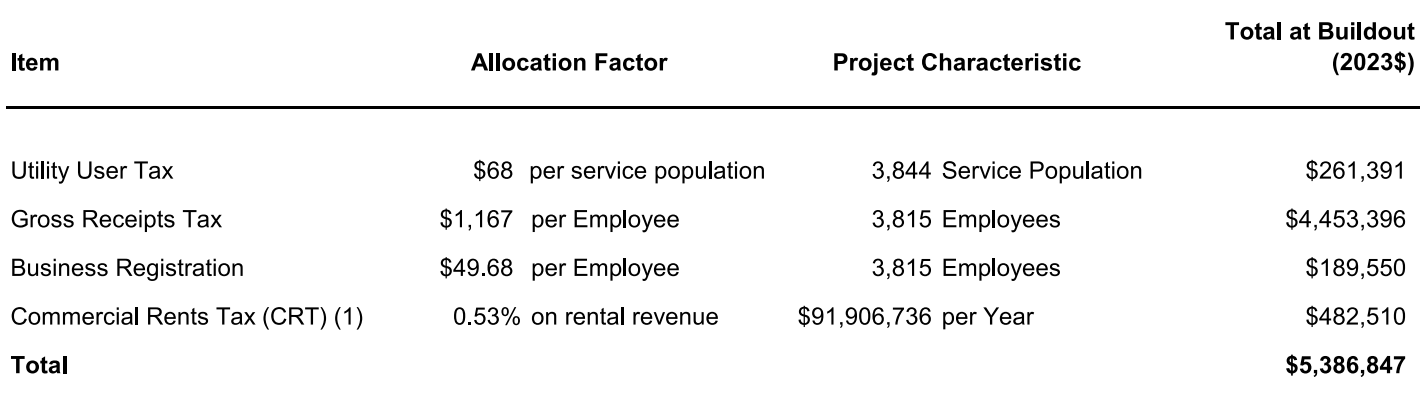

(1) General Fund allocation of CRT is 15% (15% of 3.5% = 0.53%); the remaining 85% (85% of 3.5% = 2.98%) is restricted revenue.

## Table A-13 **Commercial Rental Revenue Detail Power Station FIA**

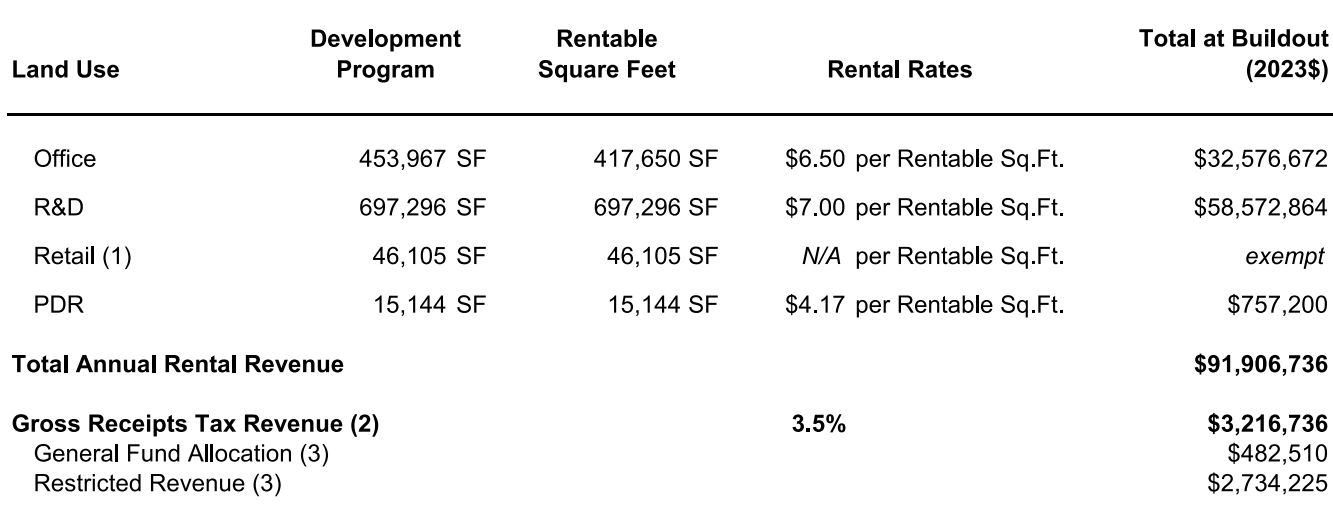

Source: Associate Capital

(1) Assumes retailers are tax-exempt, "non-formula" establishments.

(2) Includes General Fund and restricted revenues.

(3) CRT is allocated to General Fund (15% of total) and for restricted uses (85% of total).

Table A-14 Aggregate Discretionary Revenue (ADR) and Mandated Transfers with EIFD Power Station FIA

PA1-PA6

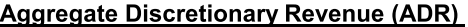

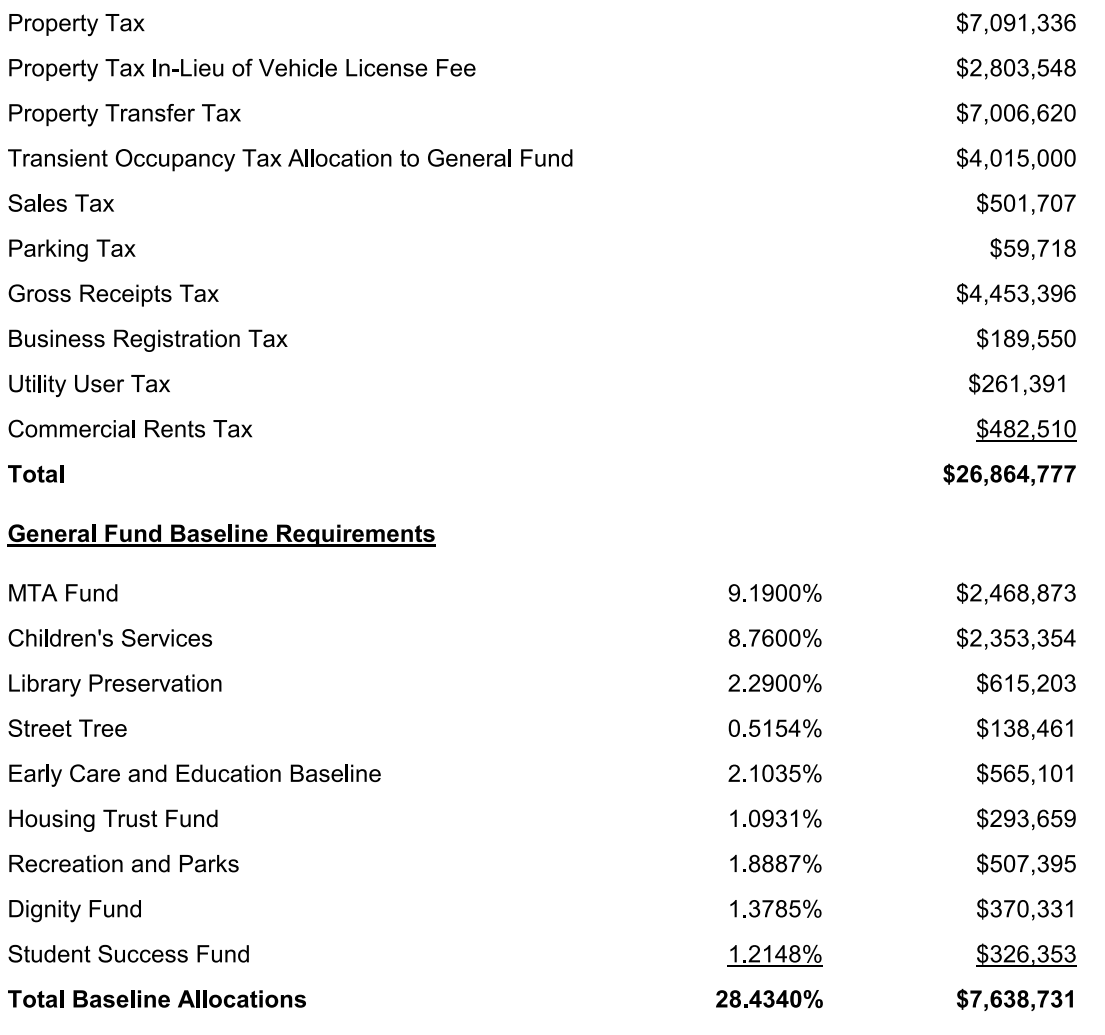

Sources: City and County of San Francisco Controller's Office; Economic & Planning Systems, Inc.

## Table A-15 FY2022-23 Expenditure Budget Summary and Service Cost Estimating Factors **Power Station FIA**

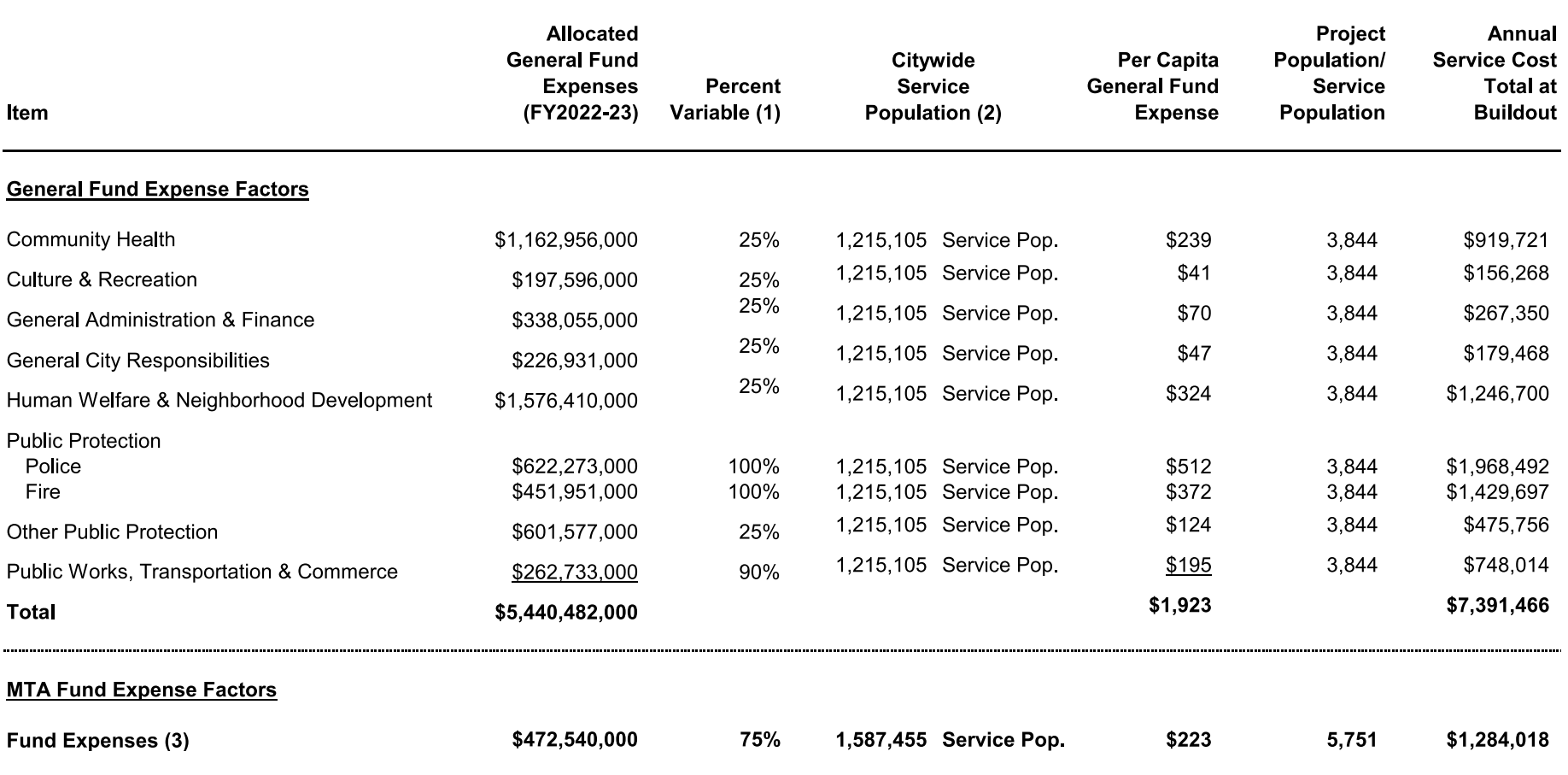

Sources: City and County of San Francisco Budget and Appropriations Ordinance Fiscal Year Ending June 30, 2023 and Fiscal Year Ending June 30, 2024; EPS

(1) Percentage of costs that are population-dependent, as opposed to fixed costs or costs recovered through fees or charges. EPS assumptions.

(2) Assumes an employee service burden of 100 percent for MTA and 50 percent for all municipal cost categories.

(3) Reflects General Fund portion of MTA annual budget. Analysis assumes other MTA funding sources will increase proportionally with General Fund monies. Service population assumes per-capita resident and worker demand for service is similar and is calculated as project residents plus project employees (i.e., no downward weight is applied to workers).

## Table A-16 **Public Works Street Maintenance Cost Estimate Power Station FIA**

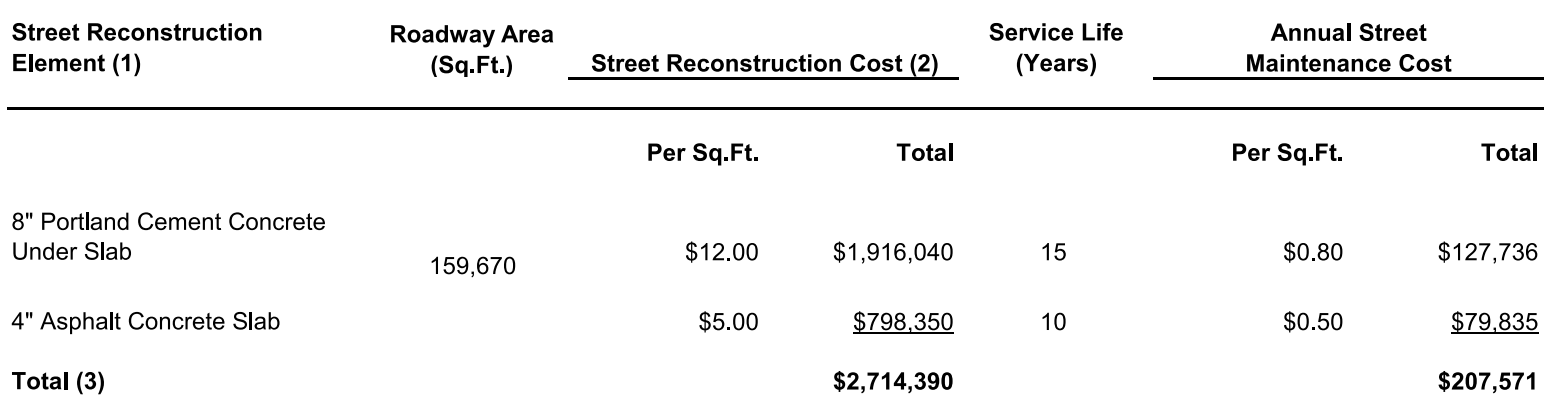

Sources: Associate Capital

(1) Roadway design calls for asphalt paving slab over concrete base.

(2) Concrete unit rates and paving unit rates are based on contracts for the Phase 1 Street Improvement Plan (2023).

(3) Maintenance costs are included within Public Works cost estimates provided in Table 15. It is anticipated that these roadways and associated ongoing costs commence in early phases of the Project.
Table A-17 **MTA Fund Fiscal Impact Analysis Power Station FIA** 

PA1-PA6

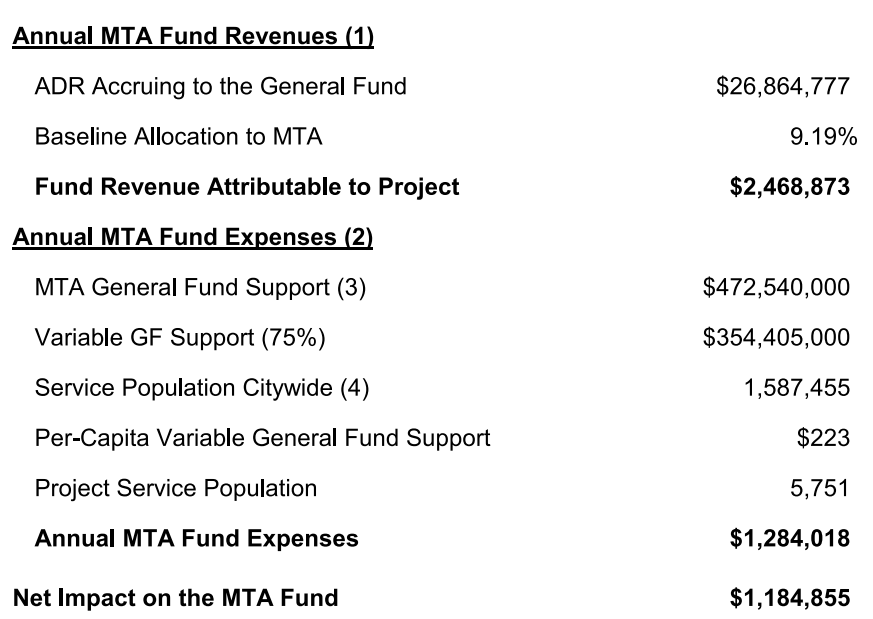

(1) MTA revenues are estimated based on the baseline transfer of General Fund monies to MTA attributable to the Project.

(2) MTA expenses estimate the variable General Fund support to the MTA budget that is required to provide services to the Project service population.

(3) MTA 2022-23 Adopted budget; Revenue by Source.

(4) MTA service population calculated as unweighted resident and worker populations combined

Table A-18 PA1-PA6 San Francisco Population, Employment, and Service Population **Power Station FIA** 

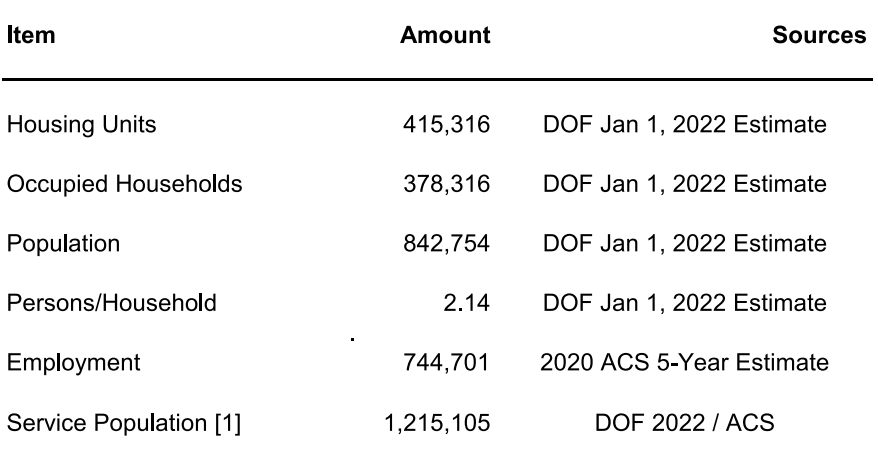

Sources: U.S. Census Bureau, CA Dept. of Finance

(1) Daytime population is calculated by adding total residential population and half of total<br>employment. No weighting is used for MTA service population.

The Economics of Land Use

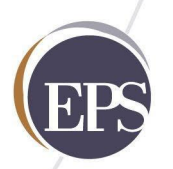

# **Appendix B**

PA7 - PA14 Detailed Tables

## Table B-1 Annual Fiscal Impact Summary Detail with EIFD **Power Station FIA**

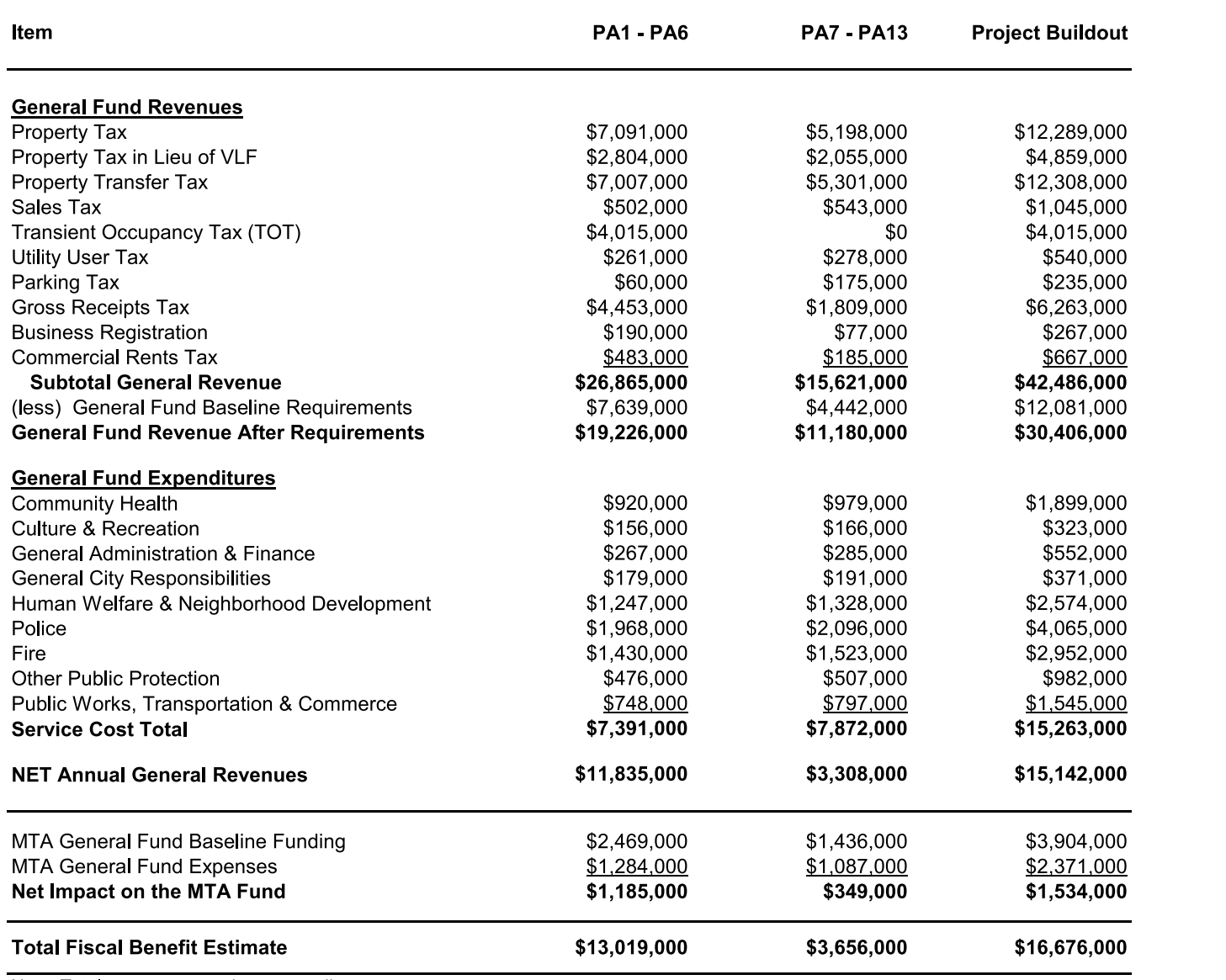

Note: Totals may not sum due to rounding.

## Table B-2 **Project Program and Service Population Power Station FIA**

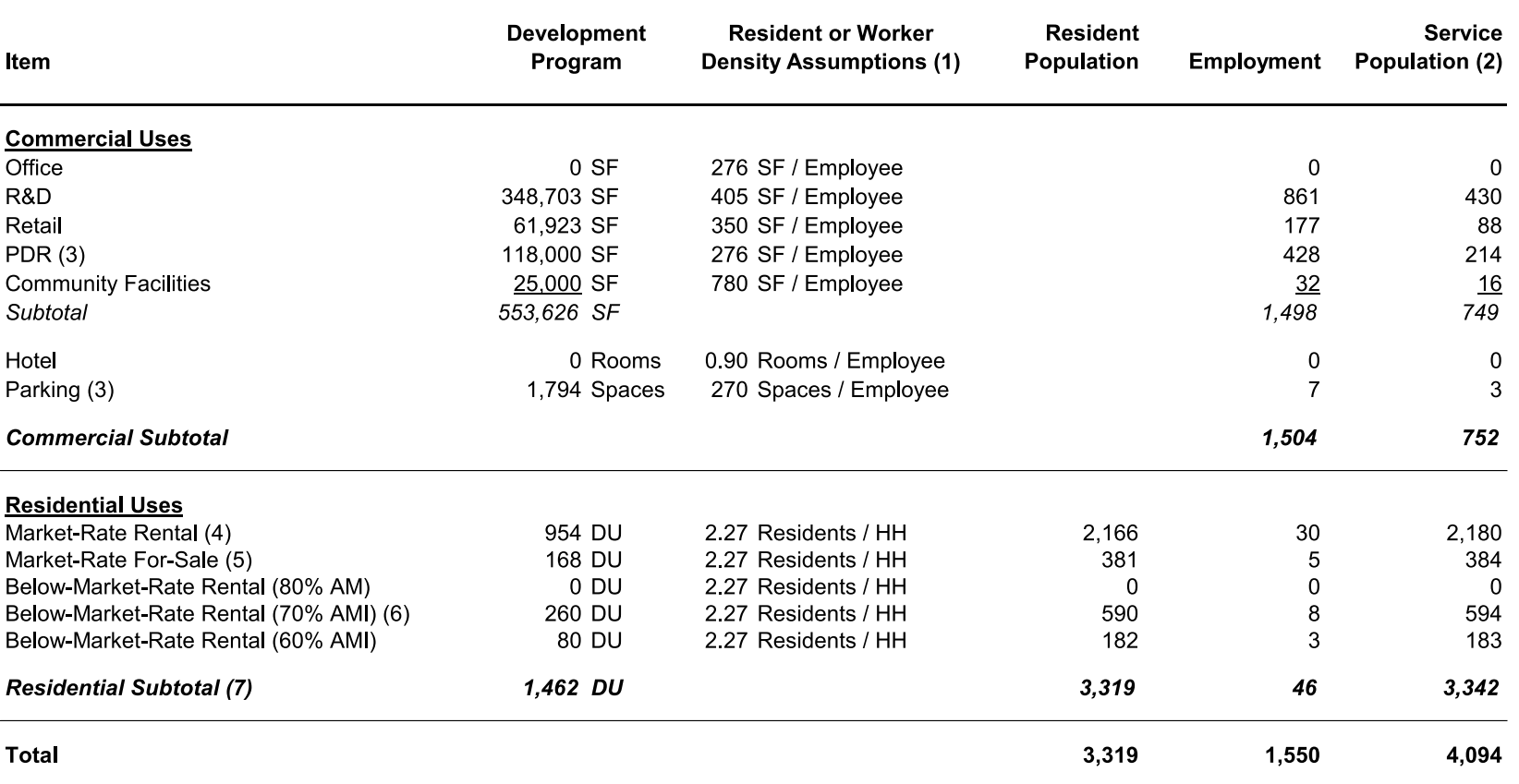

(1) Household and employment densities will vary by building format and tenanting. Assumptions reflect typical conditions, consistent with the project EIR.

(2) Per-person employee burden on City service is weighted at 50 percent of resident burden. No weight is applied to MTA service population.

(3) The Weidenmuller Property is currently improved with approximately 118,000 square feet of industrial and warehouse space and 217 parking spaces. The FIA includes these uses as net new given the anticipated increase in assessed value and economic activity that is likely in the future.

(4) Buildout includes 206 market-rate units enabled through the CCSF affordable housing fee program.

(5) Buildout includes 52 market-rate units enabled through the CCSF affordable housing fee program.

(6) Inclusionary affordable housing.

(7) Power Station (excluding PA13) achieves a total affordable housing contribution of 30% through a combination of 178 dedicated, 110 inclusionary, and 258 in-lieu fee units

## Table B-3 FY2022-23 Revenue Budget Summary and Fiscal Impact Estimating Factors **Power Station FIA**

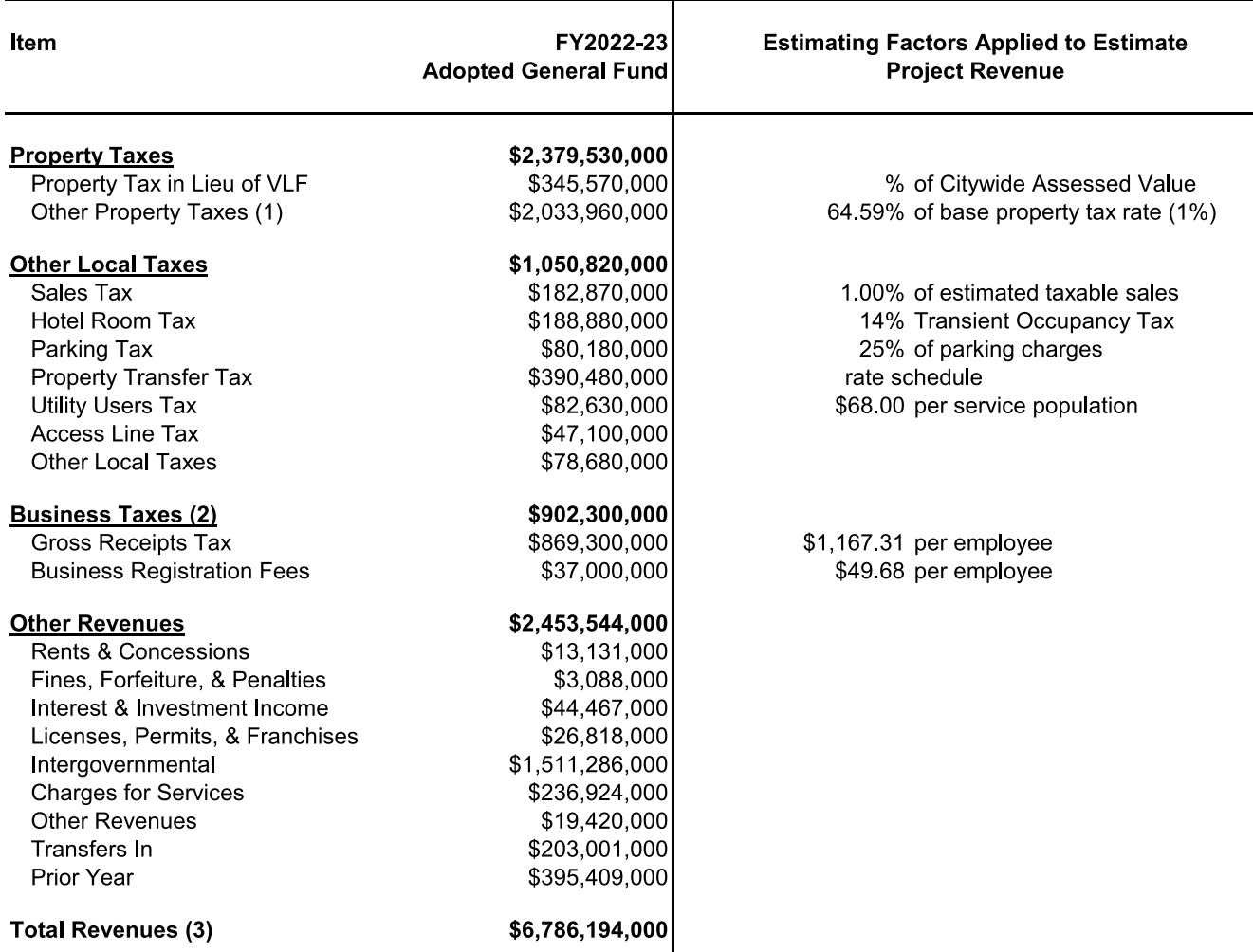

Sources: City and County of San Francisco Budget and Appropriation Ordinance 2022/2023; Economic & Planning Systems, Inc. Note: Totals may not sum due to rounding.

(1) Other Property Tax includes Excess ERAF, which is determined by a separate formula.

(2) Business Tax total reflects negative \$4M related to payroll tax adjustment.

(3) CCSF Major Fund Budget Year 22-23 reports "Available Sources Total" at \$6,786,193.

## Table B-4 **Assessed Value Power Station FIA**

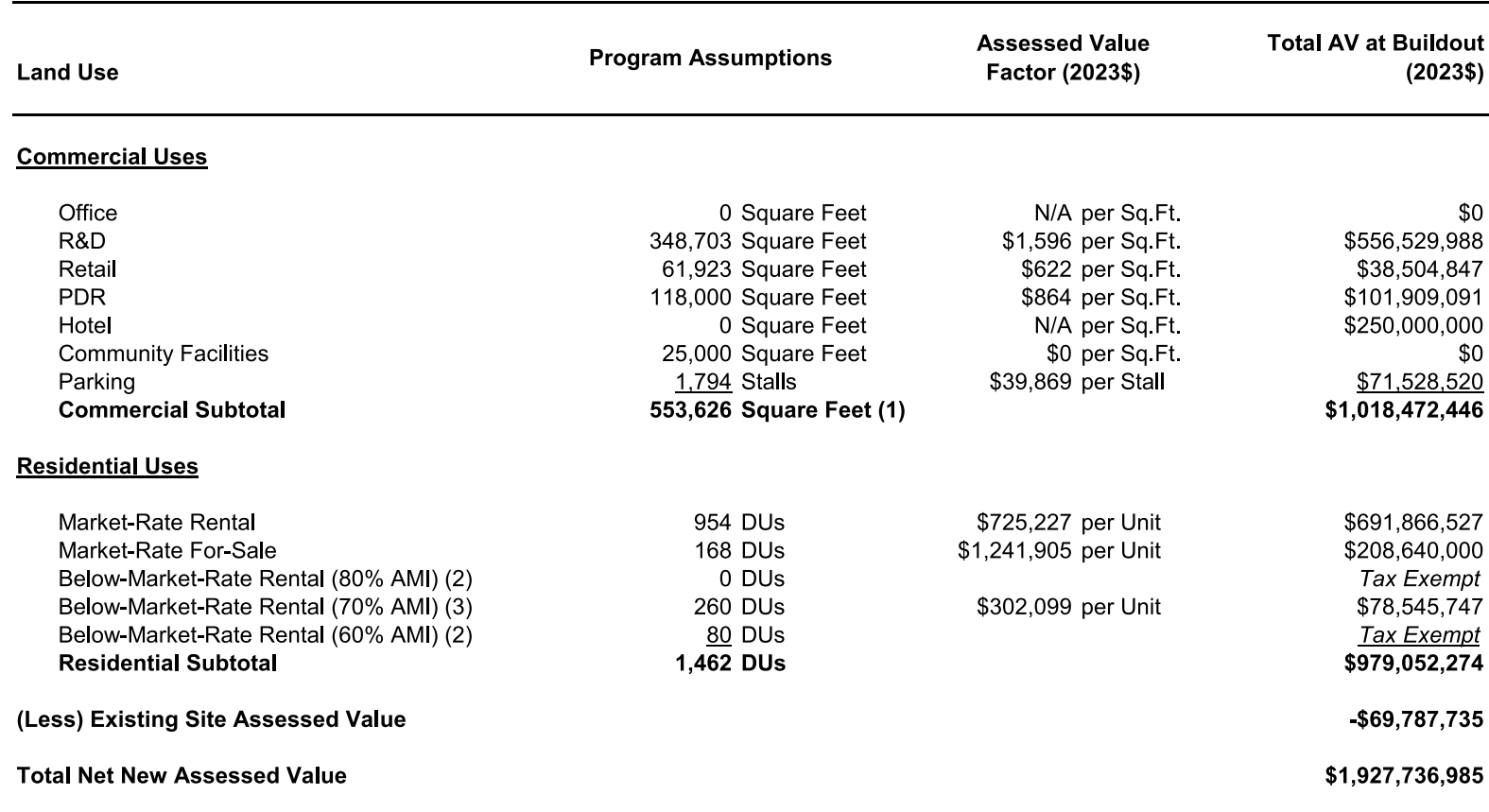

Source: Associate Capital

(1) Excludes parking stalls.

(2) Stand-alone low-Income housing is assumed tax exempt given likelihood of not-for-profit exemption.

(3) Inclusionary affordable housing.

## Table B-5 **Property Tax Estimate Power Station FIA**

#### PA7-PA13

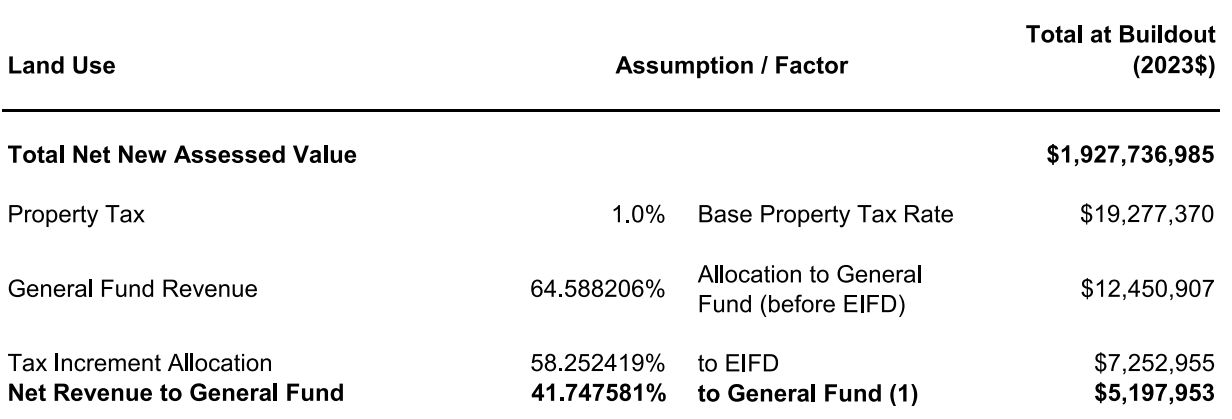

(1) The City has agreed to allocate the remaining 41.747581% of the City Share of Increment not constituting Allocated Tax Revenue on a conditional basis; the Conditional Tax Revenue is only available to (i) provide coverage for the EIFD Bonds and (ii) pay debt service on Bonds (but not other debt), issued by the EIFD, including replenishing debt service reserve funds for such Bonds, to the extent that Allocated Tax Revenue is not available for that purpose.

## Table B-6 Property Tax In Lieu of VLF Estimate **Power Station FIA**

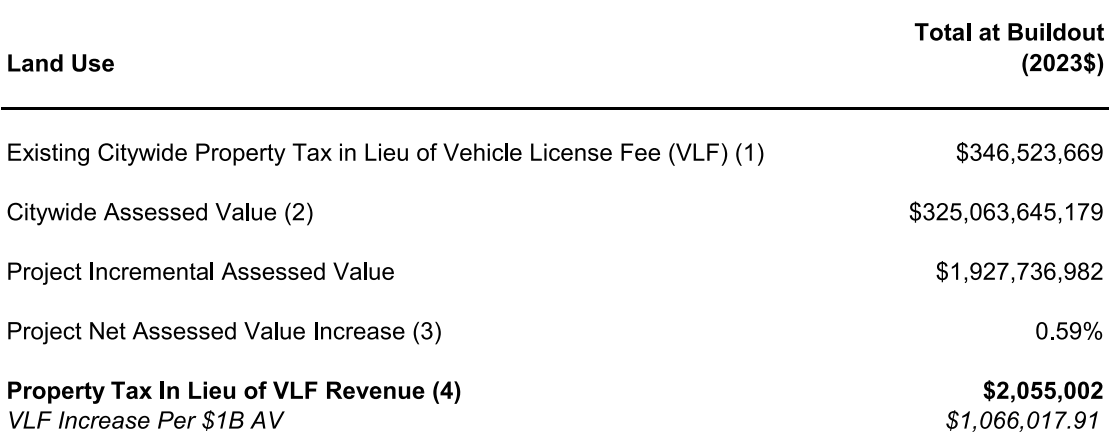

(1) FY 2022-23 Citywide VLF recovered per Controller's Office Property Tax Manager.

(2) FY 2022-23 net total assessed value for VLF per Controller's Office Property Tax Manager.

(3) Calculated by dividing the new assessed value by citywide assessed value.

(4) Calculated by multiplying existing property tax in lieu of VLF by project net assessed value increase.

## Table B-7 **Property Transfer Tax Estimate Power Station FIA**

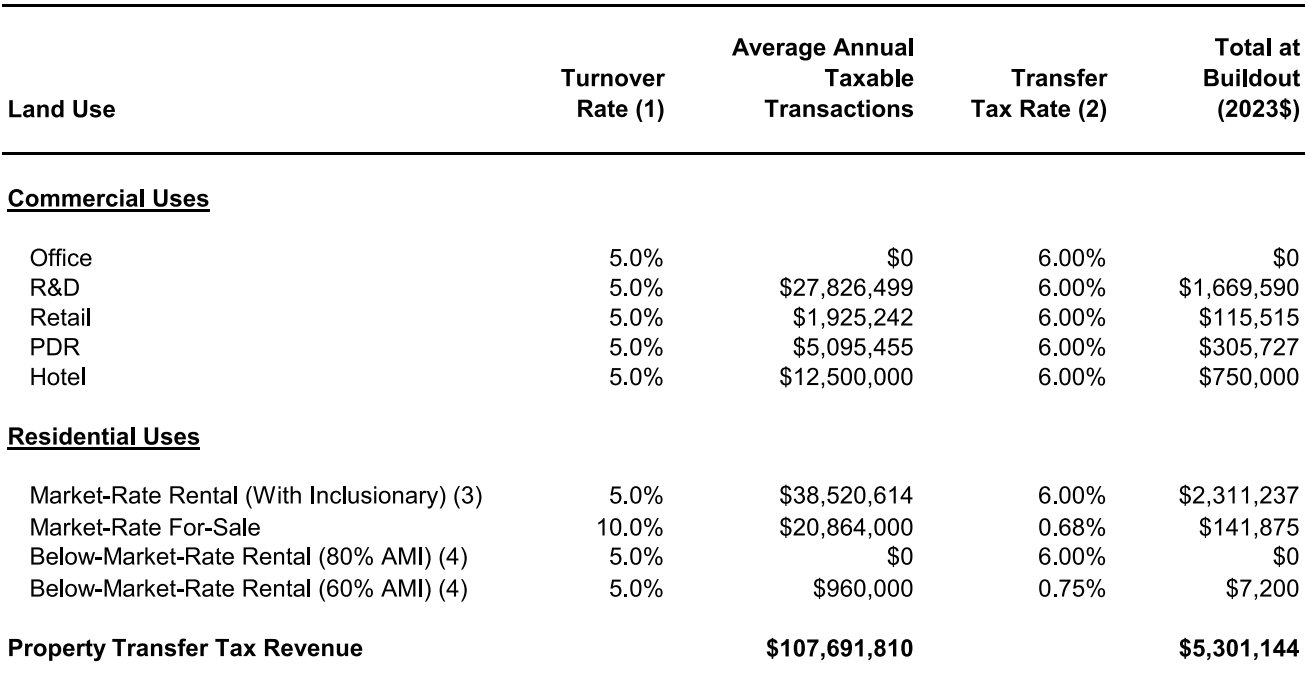

(1) EPS turnover rate assumptions are based on long-run averages. A turnover rate of 5.0 percent suggests that properties sell approximately once every 20 years. Similarly, a rate of 10.0 percent suggests that properties sell approximately once every 10 years. Annual transfer tax revenue ("total at buildout") is an expected value (or average) over time.

(2) Assumes all commercial real estate transactions will be over \$25 million. Distinct land uses likely bundled for sale.

(3) Includes 110 units of inclusionary affordable housing at 70% AMI.

(4) Stand-alone BMR at 60% AMI and 80% AMI is valued at \$240,000 and \$695,000 per unit, respectively, for the purposes of the transfer tax revenue estimate.

## Table B-8 **Household Income and Retail Spending Potential Power Station FIA**

**Estimate**  $(2023$)$ Item **Assumptions Estimated Annual Household Income Rental Housing Households** Market Rate 30% of income is Rent \$148,071 Below Market Rate (80% AMI) (1) 80% AMI \$88,675 Below Market Rate (70% AMI) (2) 70% AMI \$77,600 Below Market Rate (60% AMI) (1) 60% AMI \$66,500 For-Sale Housing Households (3) Market Rate 30% of income is Housing Costs \$215,434 **Household Taxable Retail Spending (4)** Households in Rental Housing Market Rate 22% of income \$32,447 \$22,314 Below Market Rate (80% AMI) 25% of income \$22,896 Below Market Rate (70% AMI) 30% of income Below Market Rate (60% AMI) 34% of income \$22,636 Households in For-Sale Housing Market Rate 17% of income \$37,567 **Below Market Rate**  $N/A$ **Weighted Average Household Spending** \$30,800

Sources: State Board of Equalization, ICSC Research Survey, U.S. Bureau of Labor Statistics

(1) Stand-alone below-market-rate housing units.

(2) Comprises 110 units of inclusionary affordable housing.

(3) Income estimate relies on typical mortgage financing and the assumption that housing costs represent 30 percent of gross household income.

(4) U.S. Bureau of Labor Statistics Consumer Expenditure Survey data for respective income groups.

#### PA7-PA13

## Table B-9 **Annual Sales Tax Revenue Estimate Power Station FIA**

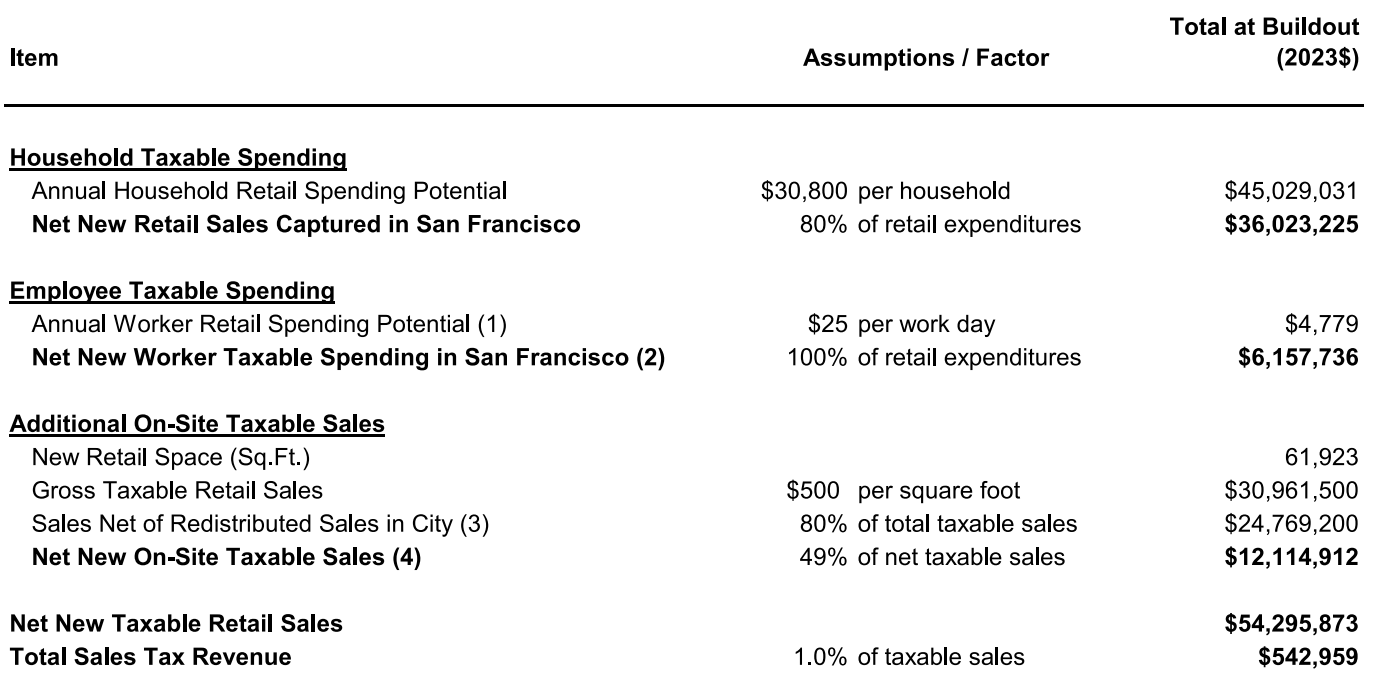

Sources: State Board of Equalization, ICSC Research Survey, U.S. Bureau of Labor Statistics

(1) Per-day spending from ICSC survey data. Calculation assumes four days per week for 48 weeks each year.

(2) Daytime spending estimate applied to office, R&D, and PDR employment.

(3) Assumes 20% of sales shift from existing retailers in the city.

(4) Reflects net sales after 30% capture of new resident and office worker sales accounted for above.

## Table B-10 Transient Occupancy Tax Revenue Estimate<br>Power Station FIA

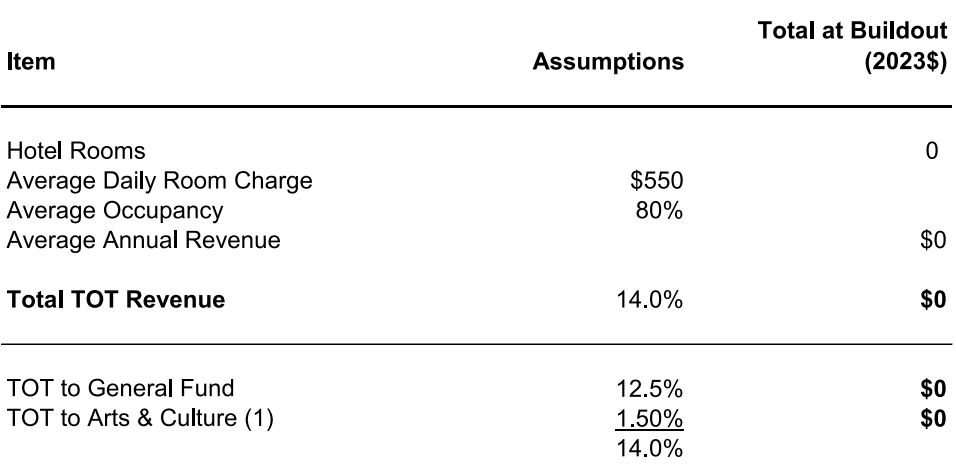

(1) 1.5% of the 14% TOT rate is dedicated to the arts.

## PA7-PA13

## Table B-11 Parking Tax Revenue Estimate<br>Power Station FIA

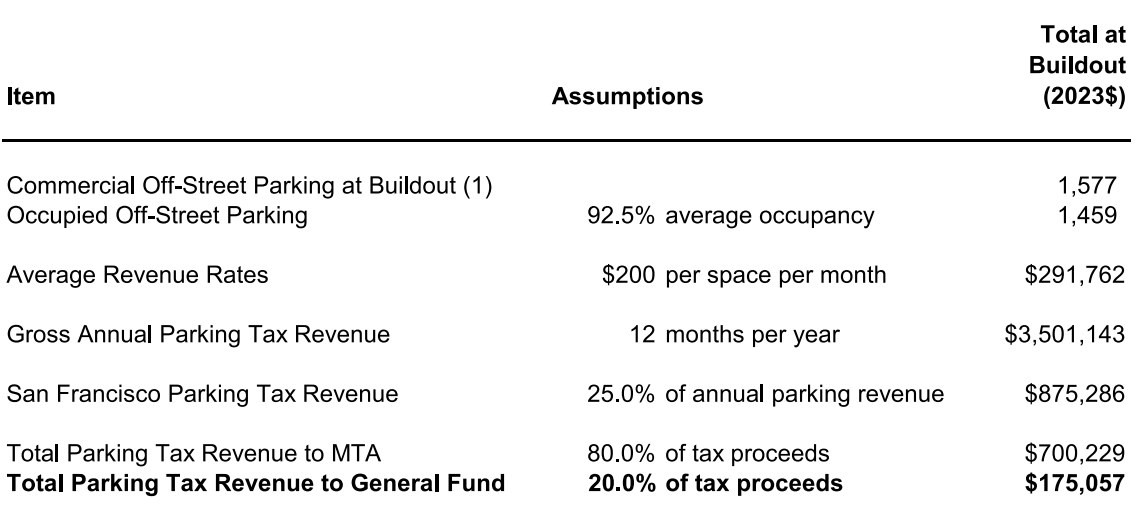

(1) Excludes 217 exiting parking spaces in PA13.

Table B-12 **Other Revenue Estimates Power Station FIA** 

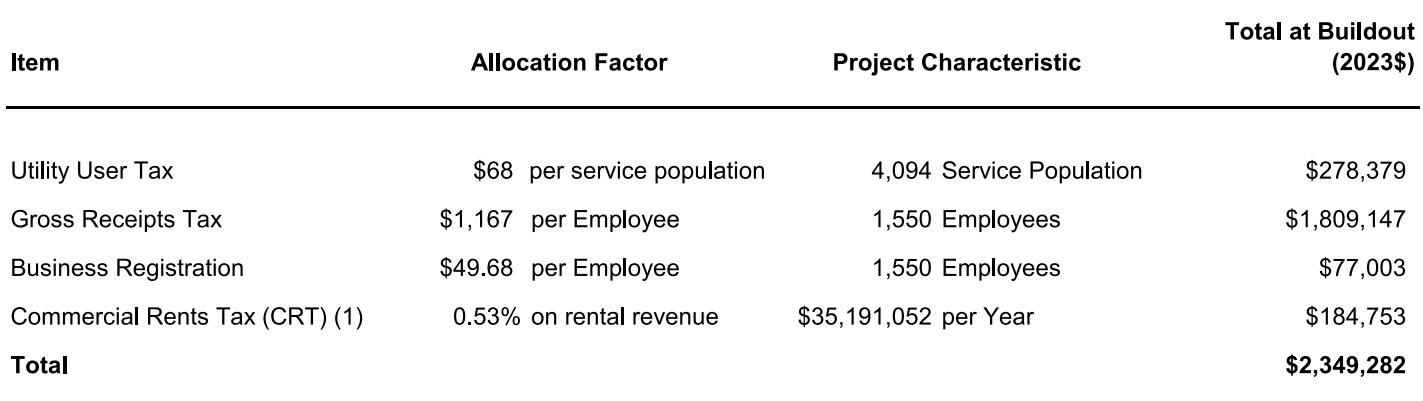

(1) General Fund allocation of CRT is 15% (15% of 3.5% = 0.53%); the remaining 85% (85% of 3.5% = 2.98%) is restricted revenue.

## Table B-13 **Commercial Rental Revenue Detail Power Station FIA**

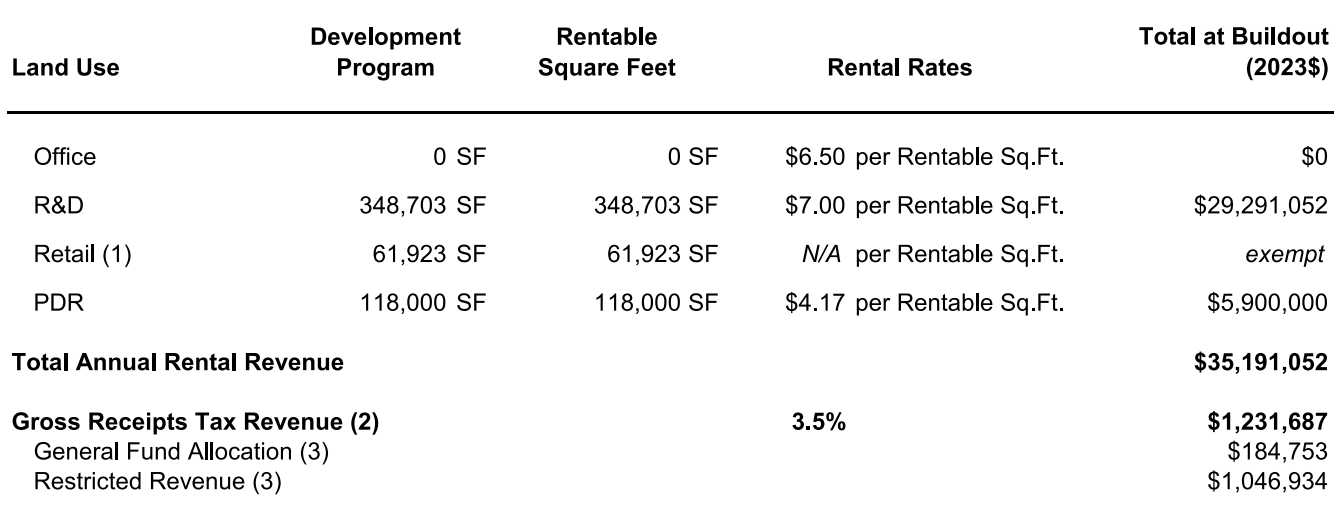

Source: Associate Capital

(1) Assumes retailers are tax-exempt, "non-formula" establishments.

(2) Includes General Fund and restricted revenues.

(3) CRT is allocated to General Fund (15% of total) and for restricted uses (85% of total).

Table B-14 Aggregate Discretionary Revenue (ADR) and Mandated Transfers with EIFD **Power Station FIA** 

PA7-PA13

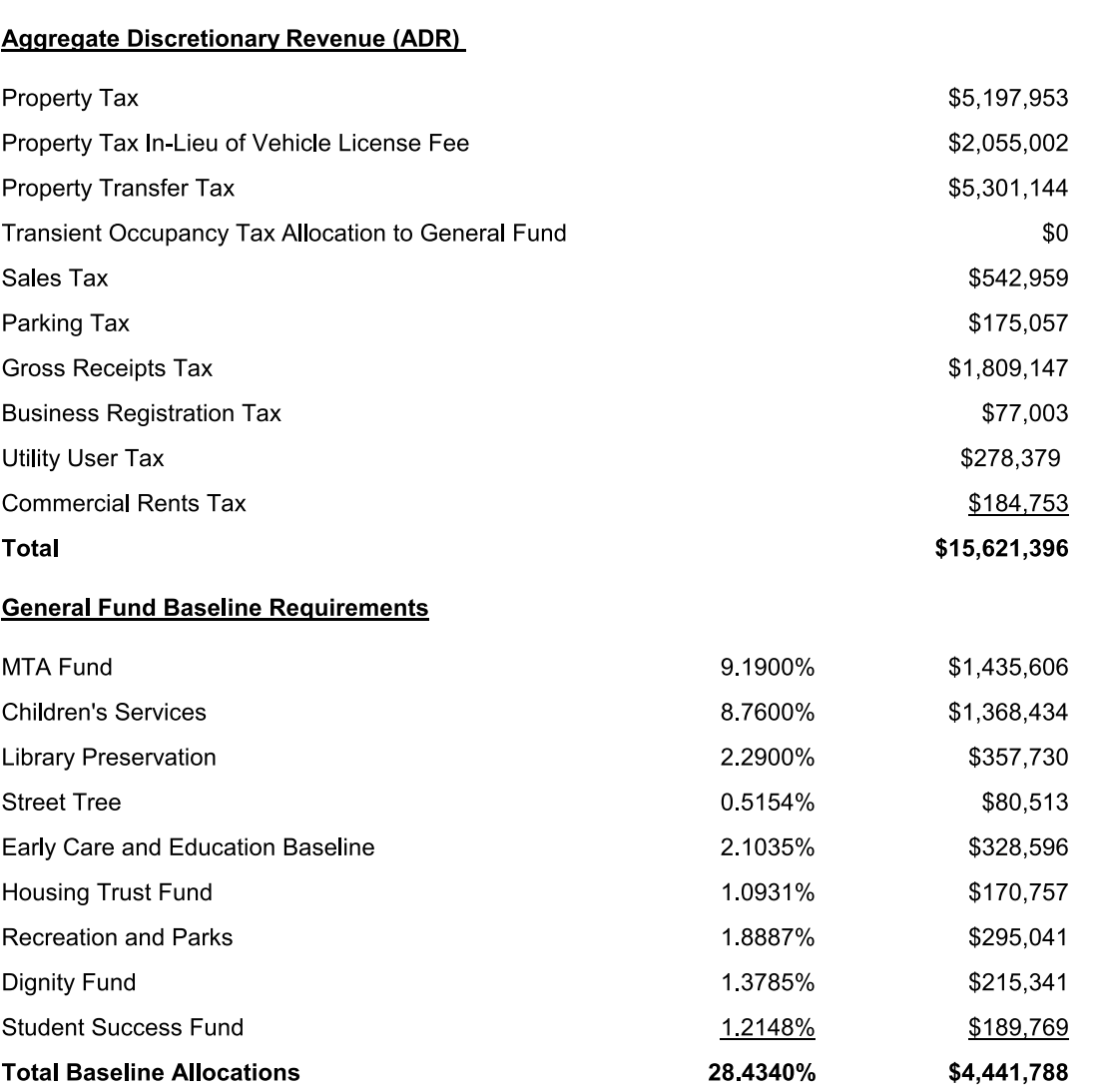

Sources: City and County of San Francisco Controller's Office; Economic & Planning Systems, Inc.

## Table B-15 FY2022-23 Expenditure Budget Summary and Service Cost Estimating Factors **Power Station FIA**

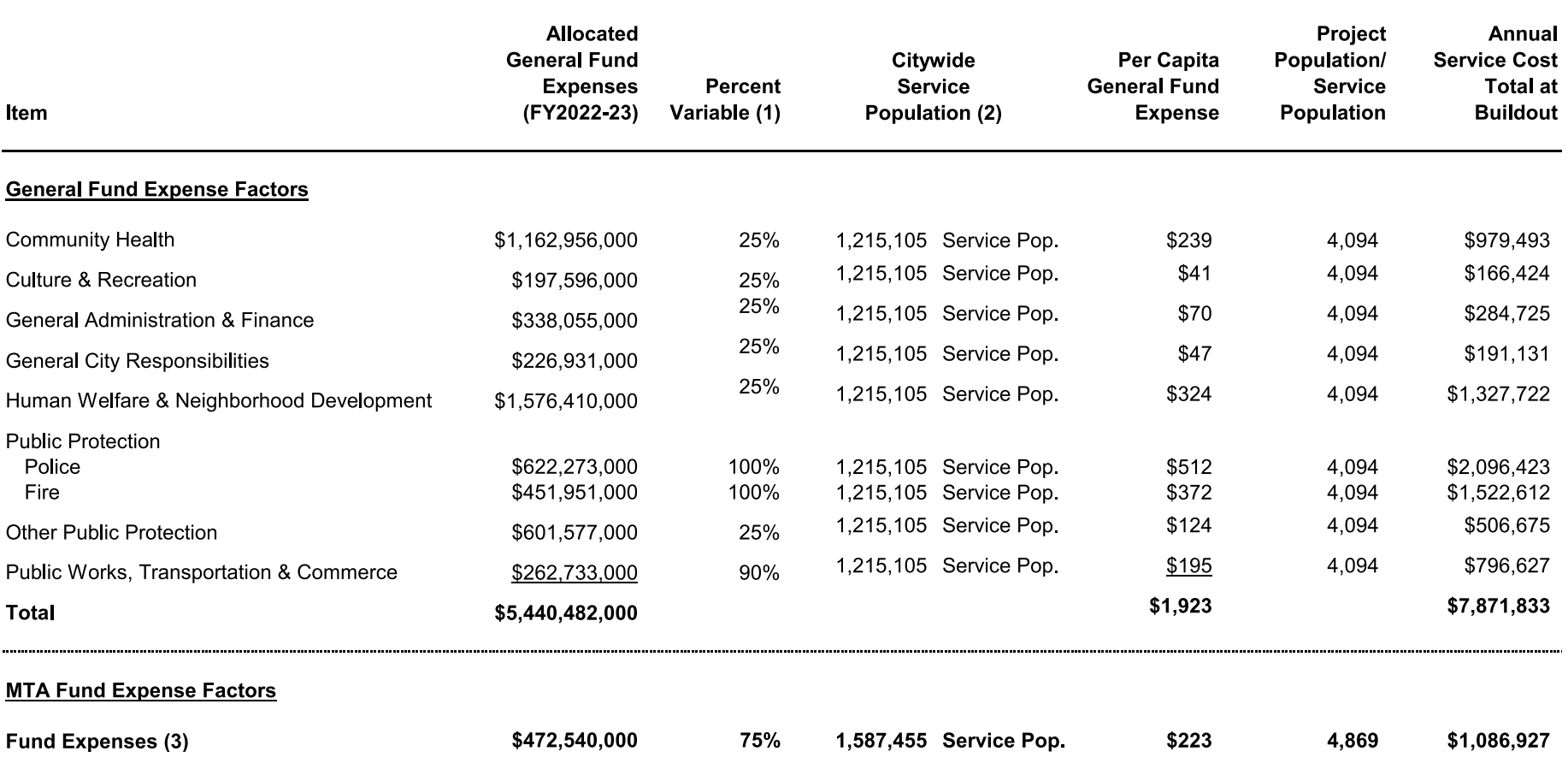

Sources: City and County of San Francisco Budget and Appropriations Ordinance Fiscal Year Ending June 30, 2023 and Fiscal Year Ending June 30, 2024; EPS

(1) Percentage of costs that are population-dependent, as opposed to fixed costs or costs recovered through fees or charges. EPS assumptions.

(2) Assumes an employee service burden of 100 percent for MTA and 50 percent for all municipal cost categories.

(3) Reflects General Fund portion of MTA annual budget. Analysis assumes other MTA funding sources will increase proportionally with General Fund monies. Service population assumes per-capita resident and worker demand for service is similar and is calculated as project residents plus project employees (i.e., no downward weight is applied to workers).

### Table B-16 **Public Works Street Maintenance Cost Estimate Power Station FIA**

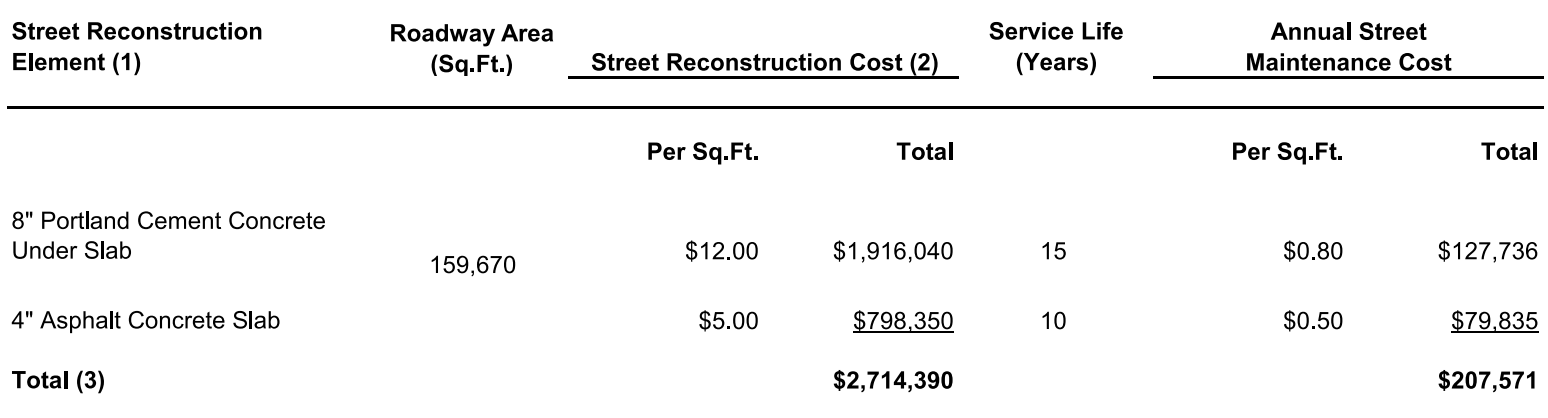

Sources: Associate Capital

(1) Roadway design calls for asphalt paving slab over concrete base.

(2) Concrete unit rates and paving unit rates are based on contracts for the Phase 1 Street Improvement Plan (2023).

(3) Maintenance costs are included within Public Works cost estimates provided in Table 15. It is anticipated that these roadways and associated ongoing costs commence in early phases of the Project.

Table B-17 **MTA Fund Fiscal Impact Analysis Power Station FIA** 

PA7-PA13

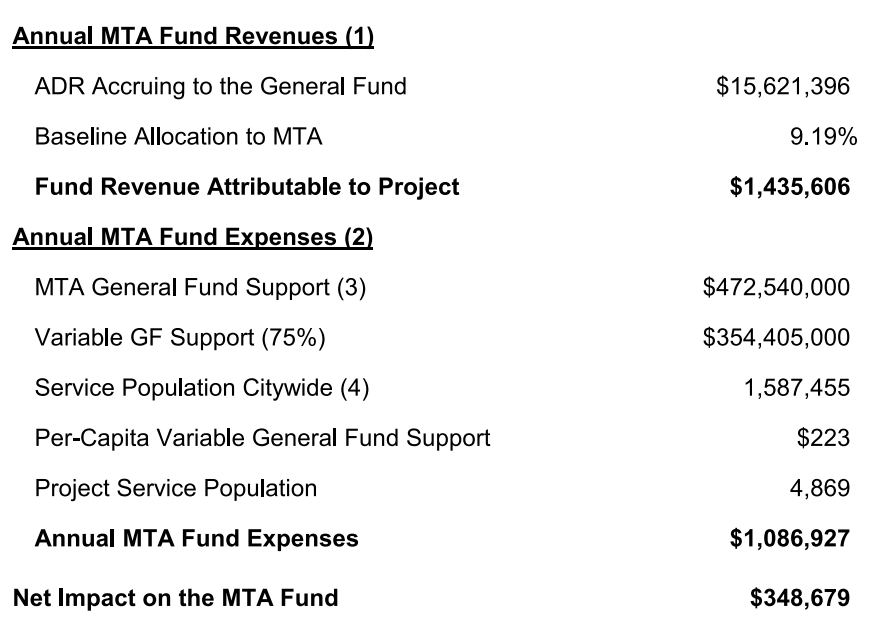

(1) MTA revenues are estimated based on the baseline transfer of General Fund monies to MTA attributable to the Project.

(2) MTA expenses estimate the variable General Fund support to the MTA budget that is required to provide services to the Project service population.

(3) MTA 2022-23 Adopted budget; Revenue by Source.

(4) MTA service population calculated as unweighted resident and worker populations combined

#### Table B-18 PA7-PA13 San Francisco Population, Employment, and Service Population **Power Station FIA**

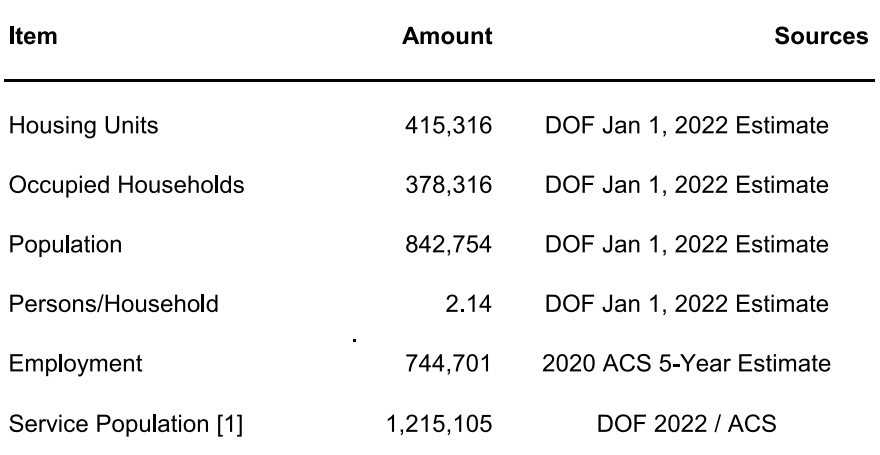

Sources: U.S. Census Bureau, CA Dept. of Finance

(1) Daytime population is calculated by adding total residential population and half of total<br>employment. No weighting is used for MTA service population.